# МИНИСТЕРСТВО НАУКИ И ВЫСШЕГО ОБРАЗОВАНИЯ РОССИЙСКОЙ ФЕДЕРАЦИИ

федеральное государственное бюджетное образовательное учреждение высшего образования «Тольяттинский государственный университет»

Институт машиностроения

(наименование института полностью)

Кафедра «Оборудование и технологии машиностроительного производства» (наименование)

15.03.05 «Конструкторско-технологическое обеспечение

машиностроительных производств»

(код и наименование направления подготовки, специальности)

Проектирование технологических процессов (направленность (профиль)/ специализация)

# **ВЫПУСКНАЯ КВАЛИФИКАЦИОННАЯ РАБОТА (БАКАЛАВРСКАЯ РАБОТА)**

на тему: Технологический процесс изготовления корпуса фрезы червячной

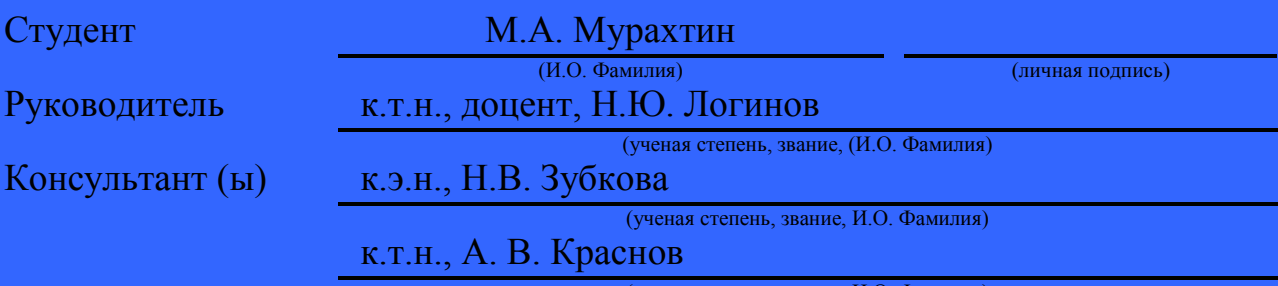

(ученая степень, звание, И.О. Фамилия)

Тольятти 2020

#### **Аннотация**

## Технологический процесс изготовления корпуса фрезы червячной

Бакалаврская работа. Тольятти. Тольяттинский государственный университет, 2020.

В ходе выполнения выпускной квалификационной работы путем сравнительных расчетов был выбран наиболее целесообразный метод получения заготовки, рассчитаны припуски на обработку. В ходе разработки технологического процесса были выбраны и использованы режущие и измерительные инструменты, приспособления, повышающие скорость и качество обработки. Было определено станочное приспособление для операции механической обработки на станке с ЧПУ.

Произведены расчеты режимов резания как аналитическим, так и табличным методом, определены нормы времени, затрачиваемые на обработку детали. На основании этих и других данных проведено техникоэкономическое обоснование разрабатываемой выпускной квалификационной работы и произведено сравнение с базовым вариантом.

Рассмотрена охрана труда при выполнении технологического процесса.

В результате проделанной работы удалось снизить затраты на изготовление детали, что, естественно, снизило её себестоимость.

Бакалаврская работа содержит:

- пояснительную записку в размере 107 страниц, содержащей 23 таблицы, 16 рисунков;

- графическую часть, содержащую 9,5 листов формата А1.

2

# **Содержание**

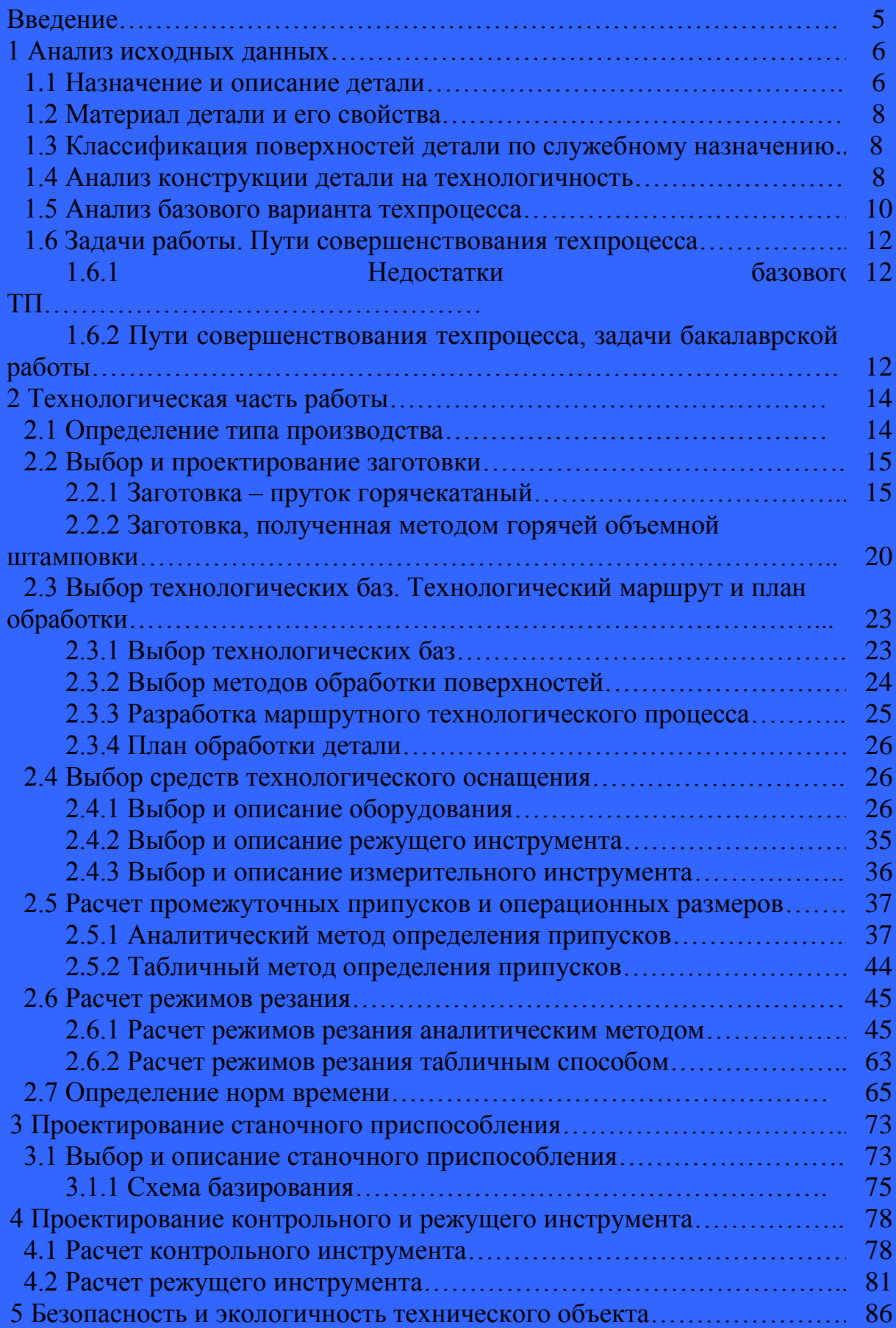

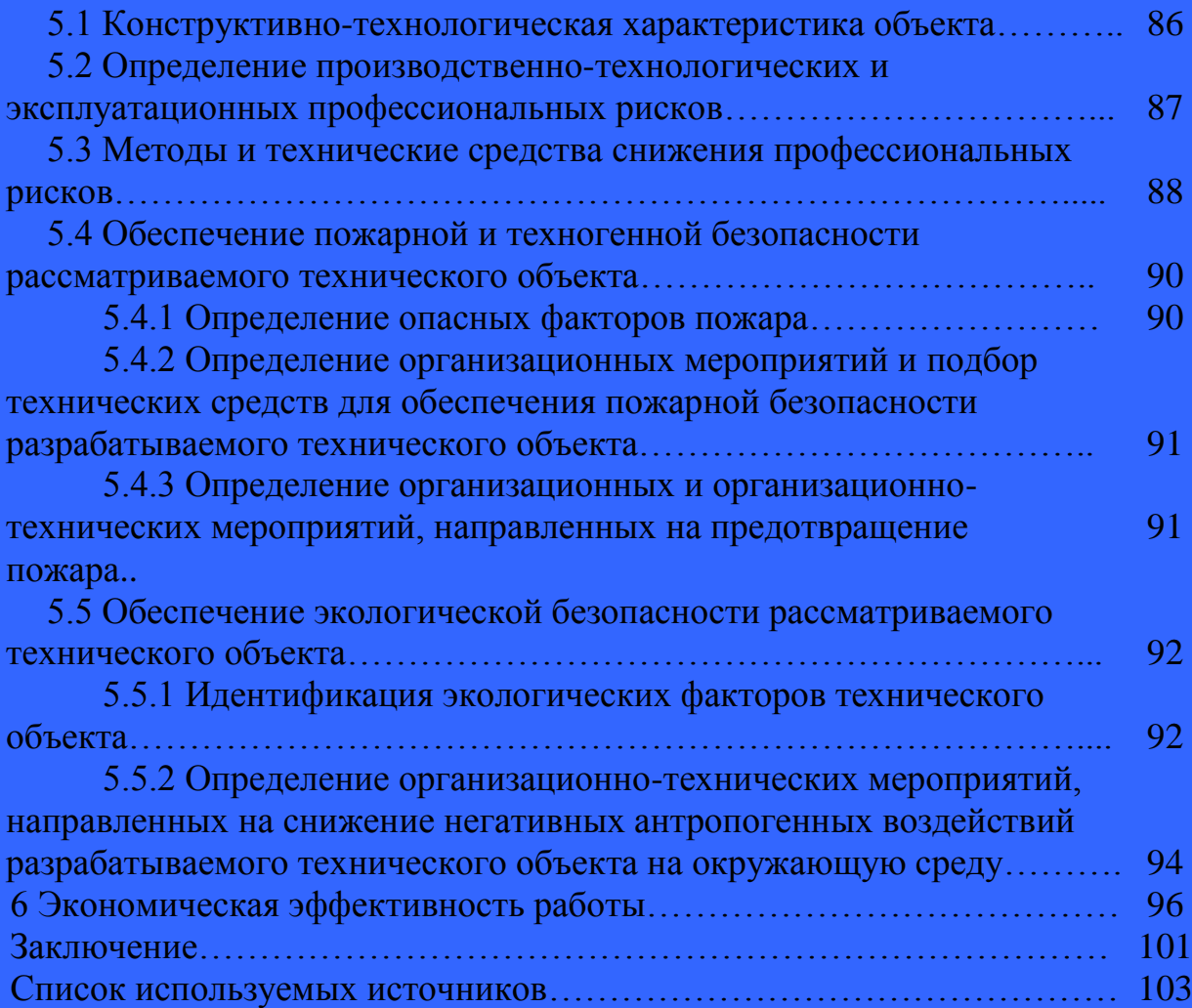

#### **Введение**

Совокупность методов и приемов изготовления машин, выработанных в течении длительного времени и используемых в определенной области производства, составляет технологию этой области. Процесс механической обработки связан с эксплуатацией сложного оборудования – металлорежущих станков: трудоемкость и себестоимость механической обработки больше, чем на других этапах процесса изготовления приборов.

Развитие технологии механической обработки и сборки и её направленность обуславливаются стоящими перед приборостроительной промышленностью задачами совершенствования технологических процессов, изыскания и изучения новых методов производства, дальнейшего развития и внедрения комплексной механизации автоматизации производственных процессов на базе достижений науки и техники, обеспечивающих наиболее высокую производительность труда.

Приборостроение одна из основных отраслей промышленности, способствующая быстрому развитию прогресса производства, обеспечению её современными средствами автоматизации и системами управления.

Рациональный выбор заготовок, назначение оптимальных режимов обработки, использование высокопроизводительных станков, средств механизации и автоматизации производственных процессов, прогрессивных конструкций оснастки и инструментов во многом способствует успешному решению задач – обеспечению высокой производительности при высоком качестве продукции.

Целью данной выпускной квалификационной работы является разработка технологического процесса изготовления корпуса фрезы червячной. В связи с этим ставятся задачи усовершенствования технологического процесса механической обработки детали, применения современного и более производительного оборудования, в том числе с числовым программным управлением.

5

### **1 Анализ исходных данных**

#### **1.1 Назначение и описание детали**

Деталь "Корпус" является корпусом червячной фрезы, в которую устанавливаются режущие пластины и затем формируется винтовая канавка.

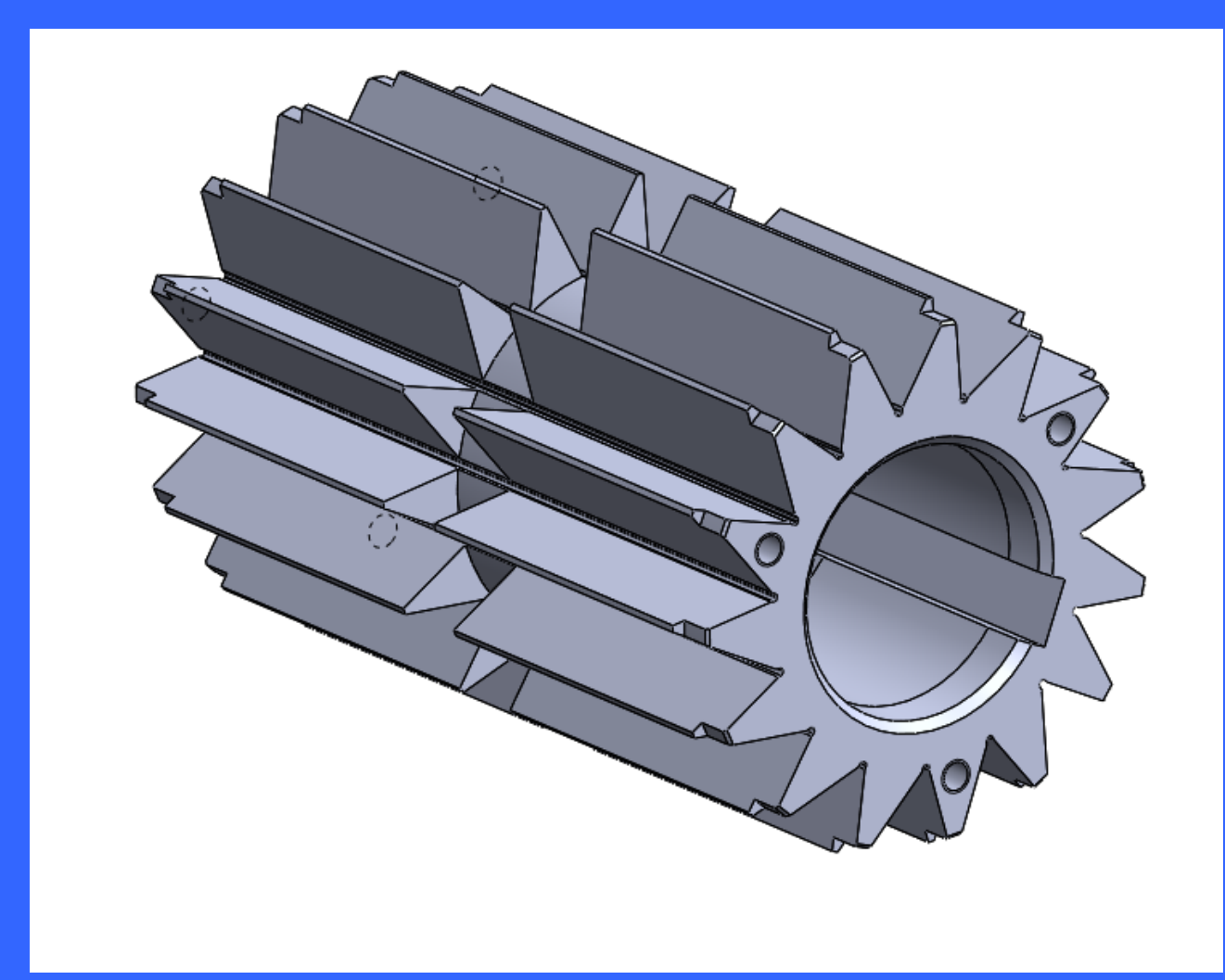

Рисунок 1 – Объемная модель детали

Деталь представляет собой тело вращения, с наибольшим размером диаметр 82 и наименьшим размером – диаметр 40, с длиной 139.

По наружному диаметру равномерно расположены 15 пазов, для установки в них режущих пластин. На торцах детали расположено 6 отверстий М5-7Н для крепления хвостовика фрезы к корпусу и ограничению движения корпуса фрезы вдоль ее оси. На внутреннем диаметре фрезы расположен шпоночный паз, предотвращающий вращение корпуса фрезы относительно хвостовика вокруг оси инструмента.

Сложность геометрии детали состоит в наличии 15 пазов сложной формы по наружному диаметру детали.

## **1.2 Материал детали и его свойства**

Деталь типа «корпус» изготавливается из стали 19ХГН ТУ14-1-2252- 90.

Сталь 19ХГН относится к конструкционным легированным сталям. Применяется для производства крестовин карданных валов автомобилей и других деталей автопромышленности.

Химический состав стали 19ХГН в % согласно [ГОСТ 10702](http://www.ukrtop.info/gost/gost_start.php?gost_number=10702) - 78:

- C (углерод) от 0,16 до 0,21;
- Si (кремний) от 0,17 до 0,37;
- Mn (марганец) от 0,7 до 1;
- Ni (никель) до 0,8 до 1,1;
- S (сера) до 0,035;
- P (фосфор) до 0,3;
- Cr (хром) от 0,8 до 1,1;
- Mo (молибден) до 0,1;
- Cu (медь) до 0,3;
- Fe (железо) остальное.

Механические свойства стали 19ХГН при температуре 20°С согласно [ГОСТ 10702](http://www.ukrtop.info/gost/gost_start.php?gost_number=10702) - 78:

предел кратковременной прочности 1180-1520 МПа;

 предел пропорциональности (предел текучести для остаточной деформации) 930 МПа;

- относительное удлинение при разрыве 7%;
- ударная вязкость 690 кДж/м<sup>2</sup>

Твердость стали 19ХГН калиброванного проката по ГОСТ 10702-2016 - НВ  $10^{-1}$  = 217 МПа. Зарубежные аналоги отсутствуют.

#### **1.3 Классификация поверхностей детали по служебному назначению**

Произведем классификацию поверхностей детали, согласно их служебному назначению, для этого пронумеруем все поверхности детали, рисунок 2.

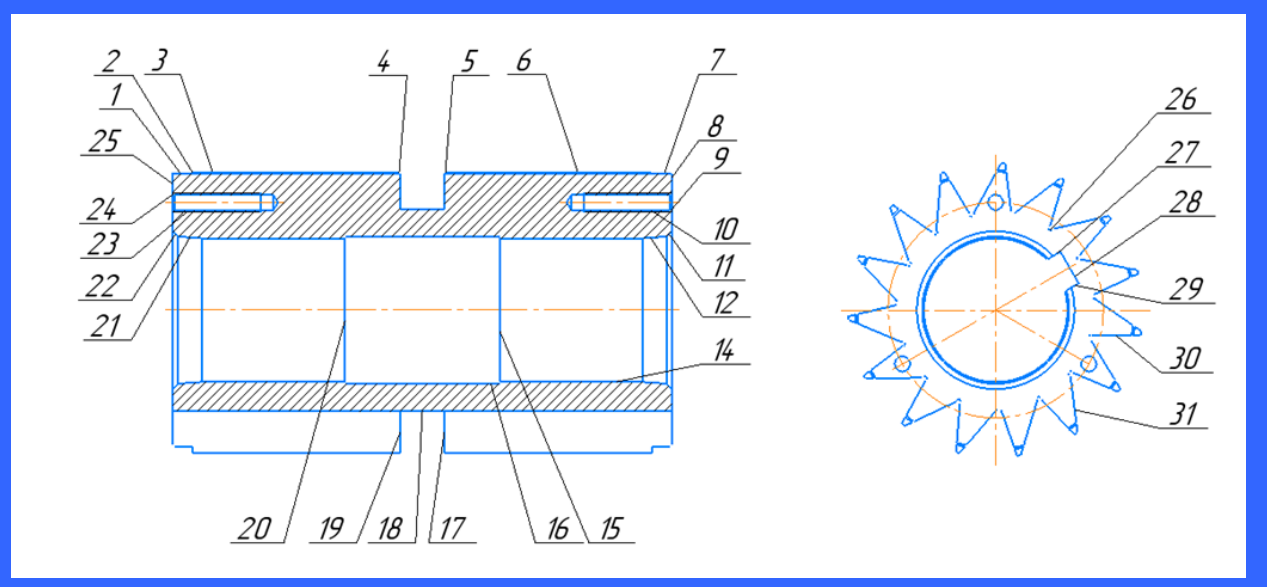

Рисунок 2 - Систематизация поверхностей

Классификация поверхностей детали:

- основные конструкторские базы 14, 25;
- исполнительные 27, 29, 30, 31;

- свободные – 1, 2, 3, 4, 5, 6, 7, 9, 11, 15, 16, 17, 18, 19, 20, 22, 24, 26,

28;

- вспомогательные конструкторские базы - 8,10,12,21,23;

#### **1.4 Анализ конструкции детали на технологичность**

Цель анализа – выявление недостатков конструкции по сведениям, содержащимся на чертежах и технических требованиях, а также возможное улучшение технологичности рассматриваемой конструкции.

Выполним количественную оценку технологичности, выполнив расчет следующих показателей:

Произведем расчет «коэффициента унификации конструктивных элементов детали:

$$
K_{\rm Y3} = \frac{Q_{\rm 3V}}{Q_{\rm 3}},\tag{1}
$$

где: Куэ- коэффициент унификации конструктивных элементов детали;

ЭУ=17– число унифицированных элементов детали;

 $Q<sub>3</sub> = 28 - 6$ бщее число конструктивных элементов детали.

 $K_{V2} = 0,68$  [1].

Произведем расчет «коэффициента точности обработки детали:

$$
K_{\rm T} = \frac{Q_{\rm T} H}{Q_{\rm T} H_0},\tag{2}
$$

где:  $Q_{\text{TUH}}= 0$  - число размеров не обоснованной степени точности обработки;

 $Q_{\text{TUO}}$ - общее число размеров, подлежащих обработке.

 $K_{\text{TU}}=0$  [1].

Произведем расчет «коэффициента шероховатости поверхностей детали:

$$
K_{\rm III} = \frac{O_{\rm III}}{O_{\rm III0}},\tag{3}
$$

где:  $O_{\text{HH}}=0$  – число поверхностей детали не обоснованной шероховатости;

 $O<sub>HIO</sub>$  - общее число поверхностей детали, подлежащих обработке.

 $K_{III} = 0$  [1].

Детали выполняются на прецизионном многофункциональном оборудовании, используя при этом импортный режущий инструмент и высокоточные приспособления, обеспечивающие точное и надежное закрепление и базирование детали, можно сделать вывод, что деталь является технологичной и её изготовление будет являться высокотехнологичным процессом.

### **1.5 Анализ базового варианта техпроцесса**

На предприятии однотипная деталь изготавливается из горячекатаного прутка.

Базовый технологический процесс выполняется согласно таблице 2:

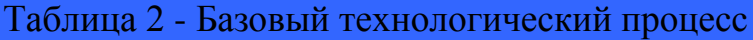

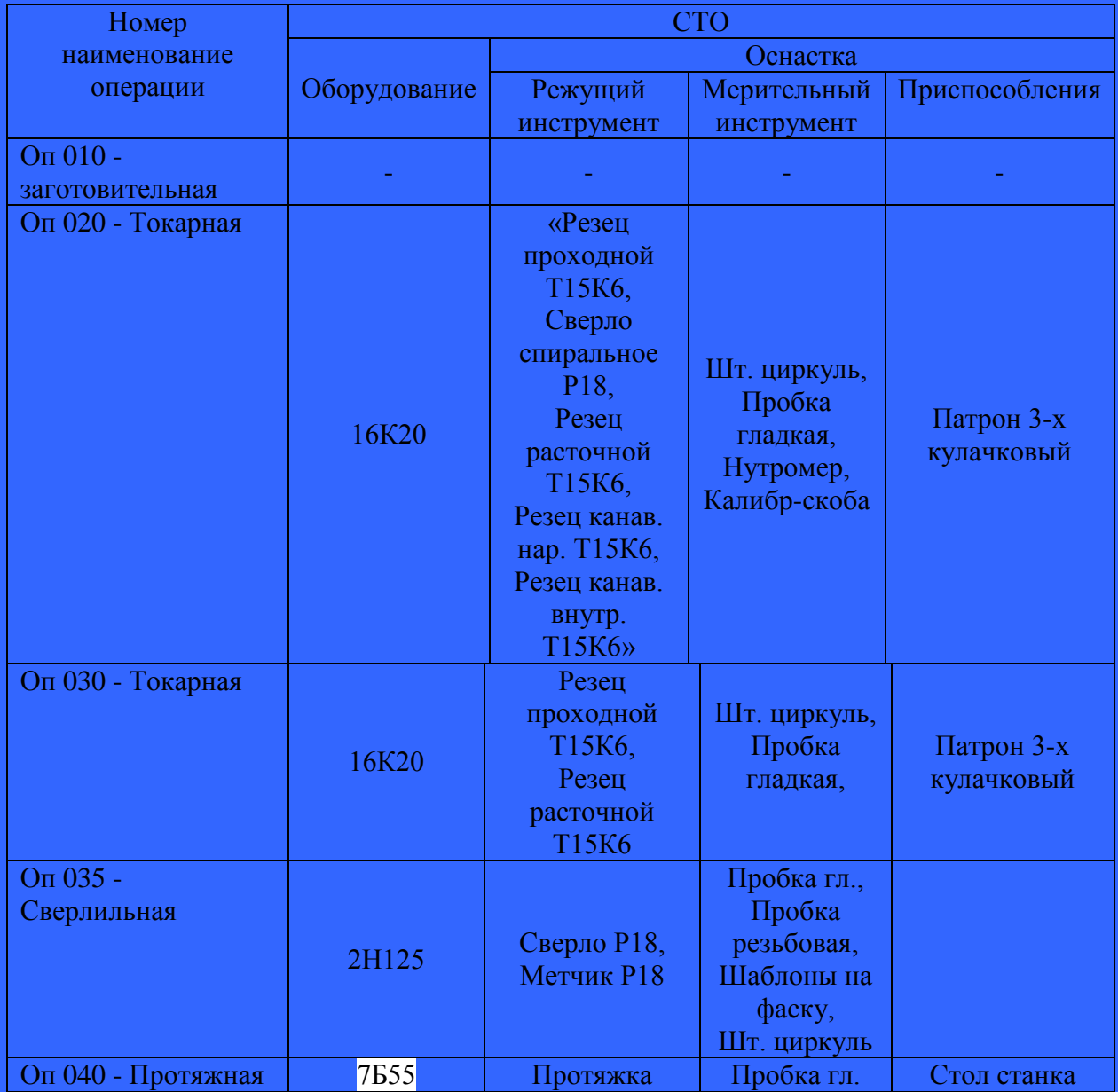

Продолжение таблицы 2

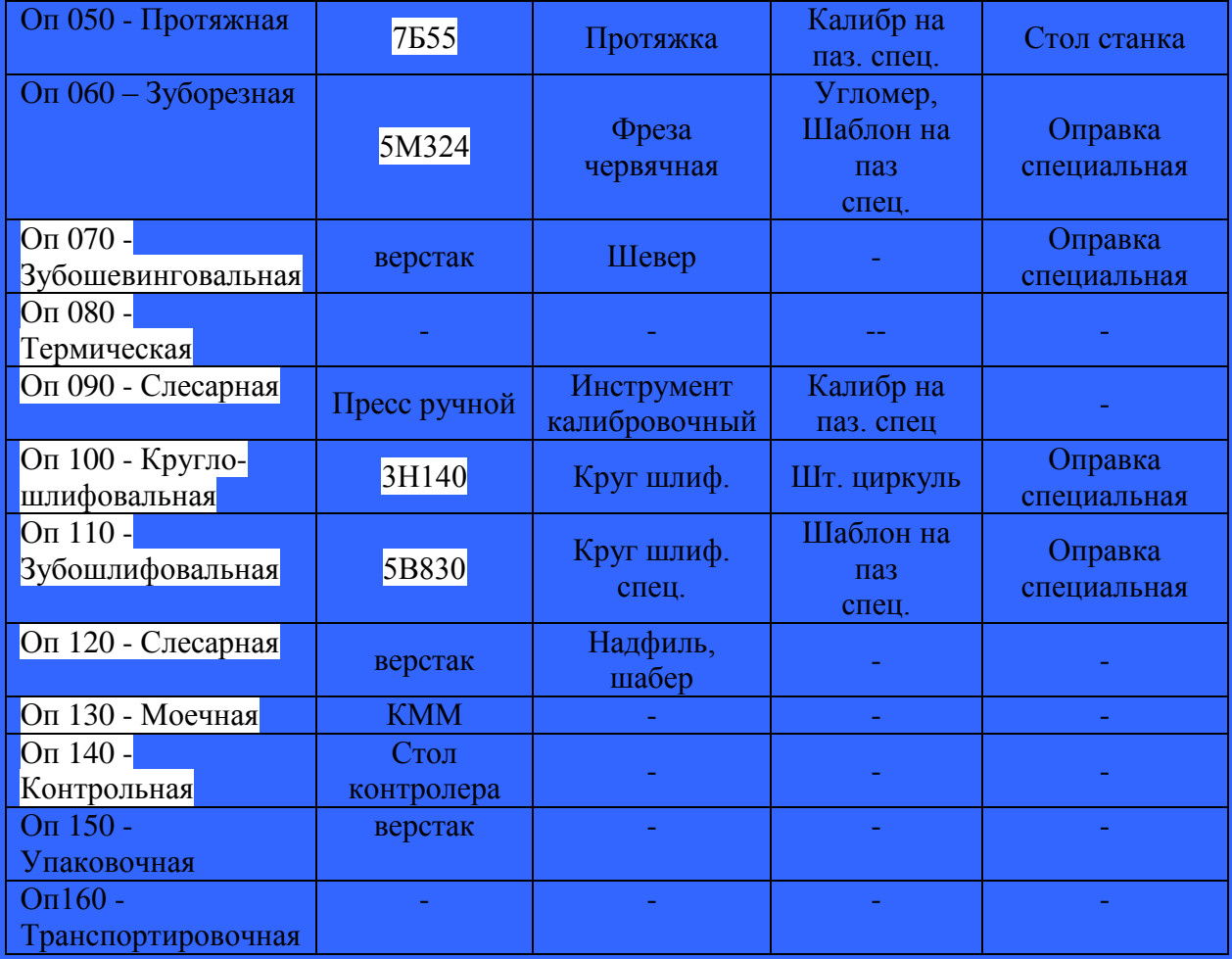

Для изготовления детали по базовому технологическому процессу используется устаревшее универсальное оборудование, которое соответствует единичному производству и является низко производительным. Также применяется специализированный дорогостоящий низко производительный режущий инструмент. Применяемая технологическая оснастка преимущественно с механизированным зажимом, что повышает вспомогательное время на установку и закрепление заготовки. Используемые измерительные инструменты имеют конструкционные и технологические недостатки, что повышает вспомогательное время на время измерения деталей.

11

#### **1.6 Задачи работы. Пути совершенствования техпроцесса**

#### **1.6.1 Недостатки базового ТП**

Опишем основные недостатки базового техпроцесса.

1. Оборудование соответствует единичному и мелкосерийному производству - универсальные станки с низкой производительностью.

2. Применяется специализированный дорогостоящий низко производительный режущий инструмент.

3. Применяемая технологическая оснастка преимущественно с ручным зажимом, что увеличивает вспомогательное время на установку и закрепление заготовки.

4. Применяемые контрольно-измерительные средства не оптимальны, что увеличивает вспомогательное время на приемы контроля.

# **1.6.2 Пути совершенствования техпроцесса, задачи бакалаврской работы**

Опишем задачи выпускной квалификационной работы и пути совершенствования ТП.

При выполнении выпускной квалификационной работы планируется:

1. Использовать многофункциональное производительного оборудования с ЧПУ.

2. Выбрать наиболее технологичный и экономичный метод получения заготовки, рассчитать припуски на обработку аналитическим и табличным методами;

3. Использовать принцип концентрации операций, сократить штучное время изготовления.

4. Подобрать высокопроизводительный режущий инструмент известных импортных фирм.

5. Подобрать высокопроизводительную оснастку для установки и закрепления деталей в процессе обработки.

12

6. Подобрать высокопроизводительный измерительный инструмент, исходя из выбранного типа производства.

7. Оптимально рассчитать режимы резания для инструментов, обеспечив при этом принцип сохранения максимальной стойкости инструмента при максимально производительных режимах резания.

8. Произвести описание токарного патрона с пневматическим приводом.

9. Спроектировать калибр для контроля симметричности паза;

10. Произвести анализ технологического процесса, учитывая экологичность и безопасность. Произвести снижение воздействия вредных и опасных факторов.

11. Произвести расчет экономической эффективности применяемых технологических операций.

# **2 Технологическая часть работы**

## **2.1 Определение типа производства**

«В зависимости от габаритов, массы = 2,3 кг и размера годовой программы выпуска изделий N = 5000 шт., предусмотренного заданием, определяем тип производства» [16, с. 24, табл. 31].

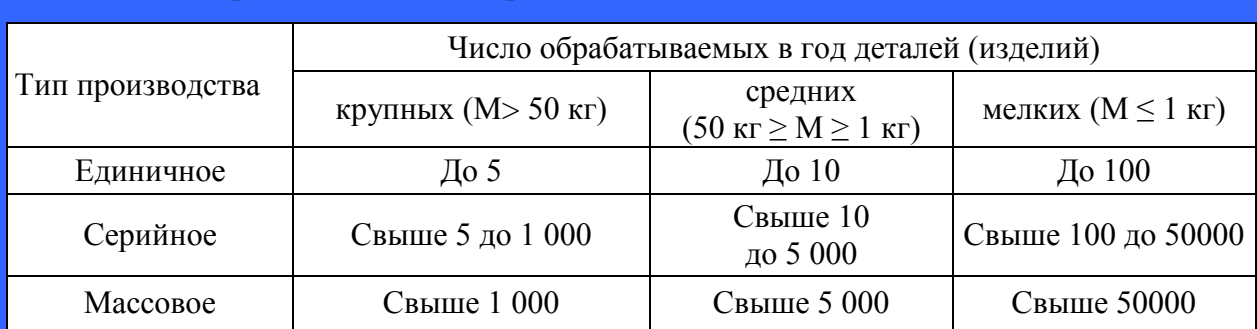

### Таблица 3 Определение типа производства

По данным таблицы 3 делаем вывод, что наше производство является серийным.

#### Таблица 4 Определение серийности производства

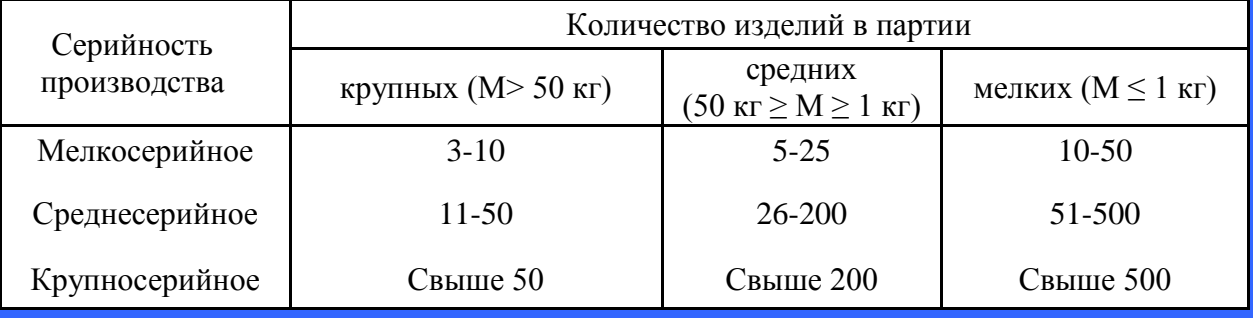

Для определения оптимальной величины партии воспользуемся упрощенной формулой

$$
n = \frac{N \cdot t}{m \cdot \Phi_Y},\tag{4}
$$

где n – количество деталей в партии, шт.;

t – необходимый запас деталей на складе t=5;

 $\Phi_{v}$  – число рабочих дней в году.  $\Phi_{v}$ =251 день;

N – годовая программа выпуска изделия N=5000 шт.;

 $m - \mu$ вухсменный режим работы,  $m = 2$ .

$$
n = \frac{5000.5}{2.247} \approx 50 \text{ mT}.
$$

Принимаем количество деталей в партии n=50 шт.

По данным таблицы 4 делаем вывод, что наше производство относится к среднесерийному.

Принимаем количество деталей в партии n=50 шт.

#### **2.2 Выбор и проектирование заготовки**

При проектировании заготовки выполним сравнительный экономический расчет изготовления заготовок из проката и методом ковки в штампах.

#### **2.2.1 Заготовка – пруток горячекатаный**

«По таблицам согласно точности и шероховатости поверхностей обрабатываемой детали определяем промежуточные припуски.

За основу расчета промежуточных припусков принимаем наружный диаметр детали \*82мм.

Устанавливаем предварительный маршрутный техпроцесс обработки поверхности детали диаметром 82 мм по табл.2» [16, с.134]:

Операция 010 Заготовительная

Операция 020 Токарно-фрезерная 16 квалитет (черновая) и 14 квалитет (чистовая)

«Припуски на обработку поверхностей назначаем по табл. 3.13» [16, с.41]:

 $2z_{\text{qeph}}^{\text{HOM}} = 3,0$ мм – при черновом точении;

 $2z_{\text{qucr}}^{\text{HOM}} = 1$ мм – при чистовом точении.

Определяем промежуточные размеры обрабатываемых поверхностей согласно маршрутному технологическому процессу.

Номинальный операционный размер на операции 020 (черновая обработка) определяется по формуле (5):

$$
d_{3ar}^{pacq} = d_{020}^{HOM} + 2z_{qepH}^{HOM} + 2z_{qucT}^{HOM}, \qquad (5)
$$

где  $d_{020}^{\text{\tiny{HOM}}}$  - номинальный диаметр на 020 операции;

$$
d_{\text{3ar}}^{\text{pacu}} = 82 + 3 + 1 = 86 \text{ (MM)}.
$$

По расчетным данным заготовки выбираем диаметр заготовки по ГОСТ 22411-77:

$$
d_{\text{3ar},\text{ra6n}} = 87^{+0.5}_{-1.3} \text{ }\text{mm}.
$$

Диаметр заготовки записываем следующим образом:

$$
Kpyr \frac{87 - B1 - \text{FOCT2590} - 2006}{\text{Crath 19XTH TV14-1-2252-90}}
$$

Номинальная длина горячекатаной заготовки от полметра до двух метров. Припуски на подрезку торцовых поверхностей заготовки

$$
2z_{\text{mopp}}=2.4 \text{ mm}.
$$

Общая длина заготовки определяем по формуле (6)

$$
L_{\text{3ar}} = L_{\text{aer}} + 2z_{\text{no,}}
$$
\n<sup>(6)</sup>

где  $L_{\text{ger}}$  – длина детали;

2zподр – припуск на подрезку торцовых поверхностей заготовки.

$$
L_{\text{3ar}} = 139 + 2,4 = 141,4 \text{ (MM)}.
$$

Округляем до целых единиц

$$
L_{\text{3ar}} = 142 \pm 1
$$
 **mm**.

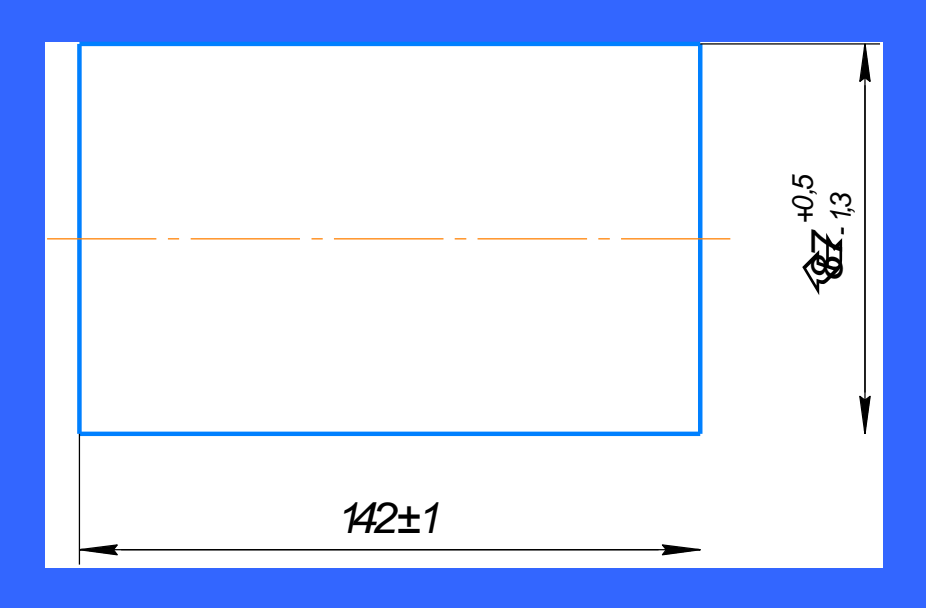

Рисунок 3 – Эскиз заготовки, изготовленной из прутка

«Объем заготовки определяем по плюсовым допускам и определяем по формуле (7)» [16]:

$$
V_{\text{sar,np}} = \pi \cdot R^2 \cdot L_{\text{sar}}, [16] \tag{7}
$$

$$
V_{\text{3ar,np}} = 3.14 \cdot 4.35^2 \cdot 14.3 = 849.66 \text{ (cm}^3).
$$

«Определяем массу заготовки по формуле (8)

$$
Q_{\text{3ar}.\text{np}} = \gamma_{\text{3az}.\text{np.}} \cdot V_{\text{3ar}.\text{np.}}, [16] \tag{8}
$$

где  $\gamma_{\textrm{sar. np}} = 7.7$  г/см $^3$  - плотность стали 19ХГН» [16].

$$
Q_{\text{3ar}.\text{np}} = 7.7 \cdot 849,66 = 6542,38 \text{ (r)}.
$$

«Длину торцового обрезка проката определяем по формуле (9)

$$
L_{\text{opp}} = (0, 3 \div 0, 5) \cdot d,\tag{9}
$$

где d=87 мм».

$$
L_{\text{o6p}} = 0.3.87 = 26.1 \text{ (MM)}.
$$

«Исходя из принятой длины проката, число заготовок по стандартам определяется по формуле (11)

$$
X = \frac{L_{\text{np}} - L_{\text{oop}} - L_{\text{3a}x}}{L_{\text{3a}r.\text{np}} + L_p},\tag{10}
$$

где Lпр – длина выбранного проката: 0,5 или 2 метра;

Lобр – длина торцового обрезка;

 $L_{3a} - M$ инимальная длина зажимного конца,  $L_{3a} = 30$  мм;

Lзаг.пр. – длина заготовки;

 $L_p$  – ширина реза, Lp=3 мм.» [1].

Из прутка длиною 0,5 м:

$$
X = \frac{500 - 26,1 - 30}{143 + 3} = 3,04
$$

Из данной длинны заготовки получаем – 3 заготовки.

Из прутка длиною 2 метра:

$$
X = \frac{2000 - 26,1 - 30}{143 + 3} = 13,31
$$

«Принимаем из данной длины прутка 13 заготовок» [16].

Не кратность в зависимости от принятой длины прутка определяем по формуле (11)

$$
L_{HK} = L_{np} - L_{\text{top}} - L_{\text{3a}k} - (L_{\text{3a}r} \cdot X),\tag{11}
$$

Из прутка длиною 0,5 м:

$$
L_{HK3} = 500-21,6-30-(143.3) = 19,4
$$
 (MM).

Из «2 метрового» проката:

$$
L_{HK13}=2000-21,6-30-(143.13)=89,4
$$
 (MM).

«Потери материала на не кратность определяем по формуле (13), [16]

$$
\Pi_{HK}=(L_{HK} \cdot 100)/L_{np}, [15] \tag{12}
$$

Из прутка 0,5 метра:

$$
\Pi_{\text{HK3}} = (19,4.100)/500 = 3,88\%.
$$

Из проката длиною 2 метра:

$$
\Pi_{HK13} = (89,4 \cdot 100)/2000 = 4,47\%.
$$

Для изготовления заготовок экономичнее использовать пруток «0,5 метра».

«Потери материала на зажим при отрезке по отношению к длине прутка составляют» [16]

$$
\Pi_{\text{3a}x} = (L_{\text{3a}x} \cdot 100) / L_{\text{np}}, [16] \tag{13}
$$

 $\Pi_{\text{3a}} = (30 \cdot 100)/500 = 6\%$ .

«Потери материала на длину торцового обрезка проката в процентном отношении к длине проката» [16], определяем по формуле (14)

$$
\Pi_{\text{o6p}} = (L_{\text{o6p}} \cdot 100) / L_{\text{mp}}, [15] \tag{14}
$$

$$
\Pi_{\text{o6p}} = (26.1 \cdot 100)/500 = 5,22\%.
$$

«Общие потери в процентном отношении к длине выбранного проката» [16], определяем по формуле (15)

$$
\Pi_{\text{II},0} = \Pi_{\text{HK}} + \Pi_{\text{0.00}} + \Pi_{\text{3.00K}}, \quad [15] \tag{15}
$$

$$
\Pi_{\pi,0} = 3,88 + 5,22 + 6 = 15,1\%.
$$

«Расход материала на одну деталь с учетом всех неизбежных технологических потерь» [16] определяем по формуле (16)

$$
Q_{\text{3ar}.\text{np.06m}} = Q_{\text{3ar}.\text{np}} \cdot (100 + \Pi_{\text{n.0}}) / 100,\tag{16}
$$

$$
Q_{\text{3ar}.\text{mp.66m}} = 6542,38 (100+15,1)/100=7530,28 (r).
$$

«Определяем коэффициент использования материала по формуле (17)

$$
K_{\rm H.M} = \frac{g}{Q_{\rm 3ar}}, [16]
$$
 (17)

где g=2,3 (кг) – вес детали» [16].

$$
K_{\scriptscriptstyle \rm H.M} = \frac{2,3}{7,53} = 0,3.
$$

«Стоимость заготовки из проката определяем по формуле (18)

$$
C_{\text{3ar}} = C_M \cdot Q_{\text{3ar}} - (Q_{\text{3ar}} - g) \cdot \frac{C_{\text{orx}}}{1000}, [16]
$$
 (18)

где  $C_{M}$ =90 руб. – цена за 1 кг прутка стали 19ХГН (без НДС);

 $C_{\text{or}x}$ =10000 руб. – цена 1 тонны отходов стали 19ХГН (без НДС);

С учетом НДС = 20% С<sub>м</sub> = 108 руб.; С<sub>отх</sub> = 12000 руб.» [16].

$$
C_{\text{3ar}} = 108 \cdot 7{,}53 - (7{,}53 - 2{,}3) \cdot \frac{12000}{1000} = 750{,}48 \text{ (py6)}.
$$

Стоимость заготовки, изготовленной из горячекатаного прутка равна

$$
C_{\text{3ar}} = 750,48 \text{ py6}.
$$

#### **2.2.2 Заготовка, полученная методом горячей объемной штамповки**

По «ГОСТ 7505-89 выбираем «припуски на номинальные размеры» [8]. «Припуски на обработку заготовок, изготовляемых методом горячей объемной штамповки, зависят от класса точности, массы, группы материала, степени сложности и шероховатости заготовки» [16].

Расчетные размеры заготовки находим по формулам (19) и (20)

$$
D_p = D_H + 2z,\tag{19}
$$

$$
L_p = L_{\pi} + z \tag{20}
$$

Подставляя значения в формулы, получаем:

$$
D_{\text{map-urr.}} = D_H + 2z = 82 + 5 = 87 \text{ (MM)};
$$
  

$$
D_{\text{sub-urr.}} = D_{\text{BH}} - 2z = 40 - 5 = 35 \text{ (MM)};
$$
  

$$
L_{\text{un-map.}} = L_{\text{H}} + z = 139 + 5 = 144 \text{ (MM)}.
$$

«Допуски на размеры штампованной заготовки определяем по ГОСТ 7505-89» [8].

диаметр 87 $^{+1,3}_{-0.7}$ ; диаметр 35 $^{+1,1}_{-0.5}$ ;  $^{+1,4}_{-1,0}$  MM.

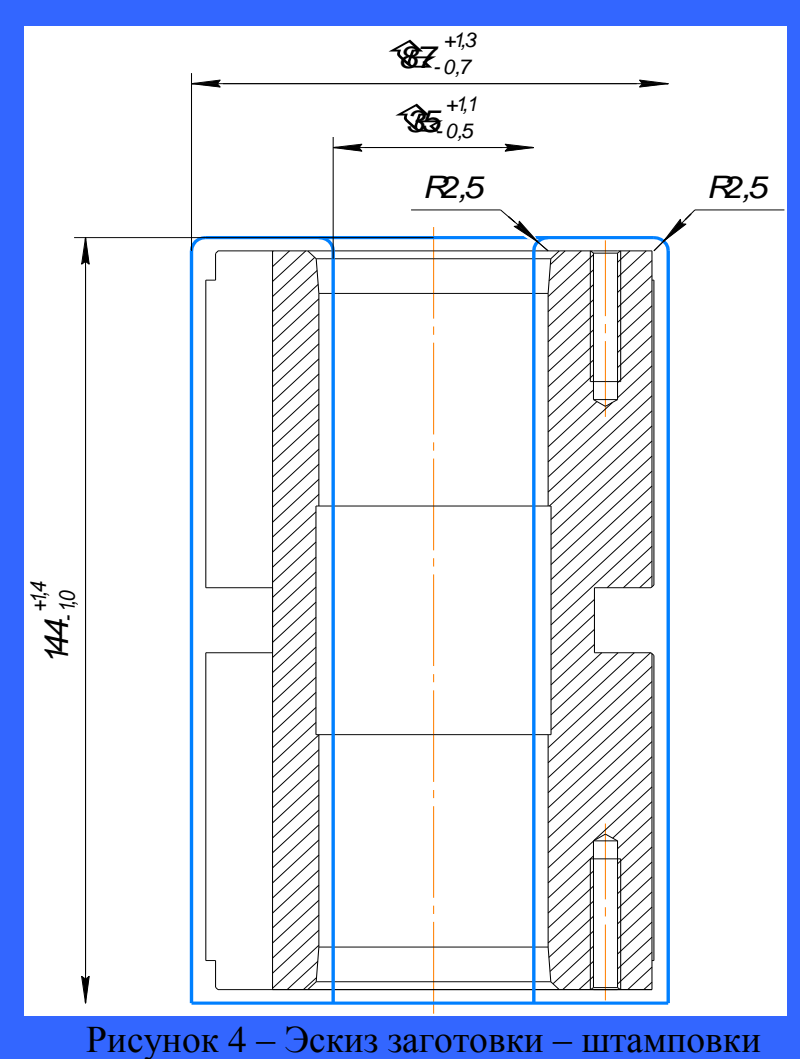

«Определяем средствами программы САПР – Компас-График 3D-V18.1 объем и массу заготовки:

Деталь Заданные параметры: Материал Сталь 19ХГН ТУ14-1-2252-90; Плотность материала  $Ro = 0.0077$   $r/MM^3$ . Параметры заготовки: Macca M = 5192.725842 г Объем  $V = 660988.523731$  мм<sup>3</sup>

$$
\text{Площадь} \qquad \qquad \text{S} = 62261.420976 \text{ mm}^{2*}
$$

При горячей объемной штамповке технологические потери Пш равны 10%.

Вычислим расход материала на одну деталь по формуле (21)

$$
Q_{3\text{.III.06III.}} = Q_{3\text{.III}} \frac{100 + H_{u}}{100},\tag{21}
$$

Подставляя численные значения в формулу (21), получаем:

$$
Q_{3\text{.III. O6III.}} = 5192.72 \cdot \frac{100+10}{100} = 5712 \text{ (r)}
$$

«Коэффициент использования материала на штампованную заготовку» [16], определяем по формуле (22)

$$
K_{\text{H.M.}} = \frac{Q_{\partial}}{Q_{3,\text{n}}}, [15] \tag{22}
$$

Подставляя численные значения в формулу (22), получаем:

$$
K_{\text{H.M.}} = \frac{Q_{\partial}}{Q_{3,\text{II}}} = \frac{2,3}{5,712} = 0,40.
$$

Стоимость штампованной заготовки определяем по формуле (23)

$$
C_{3\text{III}} = C_M \cdot Q_{3\text{.III.05III.}} - (Q_{3\text{.III.05III.}} - Q_{\partial}) \frac{C_{\text{orx}}}{1000},
$$
\n(23)

где  $C_M$  = 350 руб. – цена за 1 кг штамповки из стали 19ХГН (с учетом стоимости штампа и затрат на термообработку);

 $C_{\text{or}x}$  = 10000 руб. – цена 1 тонны отходов сплава ВТ14.

Подставляя численные значения в формулу (23), получаем:

$$
C_{3\text{III}} = 350 \cdot 5{,}712 - (5{,}712 - 2{,}3) \frac{10000}{1000} = 1965.08 \text{ (py6.)}
$$

«Годовая экономия материала при выборе первого варианта изготовления заготовки» [16], определим по формуле (24):

$$
\Theta_M = (Q'_{\rm 3H} - Q''_{\rm 3H})N, [15] \tag{24}
$$

Подставляя численные значения в формулу (24), получаем:

$$
\Theta_M = (6.5 - 5.7) \cdot 5000 = 4000 \text{ (kr)}.
$$

«Экономический эффект при выборе первого метода изготовления заготовки» [16], определим по формуле (25):

$$
\mathcal{F} = \left( \mathcal{C}_{\rm m}^{\prime} - \mathcal{C}_{\rm mp}^{\prime\prime} \right) N - \mathcal{F}_{\mathcal{M} \cdot \mathcal{C}_{\rm M, m, \cdot}} \left[ 16 \right] \tag{25}
$$

Подставляя численные значения в формулу (25), получаем:

 $\theta = (1965.08 - 750.48) \cdot 5000 - 350 \cdot 4000 = 4673000 \text{ py6}.$ 

Расчет показывает, что заготовка из горячекатаного прутка более экономична по себестоимости, чем заготовка штамповка. Штамп для заготовки штамповки стоит несколько млн. рублей, что сильно удорожает стоимость заготовки. Годовая разница себестоимостей этих заготовок составляет 4673000 руб. Следовательно, окончательно выбираем заготовку из горячекатаного прутка.

**2.3 Выбор технологических баз. Технологический маршрут и план обработки**

#### **2.3.1 Выбор технологических баз**

Выберем базовые поверхности для установки детали в процессе ее изготовления.

Так как планируется использование многофункционального токарнофрезерного обрабатывающего центра MULTUS B300W с двумя шпинделями, то на первой токарной операции базовыми поверхностями для установа 1 принимаем поверхность 3 и торец поверхность 25, для установа 2 принимаем поверхность 14 и торец поверхность 8.

При шлифовальной обработке поверхности 14 в качестве баз принимаем поверхность 3 и торец поверхность 25, при обработке поверхностей 30 и 31 – поверхность 14 и торец поверхность 25.

23

Условные обозначения баз приведены в плане обработки.

### **2.3.2 Выбор методов обработки поверхностей**

Выполняя анализ конструкции детали, ее точности и шероховатости, составим маршрут обработки ее поверхностей.

«По каждой из поверхностей детали выберем способ и вид технологической обработки согласно источникам» [5] и [12, с. 32-34].

«Определим промежуточные способы обработки - технологические переходы. Определим показатели трудоемкости» [5, с. 32-34].

Результаты занесем в таблицу 5.

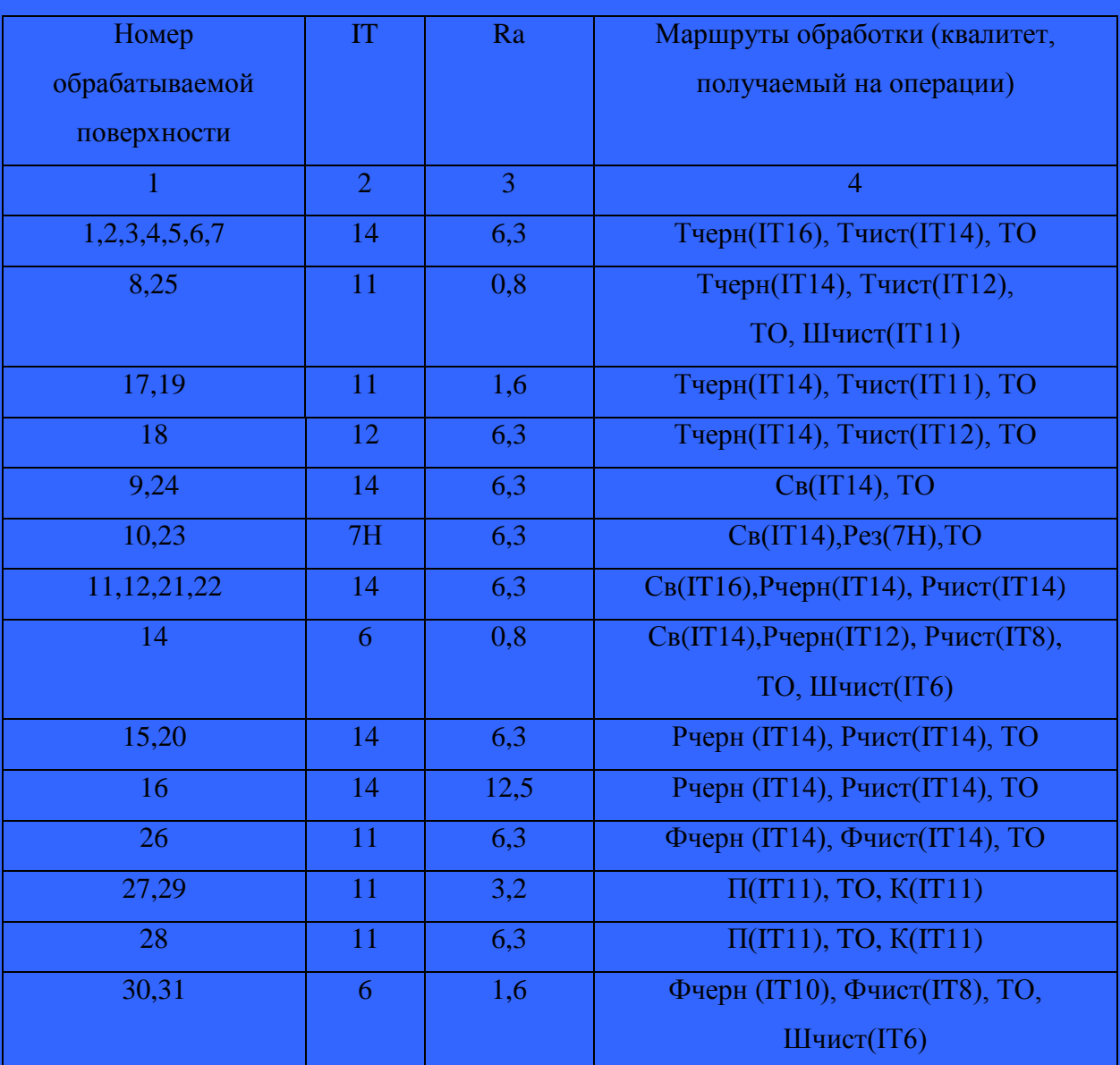

### Таблица 5 - Последовательность обработки поверхностей

# Продолжение таблицы 5

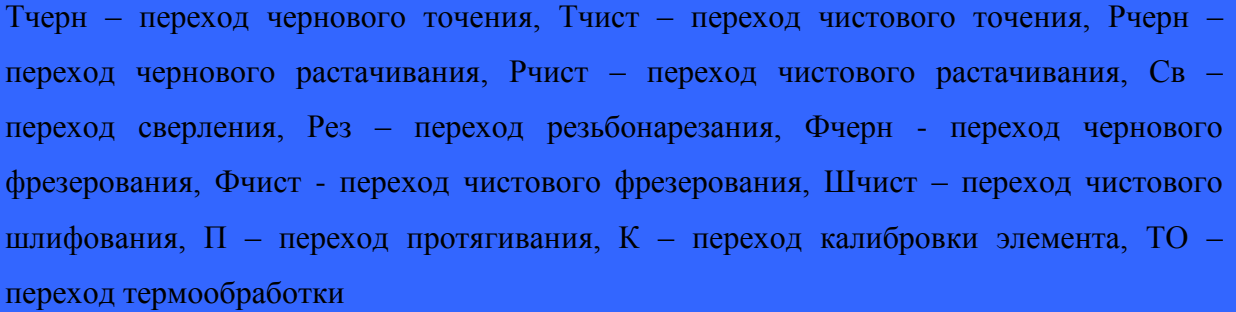

### **2.3.3 Разработка маршрутного технологического процесса**

Составим маршрутный технологический процесс изготовления детали "Корпус" и сведем его в таблицу 6 с указанием необходимого оборудования.

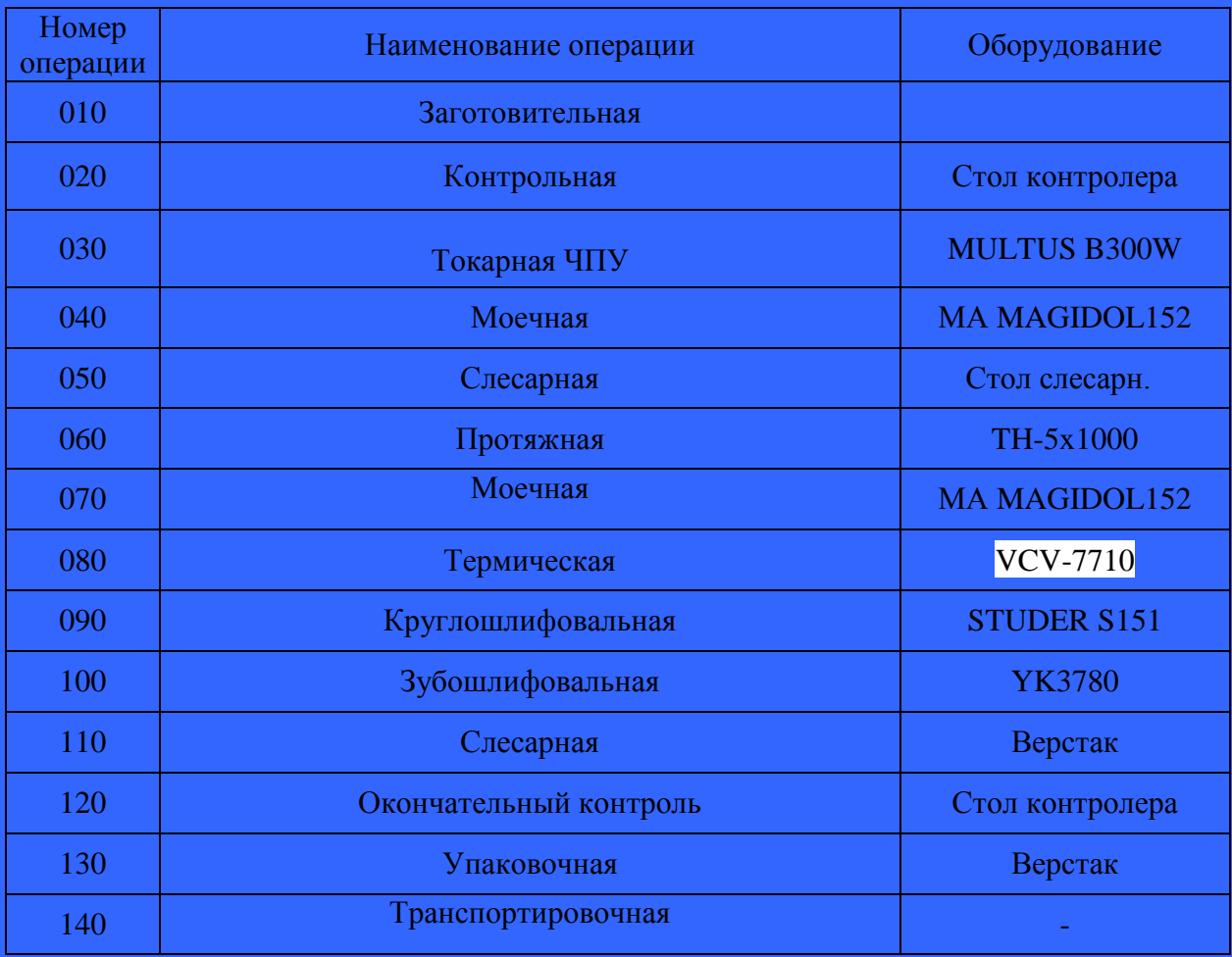

# Таблица 6 – Маршрутный технологический процесс

#### **2.3.4 План обработки детали**

На основании предыдущих расчетов произведем разработку плана обработки детали, где указывается основная информация, полученная в результате расчетов: перечень операций, эскиз обработки, промежуточные допуски размеров на обработку по операциям.

### **2.4 Выбор средств технологического оснащения**

#### **2.4.1 Выбор и описание оборудования**

«Выбор оборудования производим на основании» [16].

Для выполнения токарно-фрезерных операций с ЧПУ выбираем высокопрецизионный многофункциональный станок Okuma Multus B300:

| Технические данные и характеристики |                                                                          |                                                               |  |  |
|-------------------------------------|--------------------------------------------------------------------------|---------------------------------------------------------------|--|--|
| РАБОЧАЯ ЗОНА                        |                                                                          |                                                               |  |  |
|                                     | Максимальный диаметр обработки, мм                                       | Ø630                                                          |  |  |
| $\overline{2}$                      | Максимальная длина обработки, мм                                         | 900                                                           |  |  |
| <b>ПЕРЕМЕЩЕНИЕ</b>                  |                                                                          |                                                               |  |  |
|                                     | Дискретность перемещений по осям Z, X, Y, W мм                           | 0,001                                                         |  |  |
| $\overline{2}$                      | Перемещение по оси Х, мм                                                 | $580(+560-20)$                                                |  |  |
| $\overline{3}$                      | Перемещение по оси Z, мм                                                 | 935                                                           |  |  |
| $\overline{4}$                      | Перемещение по оси Y, мм                                                 | $160 (+80 - 80)$                                              |  |  |
| 5                                   | Перемещение по оси W, мм                                                 | 1000                                                          |  |  |
| 6                                   | Перемещение по оси С, град.<br>(для главного шпинделя и противошпинделя) | $360^\circ$<br>(с дискретностью<br>$0,001^{\circ}$            |  |  |
|                                     | Перемещение по оси В, град.                                              | $225^{\circ}(-30+195)$<br>(с дискретностью<br>$0,001^{\circ}$ |  |  |

Таблица 7 – Характеристики станка с ЧПУ Okuma Multus B300

# Продолжение таблицы 7

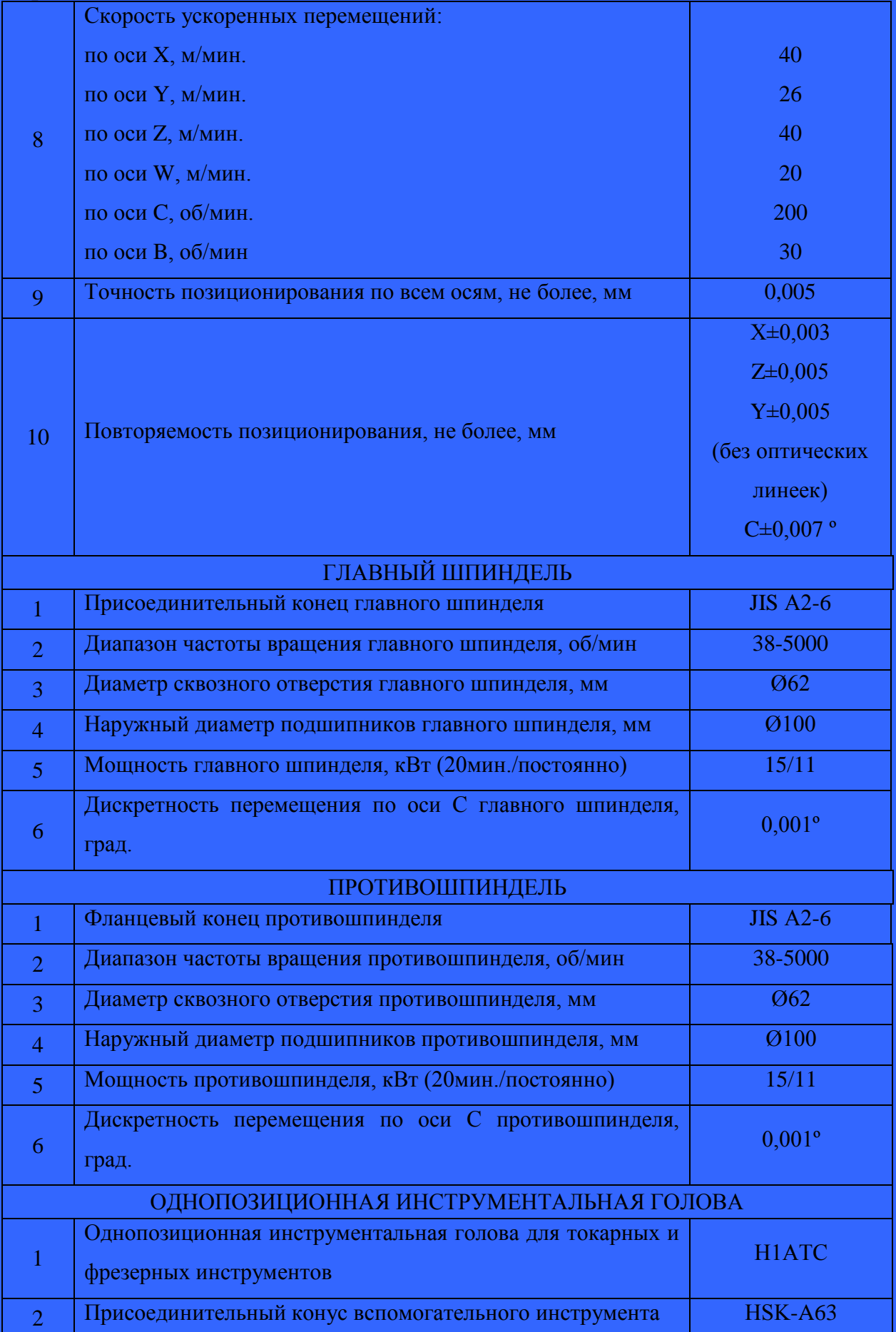

# Продолжение таблицы 7

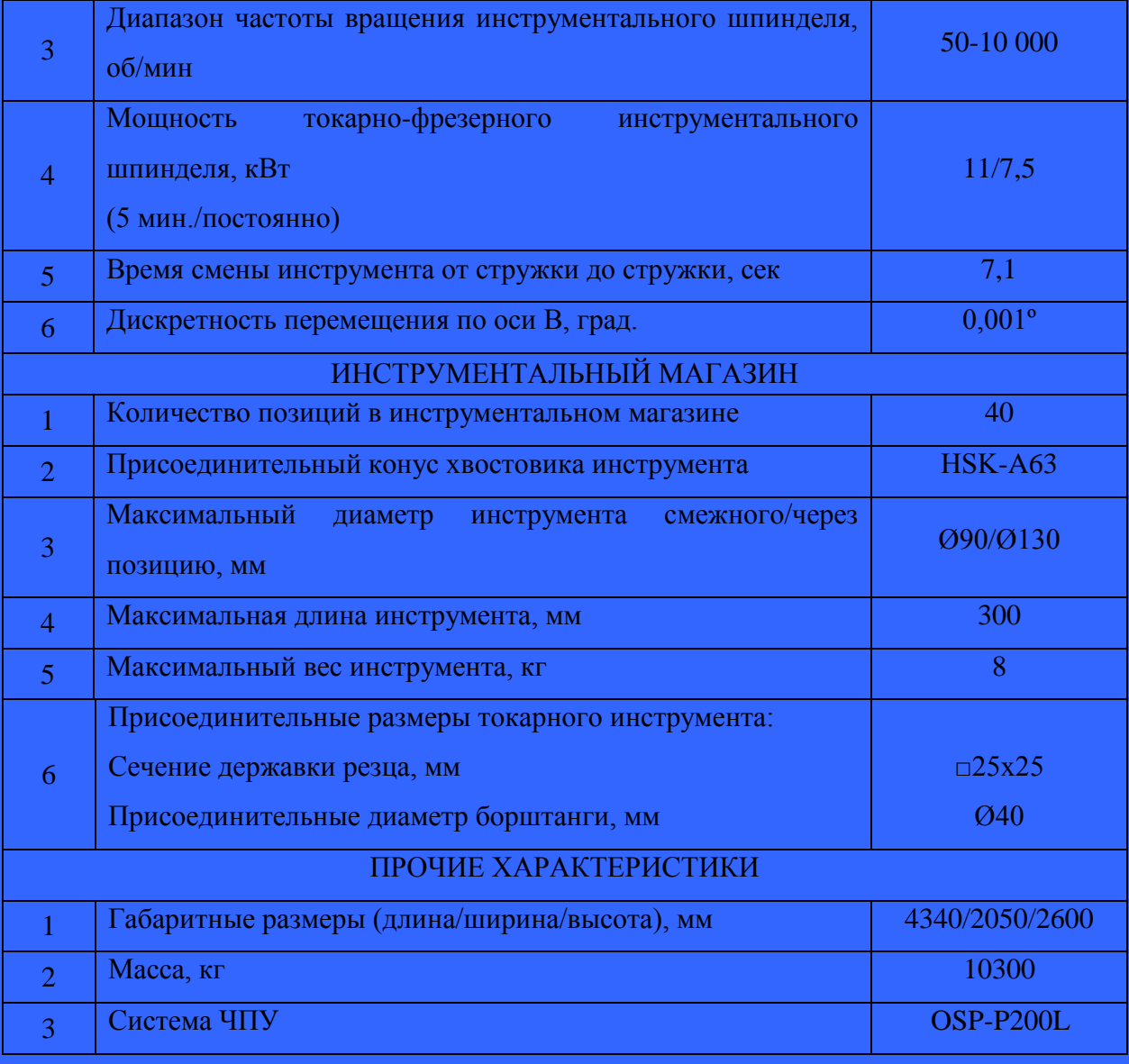

Внешний вид станка представлен ниже.

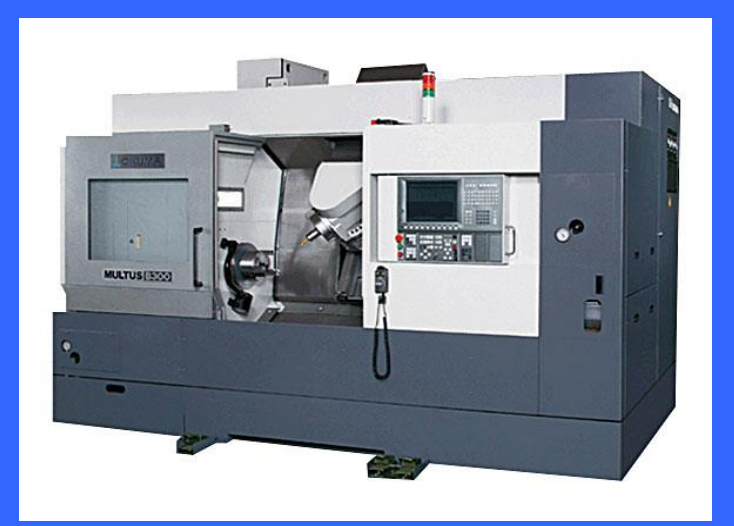

Рисунок 5 - Внешний вид станка

Для выполнения протяжной операции выбираем протяжной станок Tsan Tsin TH-5x1000.

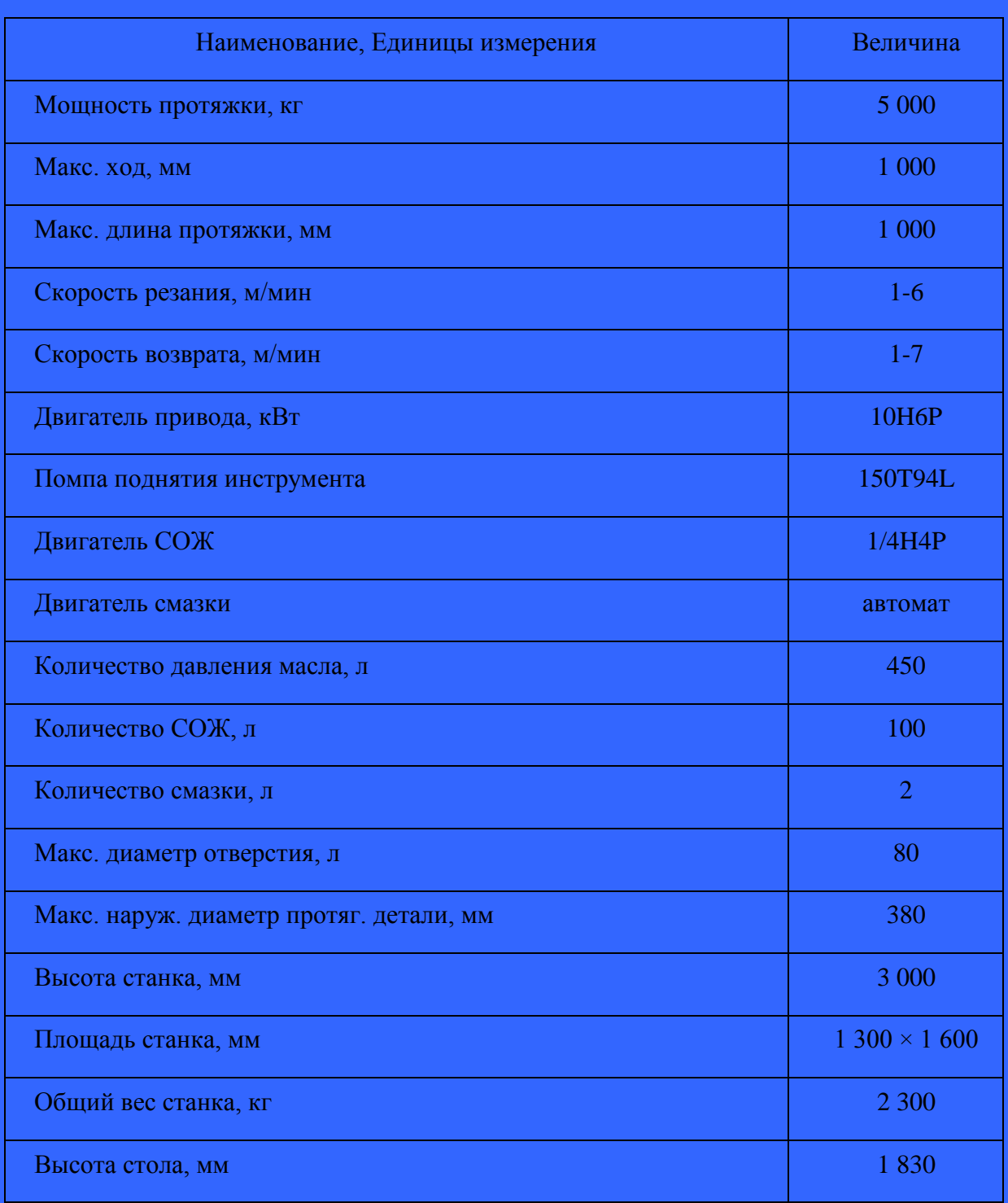

# Таблица 8 – Характеристики протяжного станка Tsan Tsin TH-5x1000

Внешний вид станка представлен ниже.

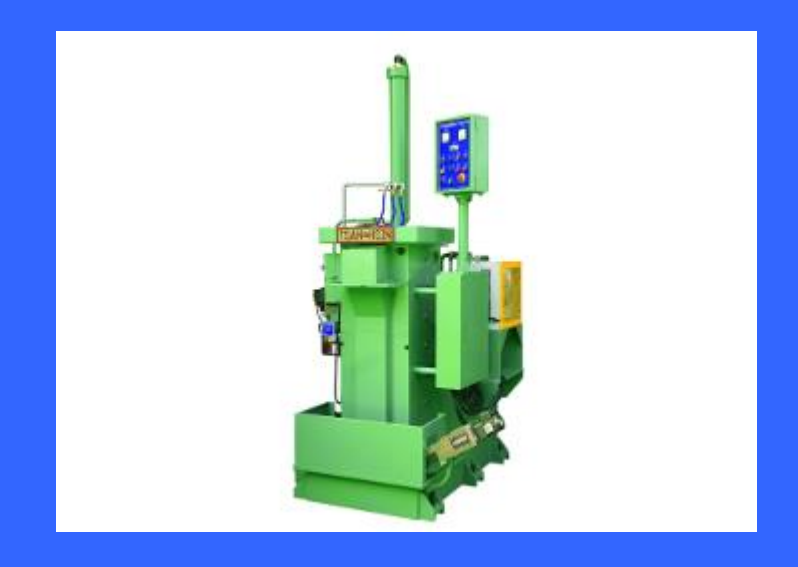

Рисунок 6- Внешний вид станка Tsan Tsin TH-5x1000

Для выполнения моечной операции выбираем моечную машину МА MAGIDOL152:

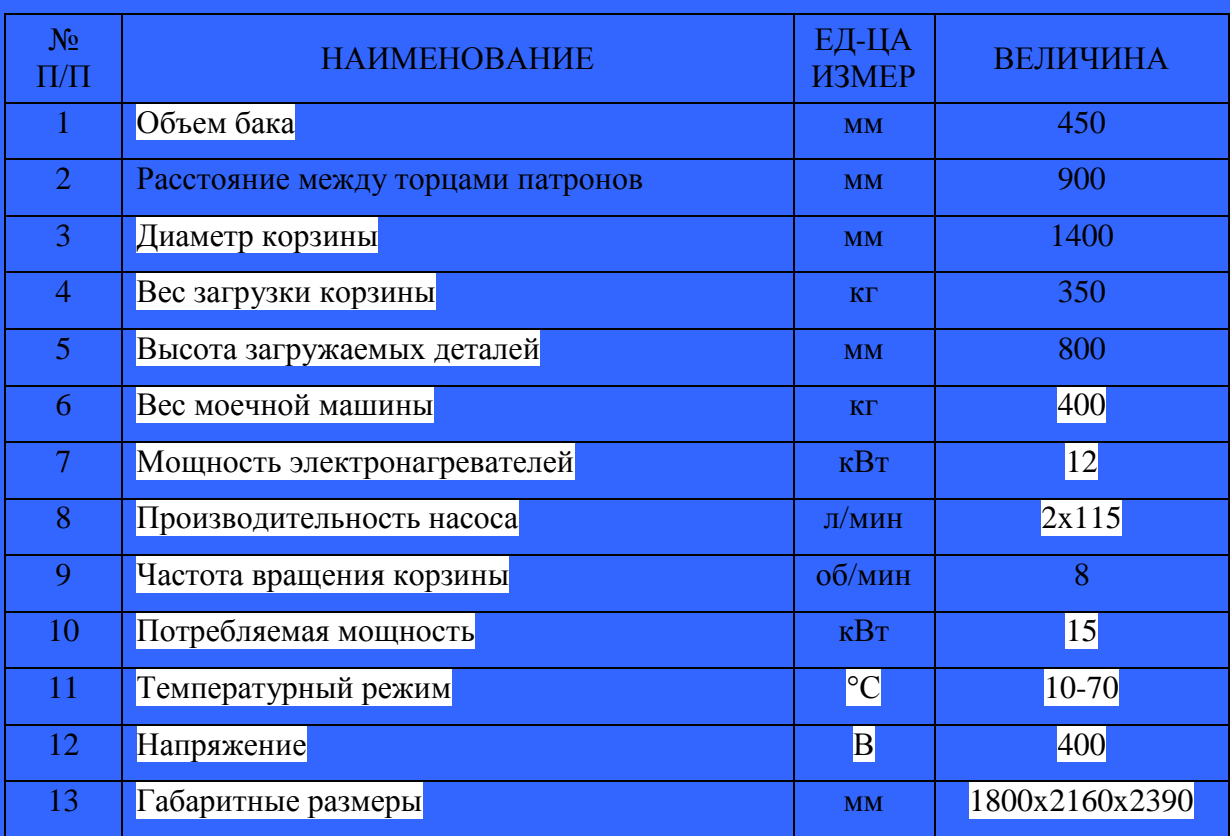

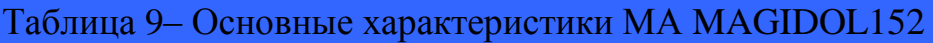

Внешний вид моечной машины представлен ниже.

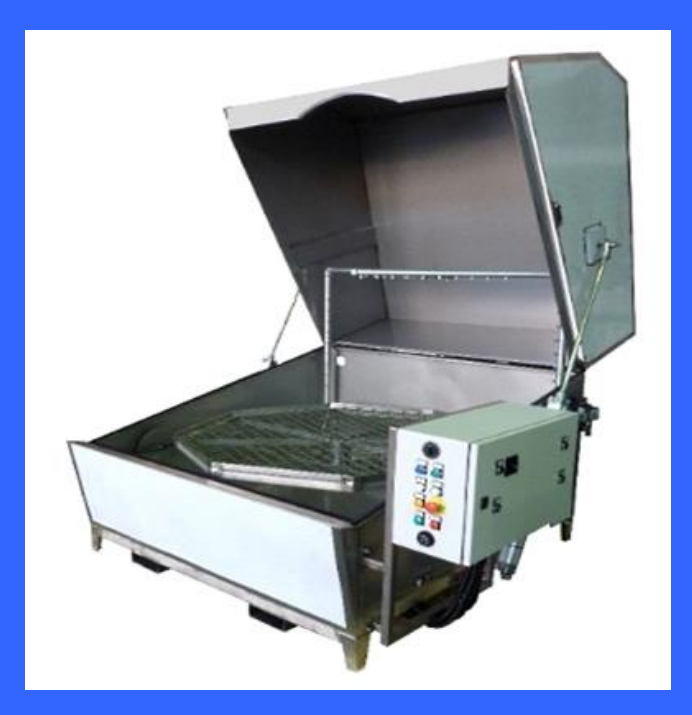

Рисунок 7 - Внешний вид моечной машины МА MAGIDOL152 Для выполнения термической операции выбираем вакуумную печь VCV-7710.

| Модель                                 | VCV-7710        |
|----------------------------------------|-----------------|
| Количество рабочих камер               |                 |
| Размеры рабочей камеры (ШхВхГ), мм     | Ø700x1100       |
| Вес садки, кг                          | 800             |
| Рабочая / Максимальная температура, °С | 1300            |
| Давление газа, бар                     | $\overline{2}$  |
| Рабочий газ                            | $CH4/C2H2+N2$   |
| Предельный вакуум, Па                  | $5x10-3/4x10-1$ |
| Скорость натекания, Па/час             | 0,5             |
| Однородность температуры, °С           | $\pm$ 5         |
| Мощность нагрева, кВт                  | 180             |
| Перемещение садки, не более сек        | 30              |

Таблица 10 – Основные характеристики вакуумной печи VCV-7710

Внешний вид вакуумной печи представлен ниже.

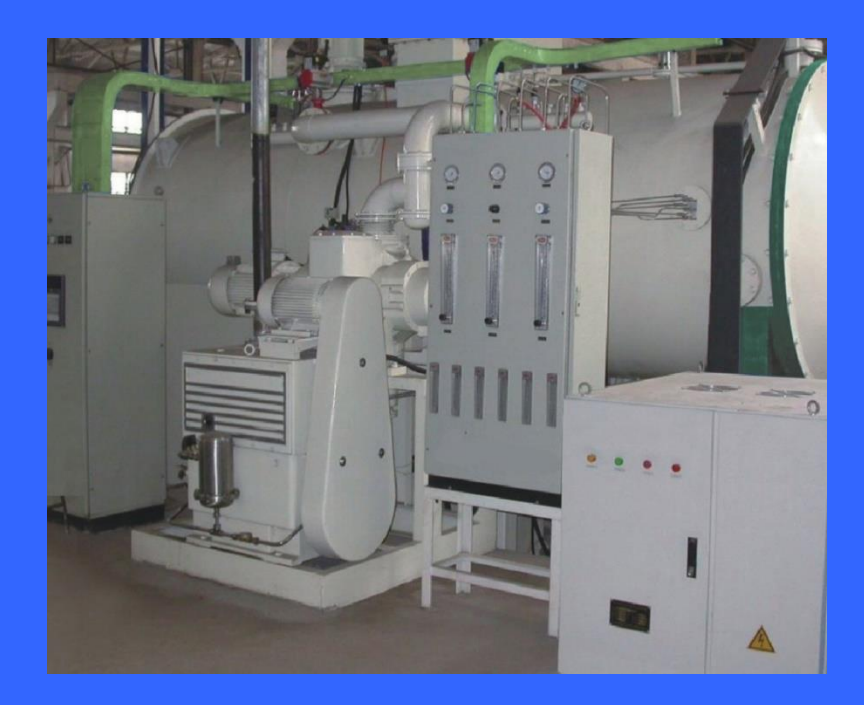

Рисунок 8 - Внешний вид вакуумной печи VCV-7710

Для выполнения круглошлифовальной операции выбираем внутришлифовальный станок STUDER S151.

Таблица 11 – Основные характеристики внутришлифовального станка STUDER S151

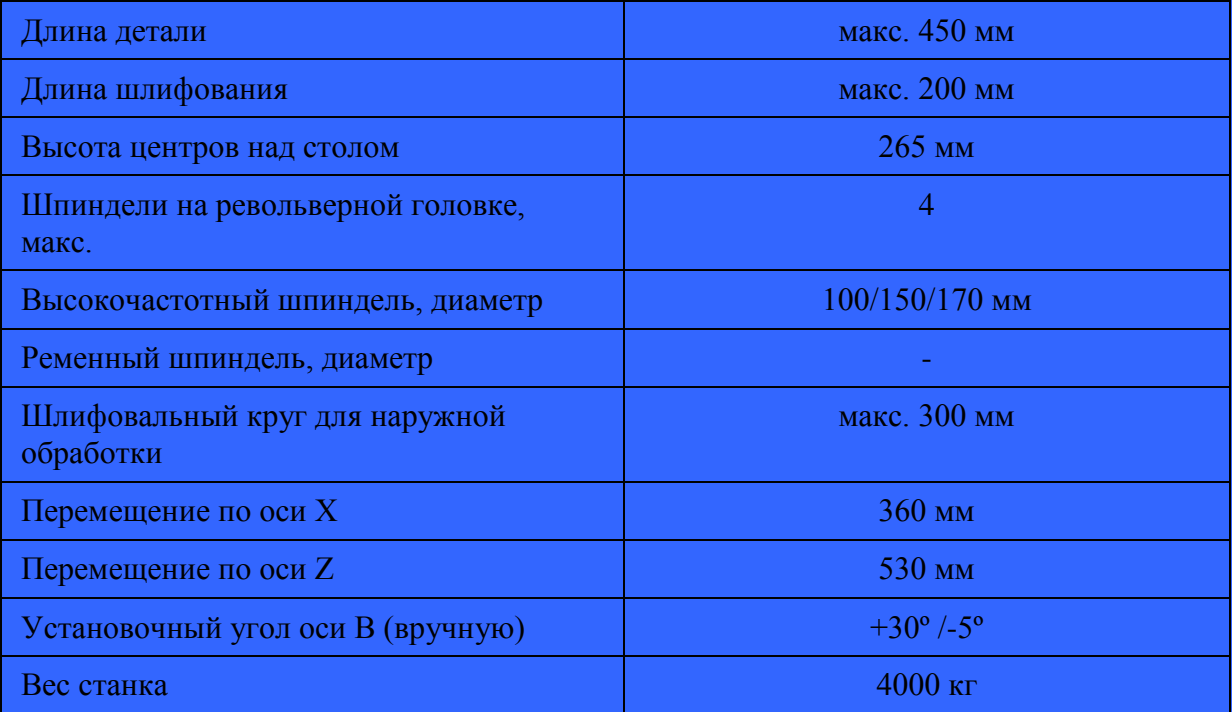

Внешний вид внутришлифовального станка STUDER S151 представлен ниже.

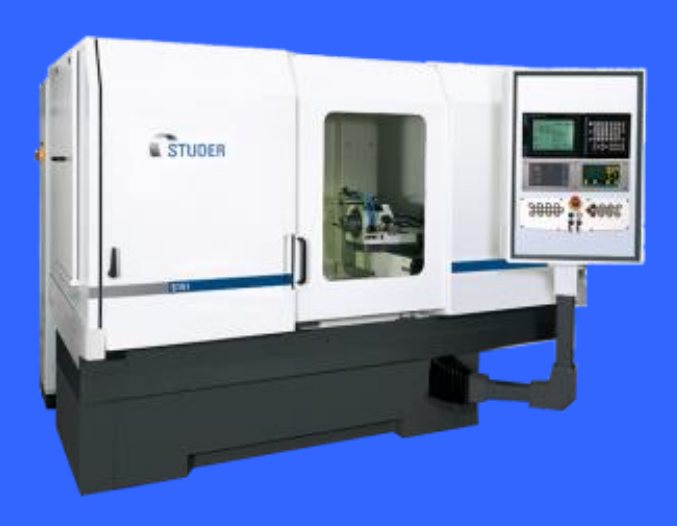

Рисунок 9 - Внешний вид внутришлифовального станка STUDER S151

Для выполнения зубошлифовальной операции выбираем зубошлифовальный станок YK7380.

| Технические характеристики   | Единицы        | <b>YK7380</b> |
|------------------------------|----------------|---------------|
|                              | ИЗМ.           |               |
| Мах. диаметр заготовки       | <b>MM</b>      | 800           |
| Мах. модуль                  | <b>MM</b>      | 20            |
| Мах. угол                    | $\circ$        | $\pm 35$      |
| Диаметр шлифовального круга  | <b>MM</b>      | $\Phi$ 400    |
| Смещение шлифовального круга | <b>MM</b>      | 100           |
| Мах. скорость вращения стола | $^\prime$ МИН. | 20            |

Таблица 12– Основные характеристики зубошлифовального станка YK7380

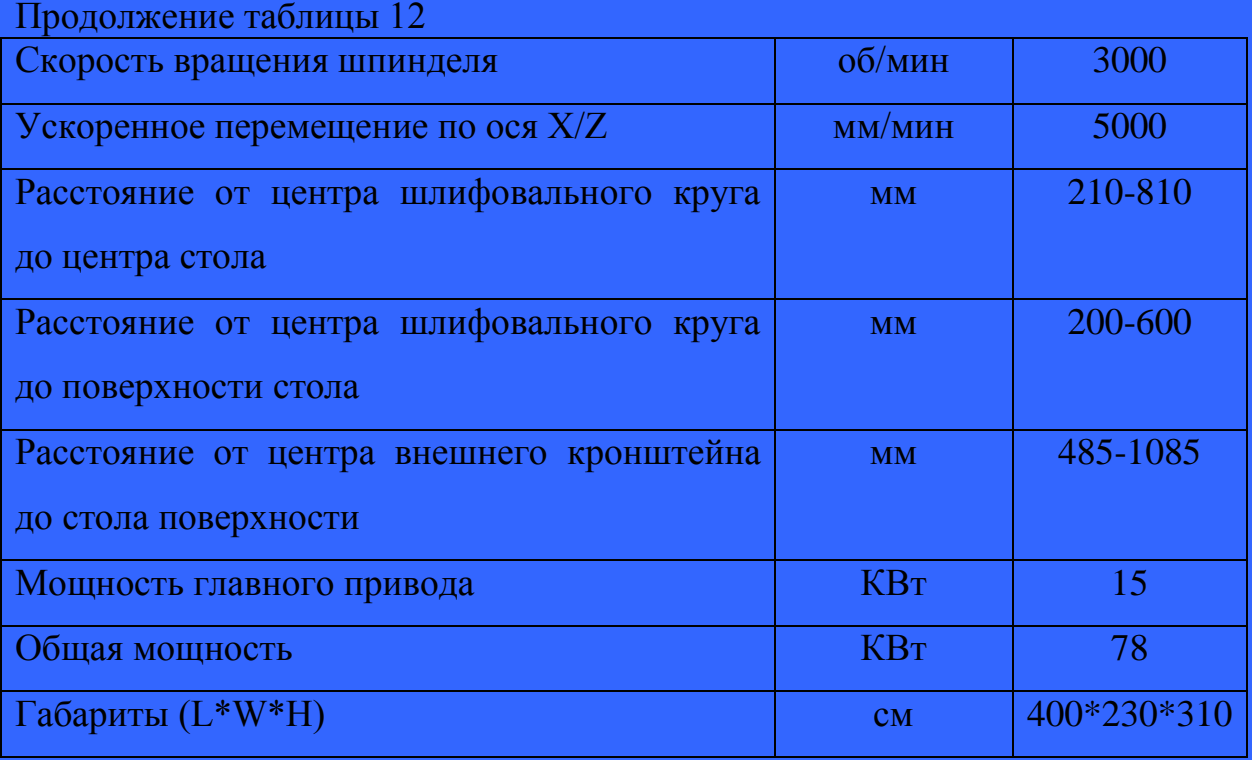

# Внешний вид зубошлифовального станка YK7380 представлен ниже.

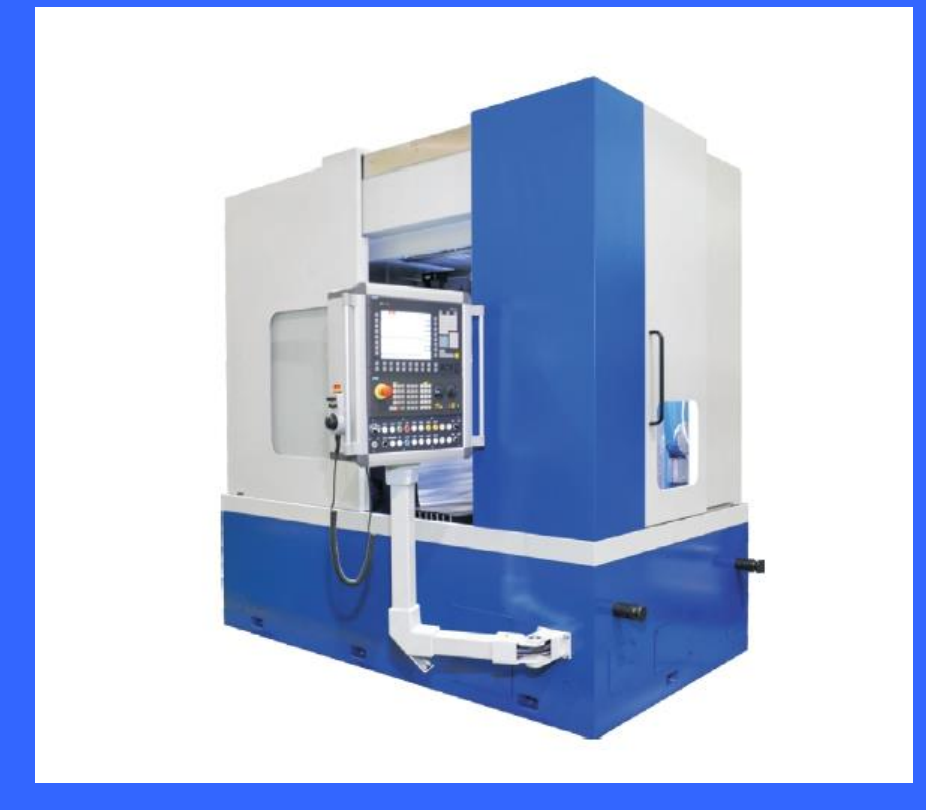

Рисунок 10 - Внешний вид внутришлифовального станка YK7380

## **2.4.2 Выбор и описание режущего инструмента**

«В проектируемом технологическом процессе будет использоваться следующий режущий инструмент на основании» [13],[14] и [21]:

а) Резцы:

- Резцовая головка для ромбических пластин 80° H63ASCLCR12 KINTEK

- Пластина CNMG 120404 NGU AC630M SUMITOMO

- Блок H63AAX32/25 KINTEK

- Лезвие WCFH 26-3 SUMITOMO

- Пластина WCFN 3 AC830P SUMITOMO
- Державка D20S SCLCL 09T3-22 SUMITOMO
- Пластина CCGT 09T304 MNSС AC530U SUMITOMO

- Резцовая головка для ромбических пластин 80° H63ASCLCR12 KINTEK

- Пластина CNMG 120402 NGU AC630M SUMITOMO
- Державка D20S SCLCL 09T3-22 SUMITOMO
- Пластина CCGT 09T302 MNSС AC530U SUMITOMO
- Державка GWCR 2525-25 SUMITOMO
- Пластина TGAR 4300BF AC530U SUMITOMO

б) Свёрла:

- Державка сверла SMDH 300 SUMITOMO
- Головка сверла SMDT 3000 D MTL SUMITOMO
- Сверло диаметр 8 D5306080 YG-1
- Сверло диаметр 4,25 D1105942 YG-1
- в) Фрезы:
- Фреза дисковая спец.
- Фреза дисковая спец.

г) Прочие инструменты:

- Метчик M5 E10820.084 FRAISA

- Шабер спец.
- Надфиль ГОСТ 1513-77;
- Протяжка спец.
- Круг шлиф. спец.;
- Круг шлиф. спец.

### **2.4.3 Выбор и описание измерительного инструмента**

В проектируемом технологическом процессе будет использоваться следующий измерительный инструмент на основании:

- а) Штангенциркули:
- Щт. циркуль ШЦЦ-1-150-0,01TESA;
- б) Микрометры:
- Микрометр МК 100-1 ГОСТ 6507-90;
- в) Шаблоны:
- Шаблон на фаску 0,5х45º спец.;
- Шаблон на фаску 1,5х45º спец.;
- Шаблон на размер 8±0,18 спец.;
- Шаблон на размер  $12,2^{+0,1}$  спец.;
- Шаблон на размер 1,3±0,05 спец.;
- Шаблон на размер 1±0,1 спец.
- г) Скобы:
- Скоба на размер диаметр 53,6<sup>+0,2</sup> спец.;
- Скоба на размер диаметр 56,2+0,15 спец.;
- д) Прочие инструменты:
- измерительная машина MISTRAL

Для контроля внутренних поверхностей используем измерительный инструмент:

а) Пробки:
- Пробка гл. диаметр 4,134<sup>+0,25</sup> ГОСТ 14810 69;
- Пробка резьб. М5 6Н ПР ГОСТ 17756 72;
- Пробка резьб. М5 7Н НЕ ГОСТ 17757 72;
- Пробка гл. диаметр 40H6( $+0.016$ ) ГОСТ 14810 69;
- Пробка на глубину резьбы спец.;
- б) Прочие инструменты и приборы:
- Нутромер спец.;
- Шаблон на размер 48±0,31 спец.;
- Калибр на симметричн. спец.;
- Калибр на размер 45,5 $^{+0,29}_{+0.13}$  спец.;
- Калибр на размер  $10^{+0,20}_{+0.08}$  спец.;

#### **2.5 Расчет промежуточных припусков и операционных размеров**

#### **2.5.1 Аналитический метод определения припусков**

«Минимальный промежуточный припуск на выполняемом переходе для диаметральных размеров:

$$
2z_{\min} = 2 \cdot [(R_{Z_{i-1}} + h_{Z_{i-1}}) + \sqrt{\Delta \varepsilon_{i-1}^2 + \Delta y_i^2}], [3]
$$
 (26)

где  $R_{Z_{i-1}}$  высота микронеровностей поверхности, получаемая на предшествующем переходе, мкм;

 $\Delta \varepsilon_{i-1}$  – суммарные погрешности отклонения расположения поверхностей от номинального на предшествующем переходе, мкм;

– погрешность базирования и установки заготовки, мкм.» [3].

«Номинальный припуск на обработку поверхностей для диаметральных размеров:

$$
z_{\text{HOM}} = z_{\text{min}} + T_{\text{Ai-1}}, [3] \tag{27}
$$

где  $T_{Ai-1}$  – допуск на размер на предшествующем переходе, мм.» [3].

«Максимальный припуск на обработку поверхностей для диаметральных размеров:

$$
z_{\text{max}} = z_{\text{min}} + T_{\text{Ai-1}} + T_{\text{Ai}},\tag{3}
$$

(28)

где  $T_{Ai}$  – допуск на размер на выполняемом переходе, мм.» [3].

Определим аналитическим методом припуски, допуски и операционные размеры на два чертежных размера – один вал и одно отверстие. Результаты запишем в таблицы 13, 14, представленные ниже.

Определим аналитическим методом припуска, допуска и операционные размеры по технологическим переходам на диаметральный размер 82мм.

Токарную обработку выполним на станке Multus B300W. Заготовка устанавливается в трехкулачковый патрон.

Назначаем предварительный маршрут обработки:

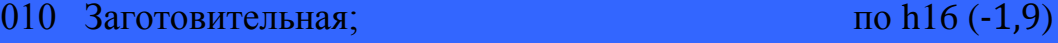

- 030 Токарно-фрезерная (точение черновое); по h14 (-0,87)
- 030 Токарно-фрезерная (точение чистовое); по h14 (-0,87)

Таблица 13 - Расчет припусков, допусков и операционных размеров на диаметральный размер 82мм.

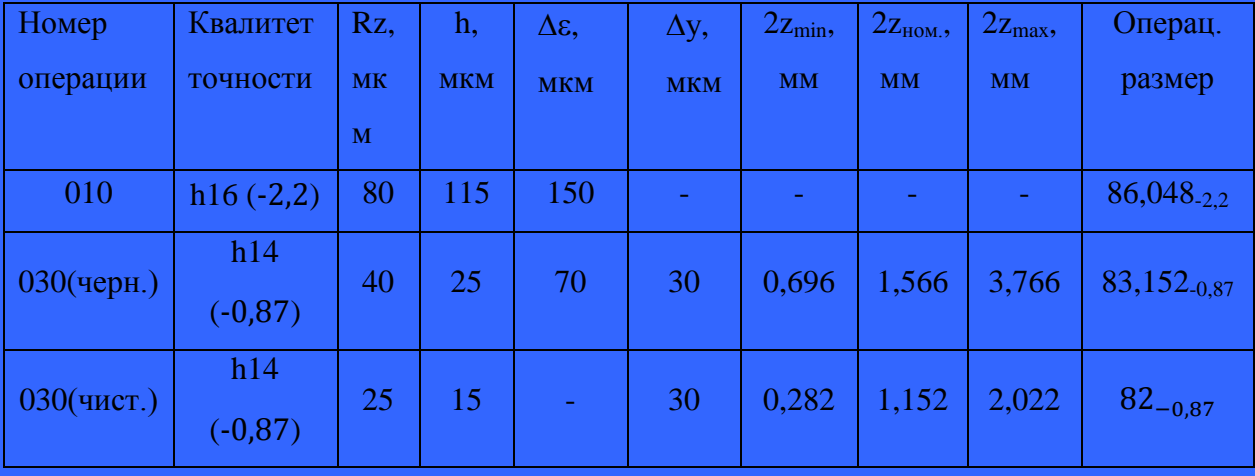

«Определяем операционные припуски для операции 030 (чист).

Определяем минимальный припуск по формуле (26)

$$
2z_{\min} = 2[(40+25) + \sqrt{30^2 + 70^2}] = 282
$$
  $\text{MKM} = 0,282$   $\text{MM}.$ 

Определяем номинальный припуск по формуле (27)

$$
2z_{\text{HOM}} = 2z_{\text{min}} + T_{\text{Ai-1}};
$$

$$
2z_{\text{HOM}} = 0.282 + 0.87 = 1.152 \text{MM}.
$$

Определяем расчетный максимальный припуск по формуле (28)

$$
2z_{\text{max}} = 2z_{\text{min}} + T_{\text{Ai-1}} + T_{\text{Ai}};
$$

$$
2z_{\text{max}} = 0,282 + 0,87 + 0,87 = 2,022 \text{mm}.
$$
  
Muhuwa\vabla uwaarup na oneрации 030 (veph.)

$$
d_{\min}^{030\text{qeph.}} = d_{\text{HOM.}}^{030\text{qMCT}} + 2z_{\min}^{030\text{qMCT.}}, \qquad (29)
$$

Подставив численные значения, имеем

$$
d_{\min}^{030\text{qeph.}} = 82 + 0,282 = 48,282\text{MM.}
$$

Номинальный (максимальный) диаметр на операции 030 (черн.)

$$
d_{\text{HOM.}}^{030\text{qcp}} = d_{\text{max.}}^{030\text{qcp}} = d_{\text{min}}^{030\text{qcp}} + T^{030\text{qcp}} \tag{30}
$$

Подставив численные значения, имеем

$$
d_{\text{HOM.}}^{030\text{qcpH}} = d_{\text{max}}^{030\text{qcpH}} = 82{,}282 + 0{,}87 = 83{,}152\text{nm}.
$$

Тогда операционный диаметр на операции 030(черн.):

$$
d_{\text{onep}} = 83,152_{-0.87} \text{ MM}.
$$

Определяем операционные припуски для операции 010.

$$
2z_{min} = 2[(80+115) + \sqrt{30^2 + 150^2}] = 696 \text{ mKm} = 0,696 \text{ nm};
$$
  

$$
2z_{max} = 0,696 + 0,87 = 1,566 \text{mm};
$$
  

$$
2z_{max} = 0,696 + 0,87 + 2,2 = 3,766 \text{mm}.
$$

Минимальный диаметр на 010 операции

$$
d_{\min}^{010} = d_{\text{HOM.}}^{030\text{qeph.}} + 2z_{\min}^{030\text{qeph.}},
$$
\n(31)

Подставив численные значения, имеем

$$
d_{\min}^{010} = 83,152 + 0,696 = 83,848
$$
MM.

Максимальный диаметр на 010 операции

$$
d_{\text{HOM}}^{010} = d_{\text{max}}^{010} = d_{\text{min}}^{010} + T^{010},\tag{32}
$$

Подставив численные значения, имеем

$$
d_{\text{HOM.}}^{010} = d_{\text{max}}^{010} = 83,848 + 2,2 = 86,048 \text{MM.}
$$

Тогда операционный диаметр на 010 операции

$$
d_{\text{onep}} = 86,048_{-2,2} \text{ MM.} \times [3].
$$

Определим аналитическим методом припуска, допуска и операционные размеры по технологическим переходам на диаметральный размер диаметральный размер  $40H6(^{+0,016})$  мм.

Назначаем предварительный маршрут обработки:

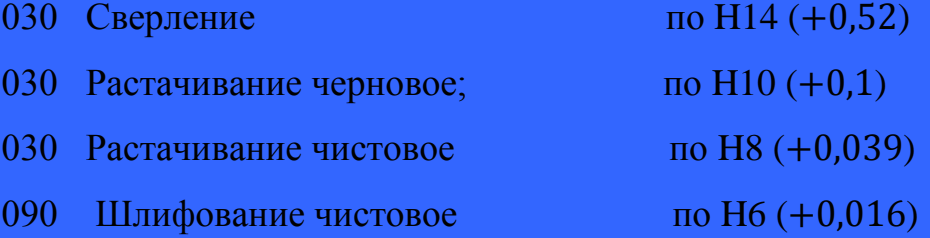

Таблица 14 - Расчет припусков, допусков и операционных размеров на диаметральный размер  $40H6(^{+0,016})$ 

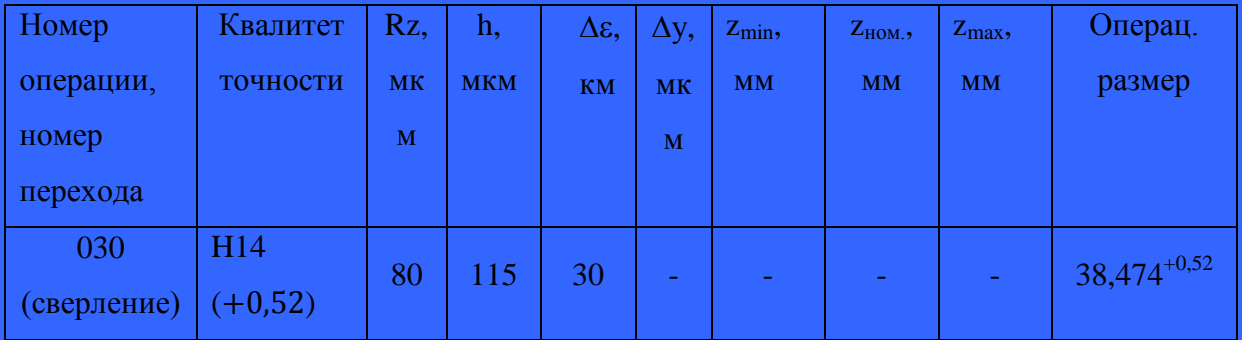

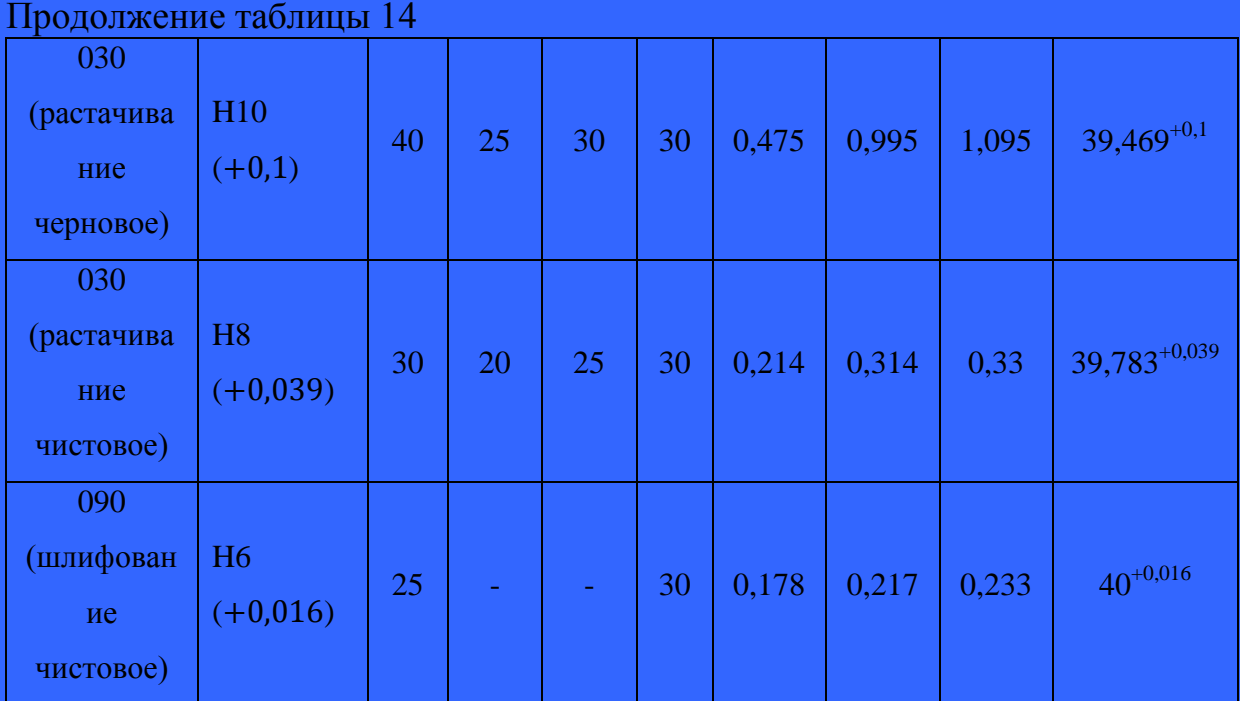

Определяем операционные припуски для операции 090 (шлифование чистовое).

Определяем минимальный припуск по формуле (26)

$$
2z_{\min} = 2[(30+20) + \sqrt{25^2 + 30^2}] = 178
$$
mm = 0,178 mm.

Определяем номинальный припуск по формуле (27)

$$
2z_{\text{HOM}} = z_{\text{min}} + T_{\text{Ai-1}};
$$
  

$$
2z_{\text{HOM}} = 0.178 + 0.039 = 0.217 \text{MM}.
$$

Определяем расчетный максимальный припуск по формуле (28)

$$
2z_{\max} = z_{\min} + T_{\text{Ai-1}} + T_{\text{Ai}};
$$

$$
2z_{\text{max}} = 0.178 + 0.039 + 0.016 = 0.233 \text{mm}.
$$

Максимальный диаметр на операции 030 (растачивание черновое):

$$
D_{\text{max}}^{030\text{th}} = D_{\text{HOM}}^{090} - 2z_{\text{min}}^{090},
$$

(33)

Подставив численные значения, имеем

$$
D_{\text{max}}^{030\text{th}}
$$
 = 40 - 0,178 = 39,822 mm.

Номинальный (минимальный) диаметр на операции 030 (растачивание чистовое):

$$
D_{\text{HOM.}}^{030\text{th}} = D_{\text{min}}^{030\text{th}} = D_{\text{max}}^{030\text{th}} - T^{030\text{th}} \, , \tag{34}
$$

Подставив численные значения, имеем

$$
D_{\text{HOM.}}^{030\text{th}} = D_{\text{min}}^{030\text{th}} = 39,822-0,039 = 39,783\text{mm}.
$$

Тогда операционный диаметр на операции 030 (растачивание чистовое):

$$
D_{\text{onep}} = 39{,}783^{+0,039} \text{ mm}.
$$

Определяем операционные припуски для операции 030 (растачивание чистовое).

Определяем минимальный припуск по формуле (26)

$$
2z_{\min} = 2[(40+25) + \sqrt{30^2 + 30^2}] = 214
$$
MKM  $= 0.214$  MM.

Определяем номинальный припуск по формуле (27)

$$
2z_{\text{HOM}} = z_{\text{min}} + T_{\text{Ai-1}};
$$

$$
2z_{\text{HOM}} = 0.214 + 0.1 = 0.314 \text{MM}.
$$

Определяем расчетный максимальный припуск по формуле (28):

$$
2z_{\text{max}} = z_{\text{min}} + T_{\text{Ai-1}} + T_{\text{Ai}};
$$
  

$$
2z_{\text{max}} = 0.214 + 0.1 + 0.016 = 0.33 \text{mm}.
$$

Максимальный диаметр на операции 030 (растачивание черновое):

$$
D_{\text{max}}^{030\text{qcph.}} = D_{\text{HOM.}}^{030\text{qmcr.}} - 2z_{\text{min}}^{030\text{qmcr.}},
$$

(35)

Подставив численные значения, имеем

$$
D_{\text{max}}^{030\text{veph.}} = 39{,}783 - 0{,}214 = 39{,}569 \text{ mm.}
$$

Номинальный (минимальный) диаметр на операции 030 (растачивание черновое):

$$
D_{\text{HOM.}}^{030\text{qeph.}} = D_{\text{min}}^{030\text{qeph.}} = D_{\text{max}}^{030\text{qeph.}} - T^{030\text{qeph.}},
$$

(36)

Подставив численные значения, имеем:

$$
D_{\text{HOM.}}^{030\text{qcpH.}} = D_{\text{min}}^{030\text{qcpH.}} = 39{,}569{\text{-}0.1} = 39{,}469{\text{MM}}.
$$

Тогда операционный диаметр на операции 030 (растачивание черновое):

$$
D_{\text{onep}} = 39,469^{+0,1} \text{ MM}.
$$

Определяем операционные припуски для 030 (сверление) операции:

$$
2z_{min} = 2[(80+115) + \sqrt{30^2 + 30^2}] = 475
$$
mm = 0,475 nm;  

$$
2z_{max} = 0,475 + 0,52 = 0,995
$$
mm;  

$$
2z_{max} = 0,475 + 0,52 + 0,1 = 1,095
$$
mm.

Максимальный диаметр на операции 030 (сверление) операции:

$$
D_{\max}^{030\text{c}p} = D_{\text{HOM.}}^{030\text{q}p} - 2z_{\min}^{030\text{q}p}.
$$

(37)

Подставив численные значения, имеем:

$$
D_{\text{max}}^{030\text{csep.}} = 39,469 - 0,475 = 38,994 \text{ mm.}
$$

Номинальный (минимальный) диаметр на операции 030 (сверление):

$$
D_{\text{HOM.}}^{030\text{CBep.}} = D_{\text{min}}^{030\text{CBep.}} = D_{\text{max}}^{030\text{CBep.}} - T^{030\text{CBep.}}, \qquad (38)
$$

Подставив численные значения, имеем:

$$
D_{\text{HOM.}}^{030\text{CBep.}} = D_{\text{min}}^{030\text{CBep.}} = 38,994-0,52 = 38,474\text{MM.}
$$

Тогда операционный диаметр на операции 030 (сверление):

$$
D_{\text{onep}} = 38,474^{+0,52} \text{ mm}.
$$

#### **2.5.2 Табличный метод определения припусков**

«При табличном методе определения промежуточных припусков на обработку поверхностей пользуются таблицами соответствующих стандартов, нормативными материалами и данными технических справочников.

Табличный метод определения промежуточных припусков сравнительно прост, однако практическое применение его вызывает некоторое затруднение, которое объясняется тем, что таблицы находятся в разных справочниках изданиях, стандартах отраслей и предприятий, различных по содержанию и по системе их построения.

Каждая отрасль машиностроения, разрабатывая стандарты и руководящие технические материалы, учитывает свою специфику производства и производственную оснащенность.

Промежуточные припуски и допуски для каждой операции определяет, начиная от финишной операции к начальной, т.е. в направлении, обратном ходу технологического процесса обработки заготовки. Наименьшие значения рекомендуемых припусков выбираем источнику» [17, с.191].

| Вид<br>обработки                       | Точность       | Допуск,<br><b>MM</b> | Промежуточные<br>(фактические)<br>размеры, мм |                | Промежуточные<br>(фактические)<br>припуска, мм |            | Операционн<br>ый<br>(фактически |  |  |  |
|----------------------------------------|----------------|----------------------|-----------------------------------------------|----------------|------------------------------------------------|------------|---------------------------------|--|--|--|
|                                        |                |                      | $D_{\text{max}}$                              | $D_{\min}$     | $Z_{\rm max}$                                  | $Z_{\min}$ | й) размер,<br><b>MM</b>         |  |  |  |
|                                        | $\overline{2}$ | 3                    | $\overline{4}$                                | $\overline{5}$ | 6                                              | $\tau$     | 8                               |  |  |  |
| Внутренняя поверхность диаметр 41+0,62 |                |                      |                                               |                |                                                |            |                                 |  |  |  |
| Растачивание<br>черновое               | 16             | 1,6                  | 40,3                                          | 38,7           |                                                |            | $38.7^{+1,6}$                   |  |  |  |
| Растачивание<br>чистовое               | 14             | 0,62                 | 41,62                                         | 41             | 1,5                                            | 0,7        | $41^{+0,62}$                    |  |  |  |
| Наружная поверхность диаметр 78.0.74   |                |                      |                                               |                |                                                |            |                                 |  |  |  |
| Точение<br>черновое                    | 16             | 1,9                  | 80,7                                          | 78,8           |                                                |            | $80,7_{-1,9}$                   |  |  |  |
| Точение<br>чистовое                    | 14             | 0,74                 | 78                                            | 77,26          | 1,7                                            | 0,8        | $78_{-0.74}$                    |  |  |  |

Таблица 15 – Расчет припусков, допусков и промежуточных размеров табличным методом

#### Продолжение таблицы 15

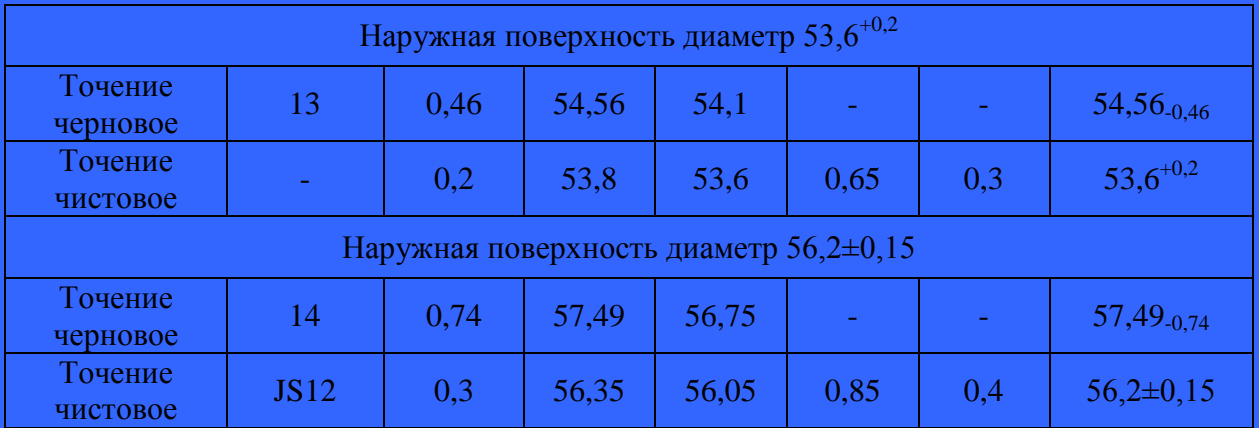

#### **2.6 Расчет режимов резания**

#### **2.6.1 Расчет режимов резания аналитическим методом**

«Для токарной обработки скорость резания определяется по формуле (39):

$$
V_{\text{pe}3} = \frac{c_V}{T^{m} \cdot t^x \cdot S^y} \cdot K_V,\tag{39}
$$

где  $C_v$  – коэффициент характеризующий материал и условия обработки;

T – период стойкости инструмента, мин;

t - глубина резания, мм;

S – подача, мм/об;

 К<sup>v</sup> – общий поправочный коэффициент на скорость резания, учитывающий условия резания;

m,  $x_v$ , у – показатели степени» [16].

«Для фрезерной обработки скорость резания определяется по формуле (40):

$$
V_{\text{pe}3} = \frac{c_v \cdot D^q}{T^m \cdot t^x \cdot S_Z^y \cdot B^U \cdot z^p} \cdot K_v \,,\tag{40}
$$

где S – подача, мм/об (S<sub>z</sub> = S/z мм/зуб);

T – период стойкости фрезы, мин;

B – ширина фрезерования, мм;

z – число зубьев фрезы;

t – глубина фрезерования, мм;

 $C_v$  – постоянная скорости;

 $q, m, x, y, p, u -$ показатели степени» [16].

«Значение коэффициента  $C_v$ , показателей степени  $(m, x_v, u_v, q_v, y_v, p_v)$  и период стойкости Т инструмента, применяемого для данного вида обработки, приведены в таблицах для каждого вида обработки» [16].

«Для получения действительного значения скорости резания ( $V_{\text{nez}}$ ) с учетом конкретных значений t, S, T вводится поправочный коэффициент  $K_v$ , который равен произведению ряда коэффициентов и который определяется по формуле (41):

$$
K_V = K_{\text{MV}} \cdot K_{\text{HV}} \cdot K_{\text{NV}},\tag{41}
$$

где  $K_{MV}$  – коэффициент, учитывающий качество обрабатываемого материала;

К<sub>ИV</sub> – коэффициент, учитывающий качество материала инструмента;

– коэффициент, отражающий состояние поверхности заготовки» [16].

«Значения коэффициентов определяются по таблицам для каждого вида обработки.

Частота вращения шпинделя по (42):

$$
n = \frac{1000 \cdot V}{\pi \cdot D} \tag{42}
$$

Отсюда можно определить скорость резания:

$$
V = \frac{\pi \cdot D \cdot n}{1000} \,, \tag{43}
$$

Сила резания Р<sub>z</sub>. Под силой резания обычно подразумевают ее главную составляющую Р<sub>z</sub>, определяющую расходуемую на резание мощность N и крутящий момент Мкр на шпинделе станка.

Для токарной обработки силу резания рассчитывают по формуле (44):

$$
P_z = 10 \cdot C_p \cdot t^x \cdot S^y \cdot V^n \cdot K_p,\tag{44}
$$

где С<sub>р</sub> – постоянная резания;

V – скорость резания, м/мин;

t – глубина резания, мм;

S - подача, мм/об;

Кр – общий поправочный коэффициент на силу резания, учитывающий условия резания;

x, y, n – показатели степени» [16].

«Поправочный коэффициент К<sub>р</sub>, представляющий собой произведение коэффициентов, учитывающих изменение против табличных условий резания, определяется по формуле (45):

$$
K_{p} = K_{\text{mp}} \cdot K_{\text{pp}} \cdot K_{\gamma p} \cdot K_{\gamma p} \cdot K_{\gamma p}, \qquad (45)
$$

где Кмр – коэффициент, учитывающий влияние механических свойств обрабатываемого материала на силы резания;

 $K_{\varphi p}$ ,  $K_{\chi p}$ ,  $K_{\chi p}$ ,  $K_{\text{rp}}$  – коэффициенты, учитывающие влияние геометрических параметров резца» [16].

«Для фрезерной обработки силу резания рассчитывают по формуле (46):

$$
P_z = \frac{10 \cdot C_p \cdot t^x \cdot S_z^y \cdot B^u \cdot z}{D^q \cdot n^w} \cdot K_{\text{mp}},\tag{46}
$$

где B – ширина фрезерования;

z – число зубьев фрезы;

t – глубина фрезерования;

n – число оборотов фрезы в минуту, об/мин;

С<sup>p</sup> – постоянная скорости;

q, x, y, u, w – показатели степени.

К<sub>mp</sub> – общий поправочный коэффициент на силу резания.

Постоянная С<sup>р</sup> для данных (расчетных) условий резания и показатели степени (х, у, n, q, u, w) для каждой из составляющих силы резания приведены в таблицах» [16].

Мощность резания рассчитывают по формуле (47):

$$
N = \frac{P_z \cdot V_{\text{pes}}}{1020 \cdot 60},\tag{47}
$$

При сверлении глубина резания определяется по формуле (48):

$$
t = 0.5D,\tag{48}
$$

где D – диаметр сверла, мм;

t – глубина резания по формуле.

Скорость резания при сверлении определяется по формуле (49):

$$
V_{\text{pe}3} = \frac{c_V D^q}{T^m \cdot S^y} \cdot K_V,\tag{49}
$$

где T – стойкость сверла, мин;

S – подача мм/об;

 $C_v$ , m, q, y,  $K_v$  – табличные коэффициенты для сверления, учитывающие условия обработки.

Крутящий момент при сверлении находится по формуле (50):

$$
M_{\rm kp} = 10 \cdot C_M \cdot D^q \cdot s^y \cdot K_w \tag{50}
$$

где M<sub>кр</sub> – крутящий момент при сверлении;

 $C_{M}$ , q, y,  $K_{M}$  – табличные коэффициенты для сверления, учитывающие условия обработки.

Осевая сила резания при сверлении определяется по формуле (51):

$$
P_o = 10 \cdot C_p \cdot D^q \cdot s^y \cdot K_p,\tag{51}
$$

где  $P_0$  – окружная сила резания;

 $C_p$ , q, y,  $K_p$  – табличные коэффициенты для сверления, учитывающие условия обработки.

Мощность резания при сверлении рассчитывается по следующей формуле (52):

$$
N_C = \frac{M_{\rm kp} \cdot n}{9750},\tag{52}
$$

где  $N_c$  – мощность резания при сверлении.

Рассчитаем аналитическим методом режимы резания для токарной операции 030.

Токарно-фрезерная операция 030 установ 1.

Станок – MULTUS B300W. Мощность электродвигателя 11кВт.

Переход 1 - обрабатываемые поверхности - 1,2,3,6 – черновая обработка. Резцовая головка для ромбических пластин 80° H63ASCLCR12 KINTEK; пластина CNMG 120404 NGU AC630M SUMITOMO, глубина  $p$ езания  $q$  мм.

Подачу выбираем по каталогу режущего инструмента SUMITOMO.

Для черновой обработки принимаем:  $t = 2$  мм;  $S = 0.2$  мм/об,  $T = 60$ мин.

По [16, с.282] назначаем коэффициенты для формулы (41):

$$
K_{\text{MV}} = 0.8;
$$
  

$$
K_{\text{HV}} = 1.5;
$$
  

$$
K_{\text{NV}} = 0.9.
$$

Подставляя в формулу, получаем:

$$
K_V = 0.8 \cdot 2.5 \cdot 0.9 = 1.08.
$$

Назначаем остальные коэффициенты по [16, c.270] для формулы (39):

$$
C_V = 180;
$$
  

$$
x = 0.25;
$$
  

$$
y = 0.45;
$$
  

$$
m = 0.3.
$$

Подставляя данные в формулу, получаем скорость резания:

$$
V_{\text{qeph}} = \frac{180}{60^{0.3} \cdot 2^{0.25} \cdot 0, 2^{0.45}} \cdot 1,08 = 99 \text{ (M/MHH)}.
$$

Находим частоту вращения шпинделя по формуле (42):

$$
n_{\text{qeph}} = \frac{1000 \cdot 99}{3,14 \cdot 82} = 384 \text{ (of/MHH)}.
$$

Станок MULTUS B300W обладает бесступенчатым регулированием, и частота вращения шпинделя не превышает максимально возможную для данного станка (6000 об/мин).

Подставив численные значения в формулу (45), получим:

$$
K_p = 1,35 \cdot 0,89 \cdot 1 \cdot 1 \cdot 1 = 1,2.
$$

Назначаем остальные коэффициенты по [16, c.273] для формулы (44):

$$
C_p = 204;
$$
  

$$
x = 1;
$$
  

$$
y = 0.75;
$$
  

$$
n = 0.
$$

Подставляя данные в формулу, получаем силу резания:

$$
P_{\rm z\,veppI.} = 10 \cdot 204 \cdot 2^1 \cdot 0, 2^{0.75} \cdot 99^0 \cdot 1, 2 = 734, 4 \, \text{(H)}
$$

Мощности резания подсчитаем по формуле (47):

$$
N_{\text{qeph}} = \frac{734,4 \cdot 99}{1020 \cdot 60} = 1,188 \text{ (kBr)}.
$$

Переход 2 - обрабатываемые поверхности - 4 – черновая обработка. Блок H63AAX32/25 KINTEK; Лезвие WCFH 26-3 SUMITOMO; Пластина WCFN 3 AC830P Sumitomo, глубина резания 3 мм. Подачу выбираем по каталогу режущего инструмента SUMITOMO.

Для чистовой обработки принимаем:  $t = 3$  мм;  $S = 0,1$  мм/об,  $T = 60$ мин.

По [16, c.282] назначаем коэффициенты для формулы (41):

$$
K_{\text{MV}} = 0.8;
$$
  

$$
K_{\text{HV}} = 1.5;
$$
  

$$
K_{\text{NV}} = 0.9.
$$

Подставляя в формулу, получаем

$$
K_V = 0.8 \cdot 2.5 \cdot 0.9 = 1.08.
$$

Назначаем остальные коэффициенты по [16, с.270] для формулы (39):

$$
C_V = 180;
$$
  

$$
x = 0.35;
$$
  

$$
y = 0.55;
$$
  

$$
m = 0.55.
$$

Подставляя данные в формулу, получаем скорость резания:

$$
V_{\text{qeph}} = \frac{180}{60^{0.55} \cdot 3^{0.35} \cdot 0, 1^{0.55}} \cdot 1,08 = 50 \text{ (M/MHH)}.
$$

Находим частоту вращения шпинделя по формуле (42):

$$
n_{\text{qeph}} = \frac{1000 \cdot 60}{3,14 \cdot 57} = 335 \text{ (of/MHH)}.
$$

Станок MULTUS B300W обладает бесступенчатым регулированием, и частота вращения шпинделя не превышает максимально возможную для данного станка (6000 об/мин).

Подставив численные значения в формулу (45), получим:

$$
K_p = 1,35 \cdot 0,89 \cdot 1 \cdot 1 \cdot 1 = 1,2.
$$

Назначаем остальные коэффициенты по [16, с.273] для формулы (44):

$$
C_p = 204;
$$
  

$$
x = 1;
$$
  

$$
y = 0.75;
$$

 $n=0$ .

Подставляя данные в формулу, получаем силу резания:

$$
P_{\rm z\,uepH.} = 10 \cdot 204 \cdot 3^1 \cdot 0, 1^{0.75} \cdot 50^0 \cdot 1, 2 = 1306 \, \text{(H)}
$$

Мощности резания подсчитаем по формуле (47):

$$
N_{\text{qeph}} = \frac{1036 \cdot 50}{1020 \cdot 60} = 0.84 \text{ (kBr)}.
$$

Переход 3 - обрабатываемая поверхность - 8 – сверление под расточку. Державка сверла SMDH 300 SUMITOMO; Головка сверла SMDT 3000 D MTL SUMITOMO. Подачу выбираем по каталогу режущего инструмента SUMITOMO.

Принимаем:  $S = 0,1$  мм/об,  $T = 40$  мин.

Находим глубину резания по формуле (48):

 $t=15$ мм

По [16, с.282] назначаем коэффициенты для формулы (49):

Cv =60; q = 0,5; y = 0,45; m = 0,12; Kv = 0,45

Находим скорость резания по формуле (49):

$$
V_{\text{csep.}} = \frac{60 \cdot 30^{0.5}}{40^{0.12} \cdot 0.1^{0.45}} \cdot 0.45 = 272 \text{ m/min.}
$$

Число оборотов шпинделя:

$$
n_{\text{csep.}} = \frac{1000 \cdot 272}{3,14 \cdot 30} = 2890 \text{ (of/MHH)}.
$$

По [16, с.282] назначаем коэффициенты См =0,041; q=1,5; y=0,7; Км=0,75 для формулы (50):

Крутящий момент при сверлении находим по формуле (50):

 $M_{\rm kp} = 10 \cdot 0.041 \cdot 30^{1.5} \cdot 0, 1^{0.7} \cdot$ 

По [16, с.273] назначаем коэффициенты для формулы (51):

$$
C_p=0.08
$$
; q=2,0; y=0,7; Kp=0,5.

Осевую силу резания при сверлении определяем по формуле (51):

$$
P_o = 10 \cdot 0.08 \cdot 30^{1.5} \cdot 0.1^{0.7} \cdot 0.5 = 13.1H
$$

Мощность резания при сверлении рассчитывается по формуле (52):

$$
N_C = \frac{10,08 \cdot 2890}{9750} = 2,98 \,\kappa Bm
$$

Переход 4 - обрабатываемые поверхности - 9 – черновая обработка. Державка D20S - SCLCL 09T3-22 SUMITOMO Пластина CCGT 09T304 MNSС AC530U SUMITOMO, глубина резания 2 мм. Подачу выбираем по каталогу режущего инструмента SUMITOMO.

Для черновой обработки принимаем:  $t = 2$  мм;  $S = 0.2$  мм/об,  $T = 60$ мин.

По [16, с.282] назначаем коэффициенты для формулы (41):

$$
K_{\text{MV}} = 0.8;
$$
  

$$
K_{\text{HV}} = 1.5;
$$
  

$$
K_{\text{NV}} = 0.9.
$$

Подставляя в формулу, получаем:

$$
K_V = 0.8 \cdot 2.5 \cdot 0.9 = 1.08.
$$

Назначаем остальные коэффициенты по [16, с.270] для формулы (39):

$$
C_V = 180;
$$
  

$$
x = 0.25;
$$
  

$$
y = 0.45;
$$
  

$$
m = 0.3.
$$

Подставляя данные в формулу, получаем скорость резания:

$$
V_{\text{qeph}} = \frac{180}{60^{0.3} \cdot 2^{0.25} \cdot 0, 2^{0.45}} \cdot 1,08 = 99 \text{ (M/MHH)}.
$$

Находим частоту вращения шпинделя по формуле (42):

$$
n_{\text{qeph}} = \frac{1000 \cdot 99}{3,14 \cdot 40} = 788 \text{ (of/MHH)}.
$$

Станок MULTUS B300W обладает бесступенчатым регулированием, и частота вращения шпинделя не превышает максимально возможную для данного станка (6000 об/мин).

Подставив численные значения в формулу (43), получим:

$$
K_p = 1,35 \cdot 0,89 \cdot 1 \cdot 1 \cdot 1 = 1,2.
$$

Назначаем остальные коэффициенты по [16, с.273] для формулы (44):

$$
C_p = 204;
$$
  

$$
x = 1;
$$
  

$$
y = 0.75;
$$
  

$$
n = 0.
$$

Подставляя данные в формулу, получаем силу резания:

$$
P_{\rm z \, ueph.} = 10 \cdot 204 \cdot 2^1 \cdot 0, 2^{0.75} \cdot 99^0 \cdot 1, 2 = 734, 4 \, \text{(H)}
$$

Мощности резания подсчитаем по формуле (47):

$$
N_{\text{qepH}} = \frac{734.4 \cdot 99}{1020 \cdot 60} = 1,188 \text{ (kBr)}.
$$

Переход 5 - обрабатываемые поверхности - 1, 2, 3 – чистовая обработка. Резцовая головка для ромбических пластин 80° H63ASCLCR12 KINTEK; Пластина CNMG 120402 NGU AC630M SUMITOMO, глубина резания 0,2 мм. Подачу выбираем по каталогу режущего инструмента SUMITOMO.

Для чистовой обработки принимаем: t = 0,2 мм; S = 0,1 мм/об,  $T = 60$  мин.

По [16, с.282] назначаем коэффициенты для формулы (41):

$$
K_{\text{MV}} = 0.8;
$$
  

$$
K_{\text{HV}} = 1.5;
$$
  

$$
K_{\text{NV}} = 0.9.
$$

Подставляя в формулу, получаем:

$$
K_V = 0.8 \cdot 2.5 \cdot 0.9 = 1.08.
$$

Назначаем остальные коэффициенты по [16, с.270] для формулы (39):

$$
C_V = 180;
$$
  

$$
x = 0.25;
$$
  

$$
y = 0.45;
$$
  

$$
m = 0.3.
$$

Подставляя данные в формулу, получаем скорость резания:

$$
V_{\text{uncr}} = \frac{180}{60^{0.3} \cdot 0.2^{0.25} \cdot 0.1^{0.45}} \cdot 1.08 = 243 \text{ (M/MHH)}.
$$

Находим частоту вращения шпинделя по формуле (42):

$$
n_{\text{uncr}} = \frac{1000 \cdot 243.1}{3.14 \cdot 82} = 384 \text{ (o6/MHH)}.
$$

Станок MULTUS B300W обладает бесступенчатым регулированием, и частота вращения шпинделя не превышает максимально возможную для данного станка (6000 об/мин).

Подставив численные значения в формулу (45), получим:

$$
K_p = 1,35 \cdot 0,89 \cdot 1 \cdot 1 \cdot 1 = 1,2.
$$

Назначаем остальные коэффициенты по [16, с.273] для формулы (44):

$$
C_p = 204;
$$
  

$$
x = 1;
$$
  

$$
y = 0.75;
$$
  

$$
n = 0.
$$

Подставляя данные в формулу, получаем силу резания:

$$
P_{\rm z\, \, \text{mcr.}} = 10 \cdot 204 \cdot 0.2^1 \cdot 0.1^{0.75} \cdot 243.1^0 \cdot 1.2 = 87 \, \text{(H)}
$$

Мощности резания подсчитаем по формуле (47):

$$
N_{\text{qeph}} = \frac{87 \cdot 243.1}{1020 \cdot 60} = 0.35 \text{ (kBr)}.
$$

Переход 6 - обрабатываемые поверхности – 4, 5, 6 – чистовая обработка. Блок H63AAX32/25 KINTEK; Лезвие WCFH 26-3 SUMITOMO; Пластина WCFN 3 AC830P Sumitomo, глубина резания 3 мм. Подачу выбираем по каталогу режущего инструмента SUMITOMO.

Для чистовой обработки принимаем:  $t = 0.2$  мм;  $S = 0.05$  мм/об,  $T = 60$ мин.

По [16, с.282] назначаем коэффициенты для формулы (41):

$$
K_{\text{MV}} = 0.8;
$$
  

$$
K_{\text{HV}} = 1.5;
$$
  

$$
K_{\text{NV}} = 0.9.
$$

Подставляя в формулу, получаем:

$$
K_V = 0.8 \cdot 2.5 \cdot 0.9 = 1.08.
$$

Назначаем остальные коэффициенты по [16, с.270] для формулы (39):

$$
C_V = 180;
$$
  

$$
x = 0.35;
$$
  

$$
y = 0.55;
$$
  

$$
m = 0.55.
$$

Подставляя данные в формулу, получаем скорость резания:

$$
V_{\text{uncr}} = \frac{180}{60^{0.55} \cdot 0.2^{0.35} \cdot 0.05^{0.55}} \cdot 1.08 = 189 \text{ (M/MHH)}.
$$

Находим частоту вращения шпинделя по формуле (42):

$$
n_{\text{uncr}} = \frac{1000 \cdot 189}{3,14 \cdot 56,2} = 1071 \text{ (o6/MH)}.
$$

Станок MULTUS B300W обладает бесступенчатым регулированием, и частота вращения шпинделя не превышает максимально возможную для данного станка (6000 об/мин).

Подставив численные значения в формулу (45), получим:

$$
K_p = 1,35 \cdot 0,89 \cdot 1 \cdot 1 \cdot 1 = 1,2.
$$

Назначаем остальные коэффициенты по [16, с.273] для формулы (44):

$$
C_p = 204;
$$
  

$$
x = 1;
$$
  

$$
y = 0.75;
$$
  

$$
n = 0.
$$

Подставляя данные в формулу, получаем силу резания:

$$
P_{\rm z\,uepH.} = 10 \cdot 204 \cdot 0.2^1 \cdot 0.05^{0.75} \cdot 50^0 \cdot 1.2 = 51.8 \, \text{(H)}
$$

Мощности резания подсчитаем по формуле (47):

$$
N_{\text{qeph}} = \frac{51,8 \cdot 189}{1020 \cdot 60} = 0,16 \text{ (kBr)}.
$$

Переход 7 - обрабатываемые поверхности – 7, 8, 9, 11 – чистовая обработка. Державка D20S - SCLCL 09T3-22 SUMITOMO Пластина CCGT 09T302 MNSС AC530U SUMITOMO, глубина резания 0,2 мм. Подачу выбираем по каталогу режущего инструмента SUMITOMO.

Для чистовой обработки принимаем:  $t = 0.2$  мм;  $S = 0.1$  мм/об,  $T = 60$ мин.

По [16, с.282] назначаем коэффициенты для формулы (41):

$$
K_{\text{MV}} = 0.8;
$$
  

$$
K_{\text{HV}} = 1.5;
$$
  

$$
K_{\text{NV}} = 0.9.
$$

Подставляя в формулу, получаем:

$$
K_V = 0.8 \cdot 2.5 \cdot 0.9 = 1.08.
$$

Назначаем остальные коэффициенты по [16, с.270] для формулы (41):

$$
C_V = 180;
$$
  

$$
x = 0.25;
$$
  

$$
y = 0.45;
$$
  

$$
m = 0.3.
$$

Подставляя данные в формулу, получаем скорость резания:

$$
V_{\text{uncr}} = \frac{180}{60^{0.3} \cdot 0.2^{0.25} \cdot 0.1^{0.45}} \cdot 1.08 = 243 \text{ (m/mm)}.
$$

Находим частоту вращения шпинделя по формуле (42):

$$
n_{\text{uncT}} = \frac{1000 \cdot 243.1}{3.14 \cdot 40} = 1935 \text{ (65/MHH)}.
$$

Станок MULTUS B300W обладает бесступенчатым регулированием, и частота вращения шпинделя не превышает максимально возможную для данного станка (6000 об/мин).

Подставив численные значения в формулу (45), получим:

$$
K_p = 1,35 \cdot 0,89 \cdot 1 \cdot 1 \cdot 1 = 1,2.
$$

Назначаем остальные коэффициенты по [16, с.273] для формулы (44):

$$
C_p = 204;
$$
  

$$
x = 1;
$$
  

$$
y = 0.75;
$$

 $n=0$ .

Подставляя данные в формулу, получаем силу резания:

$$
P_{\rm z\, \, \text{uncr.}} = 10 \cdot 204 \cdot 0.2^1 \cdot 0.1^{0.75} \cdot 243.1^0 \cdot 1.2 = 87 \, \text{(H)}
$$

Мощности резания подсчитаем по формуле (47):

$$
N_{\text{qeph}} = \frac{87 \cdot 243.1}{1020 \cdot 60} = 0.35 \text{ (kBr)}.
$$

Переход 8 - обрабатываемые поверхности – 10 – чистовая обработка. Державка GWCR 2525-25 SUMITOMO Пластина TGAR 4300BF AC530U SUMITOMO, глубина резания 0,5 мм. Подачу выбираем по каталогу режущего инструмента SUMITOMO.

Для чистовой обработки принимаем:  $t = 0.5$  мм;  $S = 0.1$  мм/об,  $T = 60$ мин.

По таблицам [16, с.282] назначаем коэффициенты для формулы (41):

$$
K_{\text{MV}} = 0.8;
$$
  

$$
K_{\text{HV}} = 1.5;
$$
  

$$
K_{\text{NV}} = 0.9.
$$

Подставляя в формулу, получаем:

$$
K_V = 0.8 \cdot 2.5 \cdot 0.9 = 1.08.
$$

Назначаем остальные коэффициенты по [16, с.270] для формулы (39):

$$
C_V = 180;
$$
  

$$
x = 0.25;
$$
  

$$
y = 0.45;
$$
  

$$
m = 0.3.
$$

Подставляя данные в формулу, получаем скорость резания:

$$
V_{\text{uncr}} = \frac{180}{60^{0.3} \cdot 0.5^{0.25} \cdot 0.1^{0.45}} \cdot 1.08 = 194 \text{ (M/MHH)}.
$$

Находим частоту вращения шпинделя по формуле (42):

$$
n_{\text{uncr}} = \frac{1000 \cdot 194}{3,14 \cdot 41} = 1507 \text{ (66/MH)}.
$$

Станок MULTUS B300W обладает бесступенчатым регулированием, и частота вращения шпинделя не превышает максимально возможную для данного станка (6000 об/мин).

Подставив численные значения в формулу (45), получим:

$$
K_p = 1,35 \cdot 0,89 \cdot 1 \cdot 1 \cdot 1 = 1,2.
$$

Назначаем остальные коэффициенты по [16, с.273] для формулы (44):

$$
C_p = 204;
$$
  

$$
x = 1;
$$
  

$$
y = 0.75;
$$
  

$$
n = 0.
$$

Подставляя данные в формулу, получаем силу резания:

$$
P_{\rm z\, \, \text{uncr.}} = 10 \cdot 204 \cdot 0.5^{\rm 1} \cdot 0.1^{\rm 0.75} \cdot 194^{\rm 0} \cdot 1.2 = 217.6 \, \text{(H)}
$$

Мощности резания подсчитаем по формуле (47):

$$
N_{\text{qeph}} = \frac{217.6 \cdot 194}{1020 \cdot 60} = 0.69 \text{ (kBr)}.
$$

Переход 9 - обрабатываемая поверхность - 12 – центровка. Сверло диаметр 8 D5306080 YG-1. Подачу выбираем по каталогу инструмента YG-1.

Принимаем:  $S = 0,1$  мм/об,  $T = 40$  мин.

Находим глубину исходя из обрабатываемого элемента:

t=0,2мм (центровка)

По [16, с.282] назначаем коэффициенты для формулы (49):

$$
Cv = 60
$$
; q= 0.5; y=0.45; m=0.12; Kv=0.45

Находим скорость резания по формуле (49):

$$
V_{\text{pe}3} = \frac{60 \cdot 8^{0.5}}{40^{0.12} \cdot 0.1^{0.45}} \cdot 0.45 = 141 \text{ m/min}.
$$

Число оборотов шпинделя:

$$
n = 5000 \text{ of/mm}
$$

По [16, с.270] назначаем коэффициенты См =0,041; q=1,5; y=0,7; Км=0,75 для формулы (50):

Крутящий момент при сверлении находим по формуле (48):

$$
M_{\rm KP} = 10 \cdot 0.041 \cdot 8^{1.5} \cdot 0.1^{0.7} \cdot 0.75 = 1.39 \, H \cdot M
$$

По [16, с.273] назначаем коэффициенты для формулы (51):  $C_p=0.08$ ; q=2,0;  $y=0.7$ ; Kp=0,5.

Осевая сила резания при сверлении определяем по формуле (51):

$$
P_o = 10 \cdot 0.08 \cdot 8^{1.5} \cdot 0.1^{0.7} \cdot 0.5 = 1.8 H
$$

Мощность резания при сверлении рассчитывается по формуле (52):

$$
N_C = \frac{1.8 \cdot 5000}{9750} = 0.92 \kappa B m
$$

Переход 10 - обрабатываемая поверхность - 12 – сверление. Сверло диаметр 4,25 D1105942 YG-1. Подачу выбираем по каталогу инструмента YG-1.

Принимаем:  $S = 0,1$  мм/об,  $T = 40$  мин.

Находим глубину резания по формуле (48):

$$
t=2,125\,\mathrm{mm}
$$

По [16, с.282] назначаем коэффициенты для формулы (49):

$$
Cv = 60
$$
; q= 0.5; y=0.45; m=0.12; Kv=0.45

Находим скорость резания по формуле (49):

$$
V_{\text{pe}3} = \frac{60 \cdot 4,25^{0,5}}{40^{0,12} \cdot 0,1^{0,45}} \cdot 0,45 = 103 \text{M/m}.
$$

Число оборотов шпинделя:

$$
n=5000\text{ об/мин}
$$
По [16, c.270] назначаем коэффициенты С $M = 0.041$ ; q=1,5; y=0,7; Км=0,75 для формулы (50):

Крутящий момент при сверлении находим по формуле (50):

$$
M_{\rm KP} = 10 \cdot 0.041 \cdot 4.25^{1.5} \cdot 0.1^{0.7} \cdot 0.75 = 0.54 \, H \cdot M
$$

По [16, с.273] назначаем коэффициенты для формулы (51):

$$
C_p=0.08
$$
; q=2,0; y=0,7; Kp=0,5.

Осевая сила резания при сверлении определяем по формуле (51):

$$
P_0 = 10 \cdot 0.08 \cdot 4.25^{1.5} \cdot 0.1^{0.7} \cdot 0.5 = 0.7H
$$

Мощность резания при сверлении рассчитывается по формуле (52):

$$
N_C = \frac{0.7 \cdot 5000}{9750} = 0.36 \,\kappa B m
$$

Переход 11 - обрабатываемая поверхность - 12 – фаски. Сверло диаметр 8 D5306080 YG-1. Подачу выбираем по каталогу инструмента YG-1.

Принимаем:  $S = 0.1$  мм/об,  $T = 40$  мин.

Находим глубину исходя из обрабатываемого элемента:

 $t=0,5$ мм (фаски).

По [16, с.282] назначаем коэффициенты для формулы (49):

 $Cv = 60$ ; q= 0,5; y = 0,45; m= 0,12; Kv= 0,45

Находим скорость резания по формуле (49):

$$
V_{\text{pe}3} = \frac{60 \cdot 8^{0.5}}{40^{0.12} \cdot 0.1^{0.45}} \cdot 0.45 = 141 \text{ m/min.}
$$

Число оборотов шпинделя:

n=5000 об/мин

По [16, с.270] назначаем коэффициенты См =0,041; q=1,5; y=0,7; Км=0,75 для формулы (50):

Крутящий момент при сверлении находим по формуле (50):

 $M_{\rm kp} = 10 \cdot 0{,}041 \cdot 8^{1.5} \cdot 0{,}1^{0.7} \cdot$ 

По [16, с.273] назначаем коэффициенты для формулы (51):  $C_p=0.08$ ;  $q=2,0; y=0,7; Kp=0,5.$ 

Осевая сила резания при сверлении определяем по формуле (51):

$$
P_o = 10 \cdot 0.08 \cdot 8^{1.5} \cdot 0.1^{0.7} \cdot 0.5 = 1.8
$$

Мощность резания при сверлении рассчитывается по формуле (52):

$$
N_C = \frac{1.8 \cdot 5000}{9750} = 0.92 \kappa B m
$$

Переход 12 - обрабатываемая поверхность - 7 – нарезание резьбы. Метчик M5-7Н E10820.084 FRAISA. Подачу и глубину резания выбираем исходя из обрабатываемого элемента:

Принимаем:  $S = 0.8$  мм/об (шаг),  $T = 40$  мин,  $t=1$ мм (высота резьбы).

По [16, с.282] назначаем коэффициенты для формулы (49):

$$
Cv = 60
$$
; q= 0.5;  $yv = 0.45$ ; m=0.12; Kv=0.45

Находим скорость резания по формуле (49):

$$
V_{\text{pe}3} = \frac{60 \cdot 5^{0.5}}{40^{0.12} \cdot 1, 5^{0.45}} \cdot 0.45 = 32 \pi / \text{min}.
$$

Число оборотов шпинделя:

$$
n=318\text{ of/mm}
$$

По [16, с.270] назначаем коэффициенты См =0,041; q=2,0; y=0,7; Км=0,75 для формулы (50):

Крутящий момент при сверлении находим по формуле (50):

$$
M_{\rm kp} = 10 \cdot 0.041 \cdot 5^2 \cdot 1.5^{0.7} \cdot 0.75 = 10.2 \, H \cdot M
$$

По [16, с.273] назначаем коэффициенты для формулы (49):  $C_p=0.08$ ;  $q=2,0;$  y=0,7; Kp=0,5.

Осевая сила резания при нарезании резьбы определяем по формуле (51):

$$
P_o = 10 \cdot 0.08 \cdot 5^2 \cdot 1.5^{0.7} \cdot 0.5 = 13.28 \, H
$$

Мощность резания при сверлении рассчитывается по формуле (52):

$$
N_C = \frac{10,2 \cdot 318}{9750} = 0,33 \text{ }\kappa Bm
$$

Сведем в таблицу 16 полученные расчетные данные.

Таблица 16 – Режимы резания для операции 030 установ 1 на станке MULTUS B300W, рассчитанные аналитическим методом

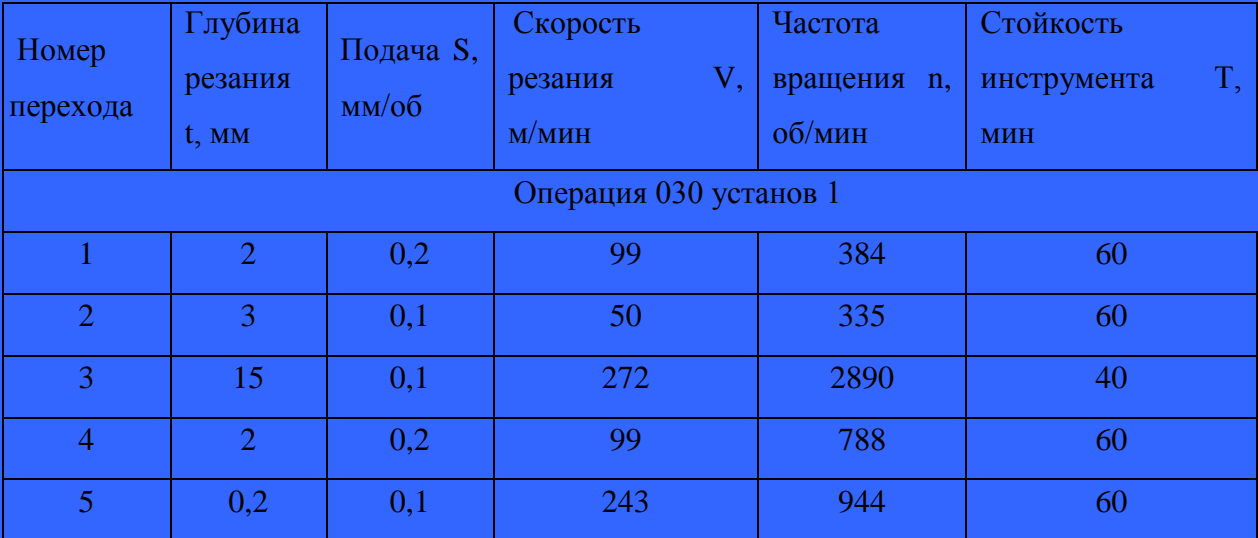

## Продолжение таблицы 16

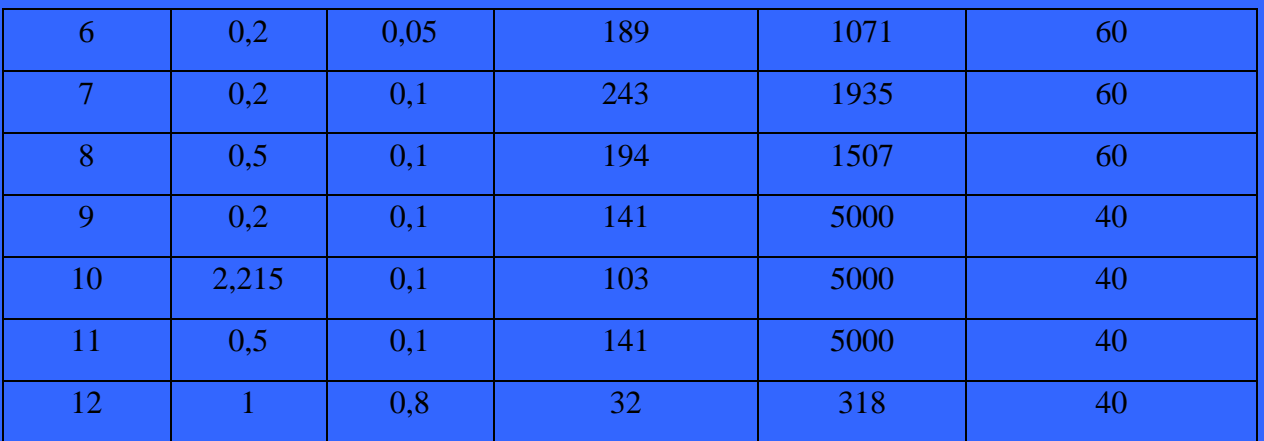

## **2.6.2 Расчет режимов резания табличным способом**

Рассчитаем табличным методом режимы резания для токарной операций ЧПУ 030 установ 2.

Таблица 17 – Режимы резания для операции 030 установ 2 на станке MULTUS B300, рассчитанные табличным методом.

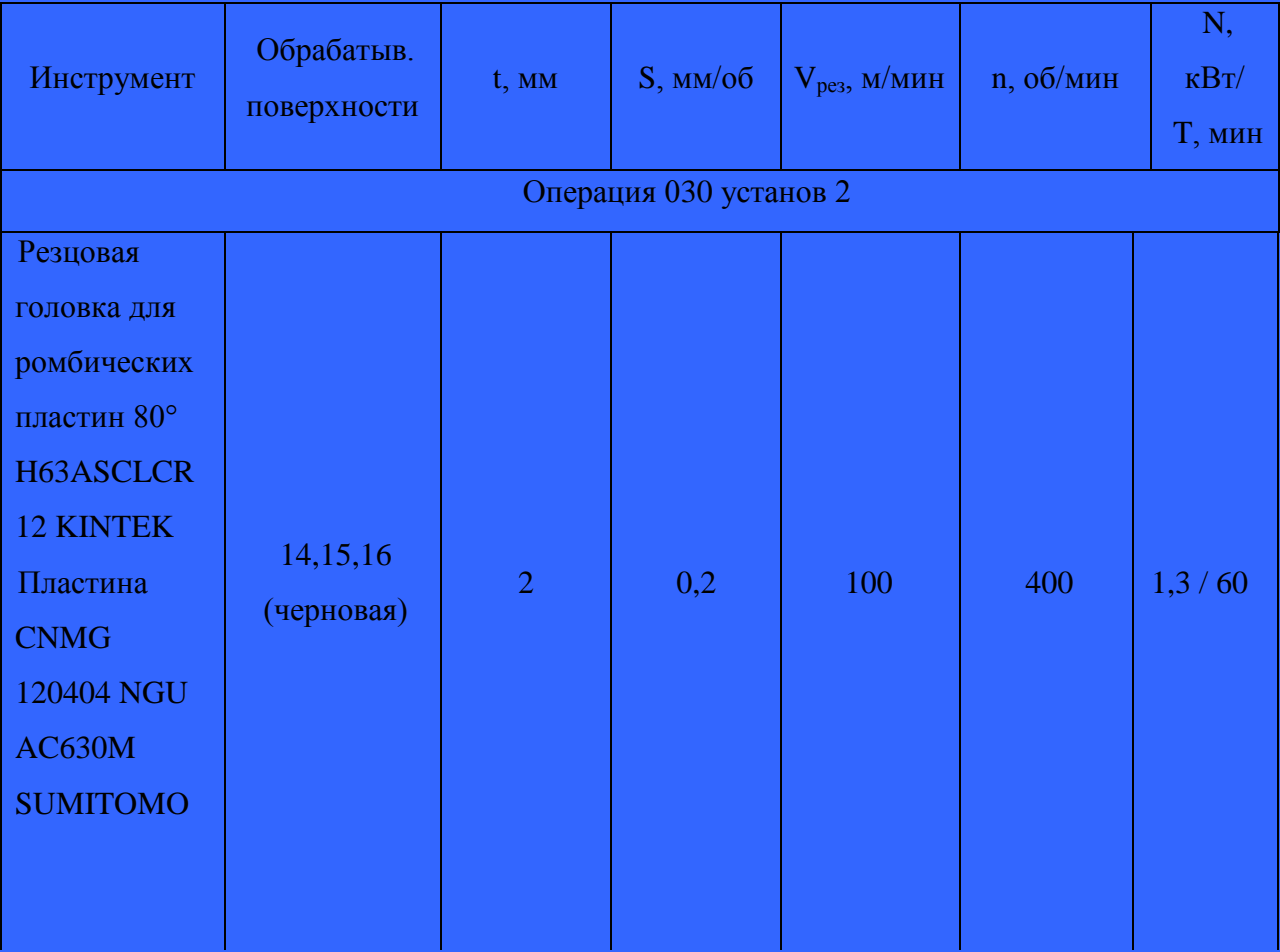

# Продолжение таблицы 17

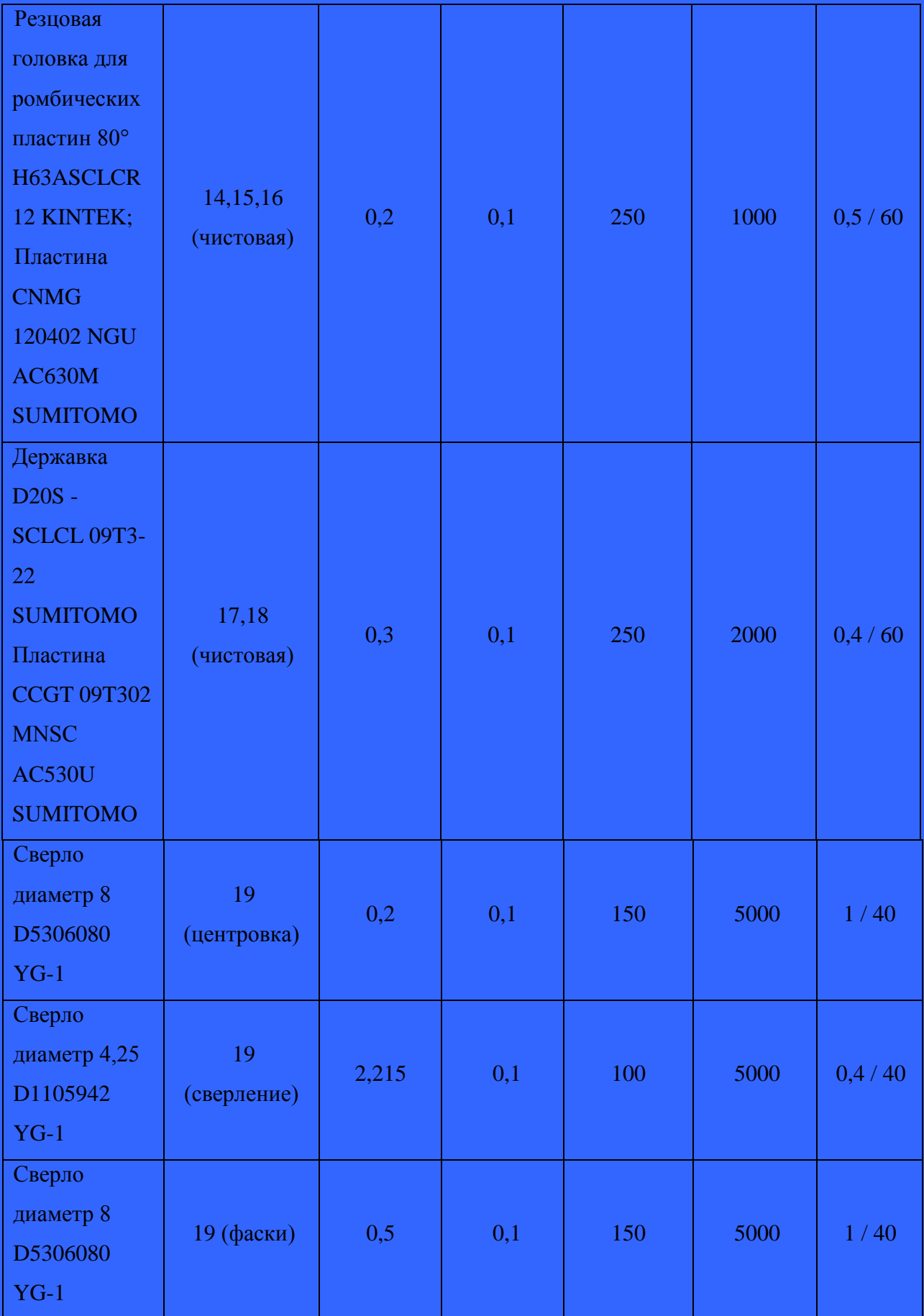

Продолжение таблицы 17

| Метчик М5<br>E10820.084<br><b>FRAISA</b> | 19 (нарезка<br>резьбы) | $\overline{1}$ | 0,8             | 40 | 400 | 0,4/40 |
|------------------------------------------|------------------------|----------------|-----------------|----|-----|--------|
| Фреза<br>дисковая<br>спец. 131313        | 22<br>(черновая)       | $\overline{2}$ | 0,02<br>мм/зуб  | 30 | 200 | 2.2/60 |
| Фреза<br>дисковая<br>спец. 121212        | 21 (чистовая)          | $\overline{1}$ | 0,01<br>мм/зуб. | 40 | 200 | 0,5/60 |
| Фреза<br>дисковая<br>спец. 141414        | 22<br>(чистовая)       | 0,05           | 0,01<br>MM/3V0  | 40 | 300 | 1,1/60 |

### **2.7 Определение норм времени**

«Общая норма времени на механическую обработку одной заготовки на станке с ЧПУ определяют по формуле (53):

$$
t_{\text{IIT}} = (t_a + t_{\text{B,p}} \cdot K_{\text{T,B}}) \cdot \left(1 + \frac{K}{100}\right), [5]
$$
 (53)

где  $t_a$  – время автоматической работы станка по программе, мин;

 $t_{g,p}$  время выполнения ручной вспомогательной работы, не перекрываемой временем автоматической работы станка, мин;

 $K_{m,g}$ — поправочный коэффициент на время ручной вспомогательной работы;

 – суммарное время на обслуживание рабочего места, на отдых и личные надобности, в процентах от оперативного времени» [5].

«Время  $t_a$  учитывает два элемента и определяется по формуле (54):

$$
t_a = t_{0a} + t_{B,a}, [5]
$$
 (54)

где  $t_{0a}$ — основное программное время, мин;

 $t_{e.a}$ — вспомогательное программное время, мин» [5].

«В свою очередь, основное программное время определяется по формуле (55):

$$
t_{0,a} = \sum_{k=1}^{m} \left( \frac{L_k \cdot i}{n_k \cdot S_k} \right), [5]
$$
 (55)

где т-число участков обработки;

– количество проходов;

 $L_k$ ,  $n_k$ ,  $S_k$  соответственно расчетная длина обработки, число оборотов и подача на  $k$  - м участке» [5].

«Вспомогательное программное время определяется по формуле (56)

$$
t_{\rm B.a} = t_x + t_{\rm ocr.}, \,[5] \tag{56}
$$

где  $t<sub>x</sub>$  время автоматической вспомогательной работы (время холостых ходов), мин;

 $t_{ocm}$ — время технологических остановок (остановок вращения шпинделя подачи для проверки размеров, осмотра или смены инструмента и т.п.), мин.» [5].

«Основное программное время на фрезерные операции определяется по формуле (57):

$$
t_{o. a} = \frac{L \cdot i}{S_M}, \, [5] \tag{57}
$$

где  $L$ - длина пути, пройденная фрезой, мм;

– число рабочих ходов;

 $S_M$ — минутная подача, мм/мин.» [5].

«Минутная подача при фрезеровании определяется по формуле (58):

$$
S_M = S_Z \cdot z \cdot n, [5] \tag{58}
$$

где  $S_Z$  – подача на зуб, мм/зуб;

– количество зубьев фрезы;

– количество оборотов шпинделя, об/мин. [5].

«Время выполнения ручной вспомогательной работы, не перекрываемое временем автоматической работы станка  $t_{e,p}$ , определяется по формуле (59):

$$
t_{\rm B,p} = t_{\rm B,y} + t_{\rm B,H} + t_{\rm B,0H}, [5]
$$
 (59)

где  $t_{e,y}$  – вспомогательное время на установку и снятие заготовки, мин;

 $t_{e,u}$  – вспомогательное время на контрольные измерения, мин;

 $t_{e,on}$  – вспомогательное время на работы и команды, связанные с выполнением операции» [5].

«В серийном и единичном производстве за техническую норму времени принимают штучно-калькуляционное время, определяемое формулой (60):

$$
T_{\text{IIIK}} = t_{\text{IIIT}} + \left(\frac{T_{\text{m},3}}{n_o}\right), [5]
$$
 (60)

где  $T_{n,3}$ — подготовительно-заключительное время, затрачиваемое на подготовку и наладку станка для обработки данной партии деталей, получение необходимой технологической оснастки, документации, а также на сдачу обработанных деталей, документации и оснастки, мин;

 $n_{\partial}$ — число обрабатываемых деталей в партии» [5].

Обработку ведем партиями деталей по 50 штук, подготовительнозаключительное время на каждую операцию назначаем равным 60 мин.

Токарно-фрезерная операция 030. Станок MULTUS B300W.

Инструмент 1 (Резцовая головка для ромбических пластин 80° H63ASCLCR12 KINTEK; Пластина CNMG 120404 NGU AC630M SUMITOMO).

$$
t_{\rm o. a} = \frac{43.5 \cdot 2 + 141 \cdot 2}{384 \cdot 0.2} = 4.8 \, \text{(MH.)}
$$

Инструмент 2 (Блок H63AAX32/25 KINTEK; Лезвие WCFH 26-3 SUMITOMO; Пластина WCFN 3 AC830P Sumitomo)

$$
t_{\rm o. a} = \frac{13.5}{335 \cdot 0.1} = 1.9 \, \text{(mth.)}
$$

Инструмент 3 (Державка сверла SMDH 300 SUMITOMO; Головка сверла SMDT 3000 D MTL SUMITOMO)

$$
t_{\rm o. a} = \frac{150}{2890 \cdot 0.1} = 0.52 \, \text{(MH.)}
$$

Инструмент 4 (Державка D20S - SCLCL 09T3-22 SUMITOMO Пластина CCGT 09T304 MNSС AC530U SUMITOMO)

$$
t_{\rm o. a} = \frac{145 \cdot 3}{788 \cdot 0.2} = 2.76 \, \text{(MH.)}
$$

Инструмент 5 (Резцовая головка для ромбических пластин 80° H63ASCLCR12 KINTEK; Пластина CNMG 120402 NGU AC630M SUMITOMO)

$$
t_{\text{o.a}} = \frac{43,5 \cdot 2 + 141 \cdot 1}{944 \cdot 0,1} = 2,41 \text{(mth.)}
$$

Инструмент 6 (Блок H63AAX32/25 KINTEK; Лезвие WCFH 26-3 SUMITOMO; Пластина WCFN 3 AC830P Sumitomo)

$$
t_{\rm o. a} = \frac{13.2 + 12.2}{1071 \cdot 0.05} = 0.71 \, \text{(MH.)}
$$

Инструмент 7 (Державка D20S - SCLCL 09T3-22 SUMITOMO Пластина CCGT 09T302 MNSС AC530U SUMITOMO)

$$
t_{\rm o. a} = \frac{145}{1935.0,1} = 0.75 \, \text{(MH.)}
$$

Инструмент 8 (Державка GWCR 2525-25 SUMITOMO Пластина TGAR 4300BF AC530U SUMITOMO)

$$
t_{\rm o. a} = \frac{\rm 0.5 \cdot 10 + 43}{\rm 1507 \cdot 0.1} = 0.32 \, \rm (MHH.)
$$

Инструмент 9 (Сверло диаметр 8 D5306080 YG-1)

$$
t_{\text{o. a}} = \frac{1.6 + 0.5.6}{5000 \cdot 0.1} = 0.02 \text{ (MH.)}
$$

Инструмент 10 (Сверло диаметр 4,25 D11059421)

$$
t_{\text{o. a}} = \frac{28.6}{5000.0,1} = 0.33 \text{ (MH.)}
$$

Инструмент 11 (Метчик M5-7Н E10820.084 FRAISA)

$$
t_{\rm o. a} = \frac{22.6}{318.0,8} = 0.52 \, \text{(MH.)}
$$

Инструмент 13 (Фреза дисковая спец. 131313)

$$
t_{\text{o. a}} = \frac{190.7.15}{300.0,03.32} = 69,3 \text{ (MH.)}
$$

Инструмент 12 (Фреза дисковая спец. 121212)

$$
t_{\rm o. a} = \frac{190.15}{200.0,02.16} = 44,5 \text{ (MH.)}
$$

Инструмент 14 (Фреза дисковая спец. 141414)

$$
t_{\text{o. a}} = \frac{190.15}{300.0,03.32} = 9.9 \text{ (MH.)}
$$

Общее автоматическое время на данную операцию:

$$
t_a^{030} = (4.8 + 1.9 + 0.52 + 2.76 + 2.41 + 0.71 + 0.75 + 0.32 + 0.02 + 0.33 + 0.52 + 69.3 + 44.5 + 9.9) = 138.74 \text{ (mHH.)}
$$

Вспомогательное время состоит из времени на установку и снятие детали, времени контроля размеров и времени на работы и команды, связанные с выполнением операции.

$$
t_{\text{B.p.}} = 1,2 + 1,725 + 1,05 = 2,975 \text{ (mHH.)}
$$
\n
$$
K_{\text{T.B.}} = 1,3 \text{ для партии деталей } 50 \text{ штук, } K = 4,6\%.
$$
\n
$$
t_{\text{unr}}^{030} = (138,74 + 2,975 \cdot 1,3) \cdot \left(1 + \frac{4,6}{100}\right) = 149,17 \text{ (mHH.)}
$$
\n
$$
T_{\text{unr}}^{030} = 149,17 + \frac{60}{50} = 150,37
$$

Протяжная операция 060. Станок Tsan Tsin TH-5x1000. Инструмент 1 (Протяжка специальная).

«Основное программное время при протягивании определяется по формуле (61):

$$
t_{o. a} = \frac{L_{p.x.}}{1000 \cdot V} \cdot i \cdot K_1, [5]
$$
 (61)

где *l . .*–ход протяжки, мм;

*v –* скорость резания, м/мин;

*q*. – число одновременно обрабатываемых деталей;

 $i$  – число проходов;

*K<sup>1</sup>* – коэффициент, учитывающий соотношение скоростей рабочего и вспомогательного ходов,  $(K_1 = 1, 14...1, 5)$ » [5].

По [5, с.101] принимаем скорость резания V равную 2.7 м/мин. Длина обрабатываемого паза 139 мм, число рабочих проходов равно 1.

Основное программное время на данную операцию:

$$
t_{\rm o. a} = \frac{435}{1000 \cdot 2.7} \cdot 1 \cdot 1.4 = 0.23 \text{ mm}.
$$

Вспомогательное время состоит из времени на установку и снятие детали, времени контроля размеров и времени на работы и команды, связанные с выполнением операции.

 <sup>в</sup> <sup>р</sup> (мин.) Кт.в. = 1,3 для партии деталей 50 штук, К = 4,6%. шт ( ) (мин.) шк (мин.)

Круглошлифовальная операция 090. Станок STUDER S151.

Инструмент 1 (Круг шлиф. спец. D=35 мм.).

«Основное время при шлифовании определяется по формуле (62):

$$
t_{o} = \frac{L}{n_{cr} \cdot s_{o,cr.}} \cdot i \cdot K_{m}, \text{[5]}
$$
 (62)

где *L*– длина продольного хода стола, мм;

 $n_{cm}-$ частота вращения детали (по паспорту станка), мин $^{\text{-}1};$ 

Sо.ст. – подача на оборот (по паспорту станка), мм/об.;

 $i$  – число проходов;

 $K_m$  – коэффициент, учитывающий точность шлифования и износ круга (для чистового шлифования -  $K_m = 1,3...1,7$ )» [5].

По [5, с.101] принимаем скорость резания подачу равную 0.007 мм/об и значение вращение шпинделя 1500 об/мин. Длина обрабатываемого отверстия 96 мм, число рабочих проходов равно 1.

Основное программное время на данную операцию определяем по формуле (62):

$$
t_{\rm o. a} = \frac{106}{1500 \cdot 0.007} \cdot 1 \cdot 1.5 = 15,65 \text{ mm}.
$$

Вспомогательное время состоит из времени на установку и снятие детали, времени контроля размеров и времени на работы и команды, связанные с выполнением операции.

$$
t_{\rm B.p.} = 1.0 + 0.5 + 0.75 = 2.25 \, \text{(mth.)}
$$

 $K_{\text{r.B.}} = 1,3$  для партии деталей 50 штук,  $K = 4,6\%$ .

$$
t_{\text{unr}}^{090} = (15,65 + 2,25 \cdot 1,3) \cdot \left(1 + \frac{4,6}{100}\right) = 19,43 \text{ (mth.)}
$$

$$
T_{\text{unr}}^{090} = 19,43 + \frac{60}{50} = 20,63 \text{ (mth.)}
$$

Зубошлифовальная операция 100. Станок YK3780. Инструмент 1 (Круг шлиф. спец.).

По [5, с.101] принимаем подачу равную 0.023 мм/об и значение вращение шпинделя 1300 об/мин. Длина обрабатываемых пазов 127 мм, число рабочих проходов равно 1. Количество пазов 15.

Основное программное время на данную операцию определяем по формуле (62):

$$
t_{o. a} = \frac{147.15}{1300 \cdot 0.023} \cdot 1 \cdot 1.5 = 110.62 \text{ mm}.
$$

Вспомогательное время состоит из времени на установку и снятие детали, времени контроля размеров и времени на работы и команды, связанные с выполнением операции.

$$
t_{\rm B.p.} = 1.0 + 0.5 + 0.75 = 2.25 \, \text{(MH.)}
$$

$$
K_{\text{T.B.}} = 1,3 \text{ для партии деталей } 50 \text{ штук, } K = 4,6\%.
$$

$$
t_{\text{III}}^{100} = (110,62 + 2,25 \cdot 1,3) \cdot \left(1 + \frac{4,6}{100}\right) = 118,76 \text{ (мин.)}
$$

$$
T_{\text{IIIK}}^{100} = 118,76 + \frac{60}{50} = 119,96 \text{ (mth.)}
$$

В данном разделе произведен выбор и проектирование заготовки, осуществлен выбор технологических баз, спроектирован технологический маршрут и план обработки, проведен выбор средств технологического оснащения, рассчитаны промежуточные припуски и операционные размеры, выполнен расчет режимов резания на операции техпроцесса, проведено определение норм времени.
### **3 Проектирование станочного приспособления**

#### **3.1 Выбор и описание станочного приспособления**

Необходимо разработать приспособление для выполнения токарнофрезерной операции 030, выполняемой на Okuma Multus B300.

Для закрепления детали на станке я подобрал пневмопатрон из каталога фирмы "SCHUNK". Модель патрона ROTA-P 250. Применение данного патрона в моей выпускной квалификационной работе позволило обойтись без специального дорогостоящего приспособления, что в свою очередь снизило себестоимость изготовления детали.

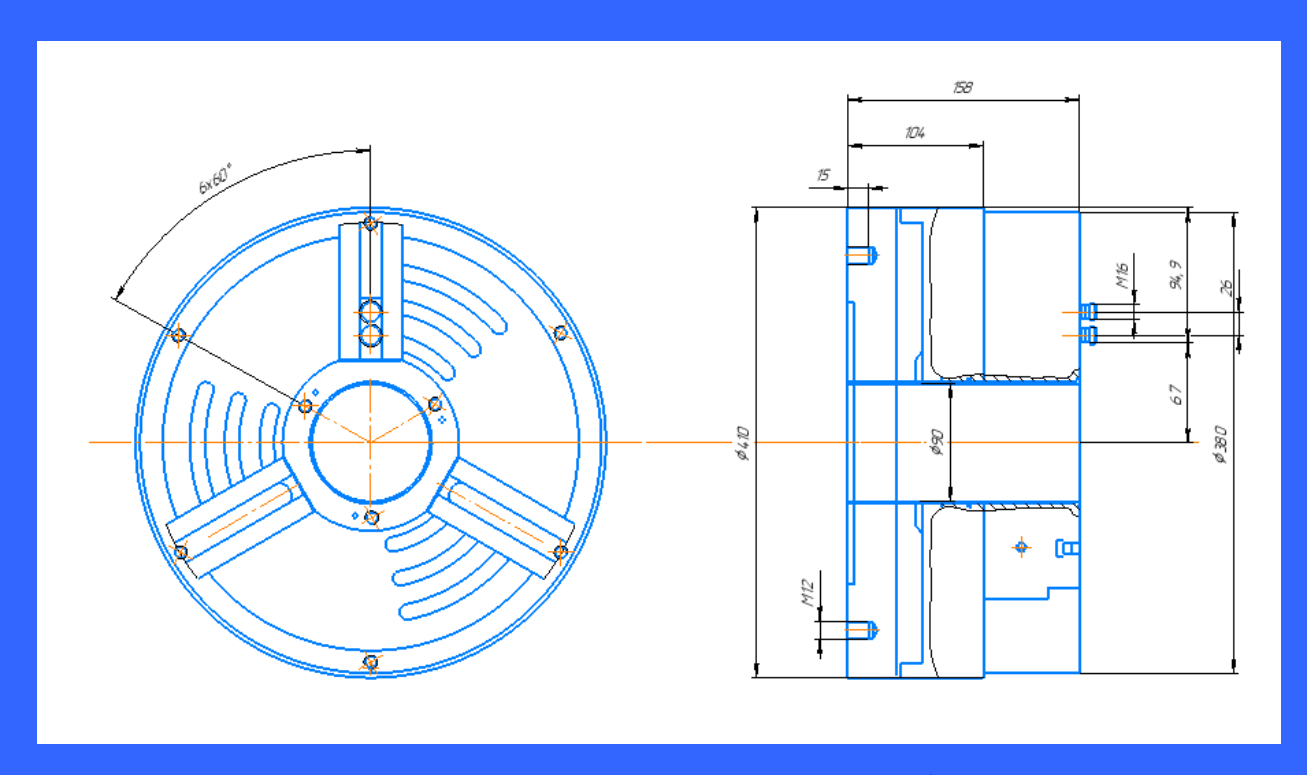

Рисунок 11 – Изображение патрона ROTA-P 250 фирмы "SCHUNK"

Описание работы патрона:

1. Патрон настраивается на необходимое зажимное давление с помощью специального механического интегрированного переключателя.

2. Во время обработки происходит постоянное считывание с датчика патрона и сигнал постоянно отправляется систему ПУ станка.

3. При падении зажимного давления, система ПУ станка вмешивается в процесс обработки и останавливает шпиндель.

Пневмопатрон на данной операции используется стационарно, то есть устанавливается на станок на время обработки данной партии деталей. Приспособление обеспечивает надежное закрепление заготовки, предотвращающее возможность поворота заготовки при обработке. Зажим детали на 1 установе производиться в закаленных кулачках, на 2 установе в сырых объемных кулачках, расточенных точно под диаметр зажима, что способствует созданию меньшего усилия зажима на деталь.

Данный пневмопатрон обладает TPS технологией, которая обладает следующими характеристиками:

1. Усилие в патроне передается клиновым механизмом, что обеспечивает передачу высоких усилий.

2. Поршень в цилиндре корпуса патрона под действием сжатого воздуха движется влево или вправо.

3. Базовые кулачки перемещаются наружу или внутрь и связаны с поршнем через клиновую тягу.

4. Внутренний и внешний зажим заготовок обеспечивает надежный цилиндр.

Проектируемое приспособление для данной детали будет крепиться к планшайбе станка вертикально.

На основании того, что производство среднесерийное, следует применять не ручной, а механизированный привод закрепления детали. В нашем случае, в качестве привода, используется вращающийся пневмоцилиндр из состава патрона.

#### **3.1.1 Схема базирования**

Для базирования применяем схему, которая показана на рисунке 12.

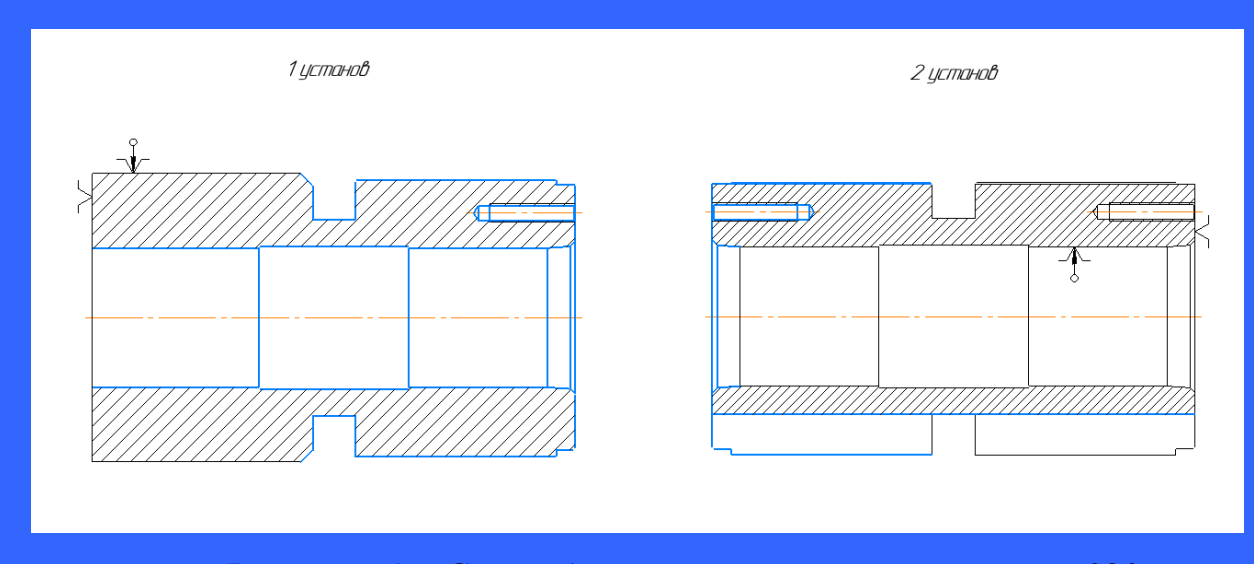

Рисунок 12 – Схема базирования детали на операции 030

В качестве баз для установа 1 операции 030 принимаем поверхность 3 и торец поверхность 25, для установа 2 операции 030 принимаем поверхность 14 и торец поверхность 8 (поверхности смотри рисунок 2).

Произведем расчет необходимой силы зажима в данном патроне при выполнении операции 030. Для этого по ранее произведенным расчетам в разделе 2.6 выбираем наиболее нагруженный переход по силе резания.

Переход № 2 - обрабатываемая поверхность - 4 – черновая обработка. Блок H63AAX32/25 KINTEK; Лезвие WCFH 26-3 SUMITOMO; глубина резания 3 мм.

Максимальный наружный обрабатываемый диаметр 82 мм.

 $P_{z} = 1306$  (H)

«Определим силу, передаваемую штоком пневмоцилиндра по формуле

$$
Q_{\pi} = W_{\kappa} \cdot n_{\kappa} \cdot K_{\tau p} \cdot \left(1 + \frac{3 \cdot a_{\kappa}}{h_{\kappa}} \cdot f_{\kappa}\right) \cdot \frac{\ell_1}{\ell_{\kappa}}
$$

(63)

Принимаем  $a_k = 40$  мм; конструктивно  $\ell 1 = 20$  мм и  $\ell \kappa = 100$  мм до оси штока,  $K_{TP} = 1,05$ ;  $h_k = 65$  мм;  $f_k = 0,1$ » [4].

«Сила зажима на каждом кулачке

$$
W_{K} = \frac{P_{z} \cdot \sin \frac{\alpha}{2} \cdot D_{o,n}}{n_{K} \cdot f_{r,n} \cdot D_{n,K}} \cdot K_{san} \tag{64}
$$

Принимаем: nк = 3 шт.; fr.n = 0,8;

Кзап – коэффициент запаса (от 2 до 3)» [4].

«Передаваемая штоком сила в пневмоцилиндрах двустороннего действия

$$
Q_{\text{unr}} = \frac{\pi \cdot D_{\text{u}}^2}{4} \cdot p \cdot \eta_{\text{u}} \Big|_{[4]}
$$
(65)

Принимаем:  $\eta_{\mu} = 0.85$ » [4].

«Диаметр поршня пневмоцилиндра:

$$
D_{\pi} = 1,44 \cdot \sqrt{\frac{Q_{\text{unr}}}{p}} , [4]
$$
 (66)

Принимаем:  $p = 0,39$  МПа

Время срабатывания пневмоцилиндра:

$$
T_c = \frac{D_{\mu}^2 \cdot \ell_{\bar{x}}}{d_{\bar{B}}^2 \cdot V_{\bar{B}}} \tag{67}
$$

Определим силу зажима детали одним кулачком патрона по формуле (64):

$$
w_k = \frac{1306 \cdot \sin \frac{180}{2} \cdot 82}{3 \cdot 0.8 \cdot 87} \cdot 2,5 = 1282,2 \text{ H}
$$

Определим силу «Qшт» на штоке механизированного привода трехкулачкового патрона по формуле (63)

$$
Q_{\text{unr}} = 1282,2 \cdot 3 \cdot 1,05 \cdot \left(1 + \frac{3 \cdot 40}{65} \cdot 0,1\right) \cdot \frac{20}{100} = 953,2 \text{ H}
$$

Определим диаметр поршня цилиндра по формуле (64) и выберем размер пневматического вращающегося цилиндра

$$
D_{\rm u} = 1,44 \cdot \sqrt{\frac{953.2}{0.39}} = 71.2 \text{ mm}
$$

Принимаем диаметр пневмоцилиндра D<sub>u</sub> = 75 мм.

Определим действительную силу зажима детали по принятому диаметру пневмоцилиндра по формуле (65):

$$
Q_{\text{unr}} = \frac{3.14 \cdot 75^2}{4} \cdot 0.39 \cdot 0.85 = 1463.8 \text{ H}
$$

Определим время срабатывания пневмоцилиндра по формуле (67):

$$
T_c = \frac{75^2 \cdot 15}{8^2 \cdot 20000} = 0,06c
$$

где  $\ell_{x}$  – длина хода поршня, мм (для диаметра  $D_{\mu}$  = 75 мм  $\ell_{x}$  = 15 мм); принимаем  $v_B = 20000$  мм/с;

 $d_B = 8$  мм (рекомендуется  $d_B =$  от 8 до 10 мм).

Исходя из выполненных расчетов делаем вывод, что выбранный нами патрон удовлетворяет всем требованиям для выполнения данной детали.

## **4 Проектирование контрольного и режущего инструмента**

#### **4.1 Расчет контрольного инструмента**

В моей выпускной квалификационной работе я разработал калибр на симметричность пазов с размером  $10^{+0.20}_{+0.08}$  относительно базового размера диаметр 40<sup>+0,016</sup>.

Контроль взаимного расположения поверхностей может осуществляться универсальными измерительными средствами, либо калибрами расположения. Однако такие калибры можно применять только для контроля зависимых допусков расположения, обозначаемых на чертежах буквой «м». Калибры расположения представляют собой деталь, сопрягаемую с проверяемой деталью. Их изготавливают только проходными калибрами. С помощью калибров расположения могут быть проверены позиционные допуски расположения поверхностей, например, системы отверстий, допуски соосности, симметричности, перпендикулярности и др. Независимые допуски не могут быть проверены с помощью калибров. Для их контроля необходимо использовать универсальные измерительные средства либо специальные контрольные приспособления. Изделие считается годным, если калибр соединяется с изделием (проходит) по всем контролируемым поверхностям.

«Для калибров шпоночных соединений ГОСТом 24109 – 80 установлены следующие допуски и отклонения:

 **- номинальная толщина контрольной шпонки калибра-пробки и** калибра-призмы;

b<sub>min</sub> - наименьшая ширина b шпоночного паза изделия;

d - номинальный внутренний диаметр втулки и вала;

 $d_k$ - номинальный диаметр калибра-пробки;

d<sub>min</sub> - наименьший диаметр d втулки;

H - допуск на изготовление калибров (за исключением калибров со сферическими измерительными поверхностями) для отверстия по ГОСТ 24853-81;

Hb- допуск на изготовление калибра-пробки и калибра-призмы по толщине шпонки  $b_k$ ;

 $H_k$ - номинальный размер калибра-пробки с контрольной шпонкой;

h - высота шпонки изделия;

 $l_1$ - максимальное значение радиуса закругления шпоночного паза вала; Tb- допуск ширины паза;

 $T_d$ - допуск диаметра d втулки;

Ts- допуск симметричности контрольной шпонки калибра относительно базовой поверхности;

t<sub>1</sub>- глубина паза вала;

t<sub>2</sub>- глубина паза втулки изделия;

y- допустимый выход размера изношенного проходного поэлементного калибра для отверстия за границу поля допуска изделия по ГОСТ 24853-81;

 $y_{b}$ - допустимый выход изношенного размера  $b_k$  калибра-пробки и калибра-призмы за границу поля допуска размера b паза;

Z- отклонение середины поля допуска на изготовление проходного калибра для отверстия относительно наименьшего предельного размера изделия по ГОСТ 24853-81;

Zb- расстояние от середины поля допуска на изготовление калибрапробки до наименьшего предельного размера втулки или вала;

α- величина для компенсации погрешности контроля калибрами отверстий с размерами свыше 180 мм по ГОСТ 24853-81;

а, а<sub>1</sub> - величина, определяющая границу износа;

C - величина, определяющая глубину вхождения шпоночного калибра-призмы в шпоночный паз вала» [9].

«Назначаем по ГОСТ 24109 – 80:

Расстояние от середины поля допуска на изготовление калибрапробки до наименьшего предельного размера втулки или вала  $Z_b=0,006$ мм.

Допуск на изготовление калибра-пробки и калибра-призмы по толщине шпонки  $H_b=0.004$ мм.

Допустимый выход изношенного размера  $b_k$  калибра-пробки и калибра-призмы за границу поля допуска размера b паза  $y_b=0.012$ мм.

Допуск симметричности контрольной шпонки калибра относительно базовой поверхности  $T_s=0.016$ мм

Максимальное значение радиуса закругления шпоночного паза вала  $l_1 = 0.2$ мм.

Допуск на изготовление калибров (за исключением калибров со сферическими измерительными поверхностями) по ГОСТ 24853-81 - H=0,004мм.

Допустимый выход размера изношенного проходного поэлементного калибра для отверстия за границу поля допуска изделия по ГОСТ 24853-81  $-$  y=0,002<sub>MM</sub>.

Отклонение середины поля допуска на изготовление проходного калибра для отверстия относительно наименьшего предельного размера изделия по ГОСТ 24853-81 – Z=0,0025мм».

#### Рассчитаем размеры базового измерительного элемента:

Номинальный диаметр калибра-пробки:

$$
d_k = d_{\min} y \tag{68}
$$

Предельный размер изношенного базового измерительного элемента калибра:

$$
d_{k_{H3H}} = d_{min} - 2y - H/2 - Z \tag{69}
$$

Получаем:

$$
d_k = 39,998_{-0,004} \text{ mm}
$$

#### $d_{k} = 39,991$ мм

Рассчитаем размеры измерительного элемента калибра: Номинальная толщина контрольной шпонки калибра-пробки:

$$
b_{k}=b_{\min}-Z_{b}+H_{b}/2
$$
 (70)

Предельный размер толщины изношенной контрольной шпонки калибра-пробки:

$$
\mathbf{b}_{\text{kH3H}} = \mathbf{b}_{\text{min}} - \mathbf{y}_{\text{b}} \tag{71}
$$

Номинальный размер калибра-пробки с контрольной шпонкой:

$$
Hk=d+ t2-0,2-11/100
$$
 (72)

Получаем:

$$
b_k=10,076_{-0,004} \text{ mm}
$$

$$
b_{k_{H3H}}=10,068 \text{ mm}
$$

$$
H_k=45,3 \text{ mm}
$$

Размеры на остальные элементы назначаем конструктивно, исходя из размеров детали.

### **4.2 Расчет режущего инструмента**

Произведем расчет дисковой фрезы для выполнения паза (1):

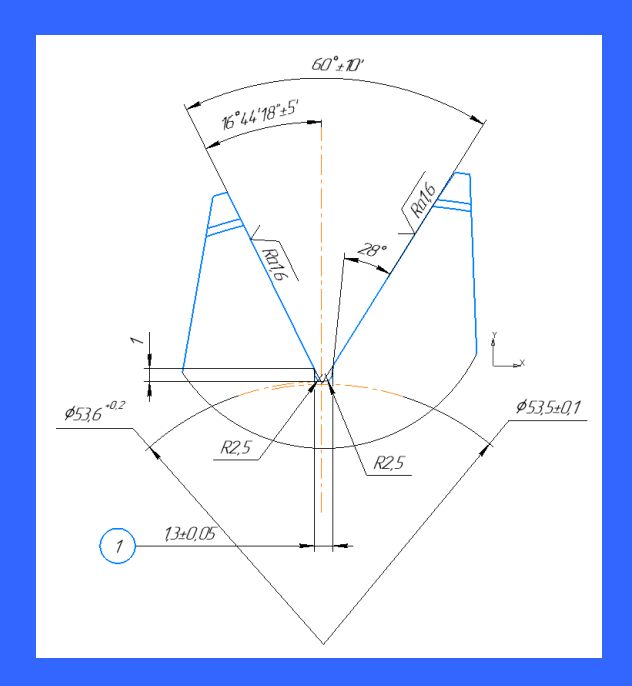

Рисунок 13 – Эскиз обрабатываемого элемента

«Конструкцию фрезы» выбираем по ГОСТ 28527-90. Обрабатываемый материал – Сталь 19ХГН, предел прочности  $\sigma_{\text{R}}$  = 1180 МПа. Параметр шероховатости обработанной поверхности: *Ra*= 6,3 мкм (фрезерование чистовое). Станок многофункциональный MULTUS B300W» [5].

Определим основные параметры фрезы:

«Материал – Р6М5», (ГОСТ 19265-73).

1) Глубина фрезерования

 $t=h=1$  MM,

где h– глубина паза

2) Диаметр фрезы

Конструктивно, исходя из размеров детали и обрабатываемой поверхности, принимаем *D* = 50 мм.

По ГОСТ 28527-90 принимаем:

 $d_1 = 27$  мм; d=16мм; Z= 16; L = 1,3 мм.

«Размеры шпоночного паза принимаем» по ГОСТ9472-90.

3) «Определение геометрических параметров фрезы, используя приложение ГОСТа 28527-90:

 $\gamma = 15^{\circ} - \text{передний yгол};$ 

 $\alpha = 15^{\circ} - 3a$ дний угол;

 $\alpha_1 = 6^\circ -$  вспомогательный задний угол;

 $\lambda$ = 15°– угол наклона главной режущей кромки [5].

ω=83º11' - главный угол в плане

4) Назначаем подачу:

 $S_z = 0,005$  мм/зуб.

5) Скорость резания

$$
V_{\text{pe}3} = \frac{c_v \cdot D^q}{T^{m} \cdot t^x \cdot S_Z^y \cdot B^U \cdot z^p} \cdot K_v,\tag{73}
$$

где *T*= 120 мин;  $C_v = 68,5$ ;  $q = 0,25$ ;  $x = 0,3$ ;  $y = 0,2$ ;  $u = 0,1$ ;  $p = 0$ ;  $m =$  $0,2, K_v=1$  [16, c.282].

$$
V_{\text{pe3}} = \frac{68,5.50^{0.25}}{120^{0.2} \cdot 1^{0.3} \cdot 0.005^{0.2} \cdot 1,3^{0.1} \cdot 16^0} \cdot 1 = 202,4 \text{m/mm}
$$

6) Частота вращения фрезы

$$
n = \frac{1000 \cdot V}{\pi \cdot D} \tag{74}
$$

$$
n = \frac{1000 \cdot 202.4}{3,14 \cdot 50} = 1289 \cdot 600
$$

Станок MULTUS B300W обладает бесступенчатым регулированием, и частота вращения шпинделя не превышает максимально возможную для данного станка (10000 об/мин).

7) «Сила резания

$$
P_z = \frac{10 \cdot C_p \cdot t^x \cdot S_z^y \cdot B^n \cdot z}{D^q \cdot n^w} \cdot K_{\text{mp}} \,, \tag{75}
$$

где –  $C_p = 68,2$ ;  $x = 0,86$ ;  $y = 0,72$ ;  $n = 1$ ;  $q = 0,86$ ;  $\omega = 0$ ;  $K_{mp} = 1$ » [16, c.270].

$$
P_{z} = \frac{10.68, 2.1^{0.86} \cdot 0,005^{0.72} \cdot 1,3^{1} \cdot 16}{50^{0.86} \cdot 1^{0}} \cdot 1 = 10,78
$$
H

8) «Шаг зубьев фрезы:

- окружной шаг

$$
S_{\text{okp}} = \frac{\pi \cdot D}{Z} = \frac{3.14 \cdot 50}{16} = 9.81 \text{ mm} \quad [3] \tag{76}
$$

- осевой шаг

$$
S_{oc} = \frac{\pi \cdot D}{Z} ctg\omega = \frac{3.14 \cdot 50}{16} \cdot 0.1 = 0.98 \text{mm} \times [3]
$$

(77)

9) «Определение условия равномерности фрезерования

$$
K = \frac{B}{Soc} = \frac{1,3}{0,98} = 1,32
$$
 [15] (78)

где– близко к целому числу, следовательно, условие равномерности фрезерования выполняется» [16].

10) Крутящий момент на шпинделе

$$
M_{\text{kp}} = \frac{P_z \cdot D}{2 \cdot 100} = \frac{10,78 \cdot 50}{200} = 2,695H \cdot M \tag{79}
$$

11) Эффективная мощность резания

$$
N_e = \frac{P_z V}{1020.60} = \frac{10,78.202,4}{1020.60} = 0,035 \text{ kBr}
$$
 (80)

Мощность резания не превышает мощности станка по паспортным данным, что дает нам возможность использовать рассчитываемый инструмент для обработки.

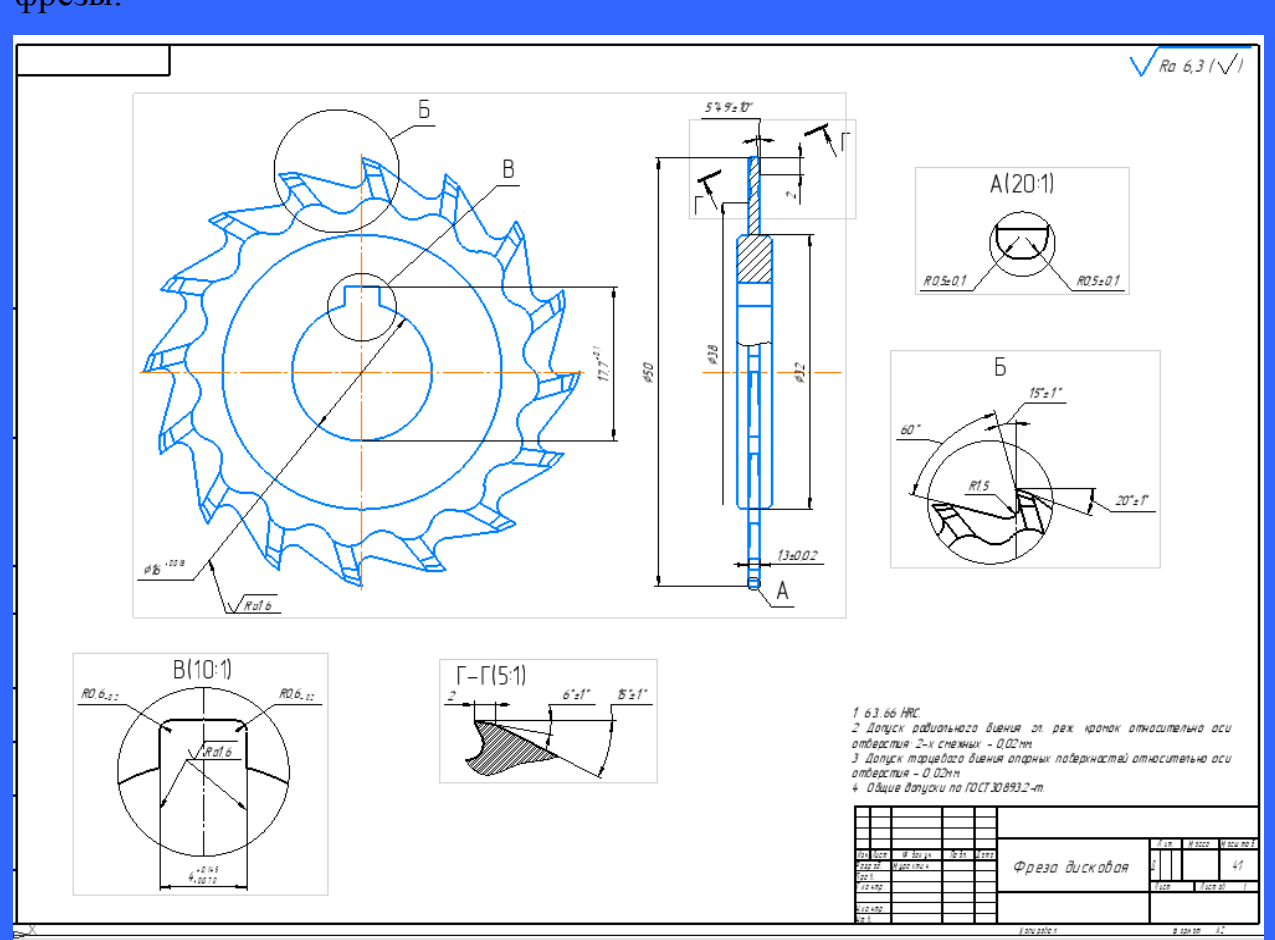

На основе проведенных расчетов выполняем рабочий чертеж дисковой фрезы.

Рисунок 14 - Рабочий чертеж дисковой фрезы

### **5 Безопасность и экологичность технического объекта**

#### **5.1 Конструктивно-технологическая характеристика объекта**

Выполним описание технологического объекта, рассматриваемого в данной выпускной квалификационной работе. Описание характеризуется технологическим паспортом объекта, в котором описываются операции технологического процесса, виды выполняемых работ, применяемое технологическое оборудование и перечень различных материалов и веществ, которые участвуют в технологическом процессе. Внесем данные в таблицу 18

| Наименование и номер      | Наименование    | Модель              | Применяемые |
|---------------------------|-----------------|---------------------|-------------|
| операции технологического | должности       | технологического    | вещества и  |
| процесса, выполняемые     | работника,      | оборудования        | материалы   |
| работы                    | выполняющего    |                     |             |
|                           | технологическую |                     |             |
|                           | операцию        |                     |             |
| Оп.010 Заготовительная    | заготовитель    | <b>AMADA HA-</b>    | Металл      |
| (точение заготовки в      |                 | 250W                |             |
| размеры)                  |                 |                     |             |
| Оп.030 Токарная ЧПУ       | Оператор        | <b>MULTUS B300W</b> | Металл, СОЖ |
| (черновое и чистовое      | станков с ЧПУ   |                     |             |
| точение, фрезеровка)      |                 |                     |             |
| Оп.060 Протяжная          | станочник       | TH-5x1000           | Металл, СОЖ |
| (протягивание паза)       |                 |                     |             |
| Оп.090                    | шлифовщик       | STUDER S151         | Металл, СОЖ |
| Круглошлифовальная        |                 |                     |             |
| (круглое шлифование       |                 |                     |             |
| внутреннего отверстия)    |                 |                     |             |
| Оп.100 Зубошлифовальная   | шлифовщик       | YK3780              | Металл, СОЖ |
| (шлифование зубьев)       |                 |                     |             |

Таблица 18 – Технологический паспорт технического объекта

# **5.2 Определение производственно-технологических и эксплуатационных профессиональных рисков**

Согласно ГОСТ 12.0.003-2015 выполним определение основных производственных, технологических, эксплуатационных профессиональных рисков. Эти риски именуются как опасные и вредные производственные факторы.

Произведем описание этих факторов для основных технологических операций с наименованием операций и переходов, перечнем произв. факторов и источником этих факторов. Результаты отобразим в таблице 19

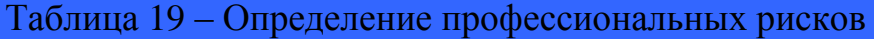

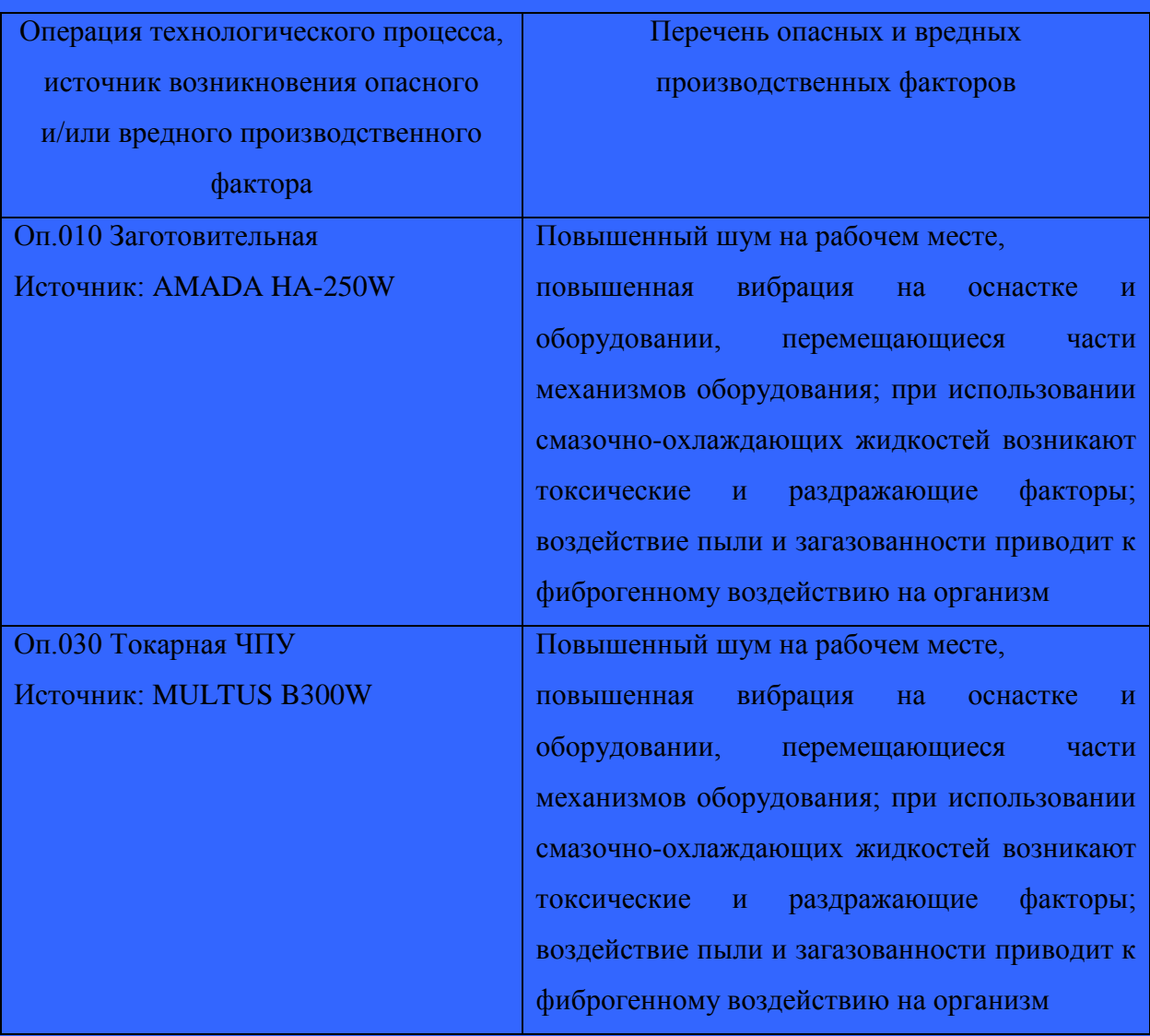

Продолжение таблицы 19

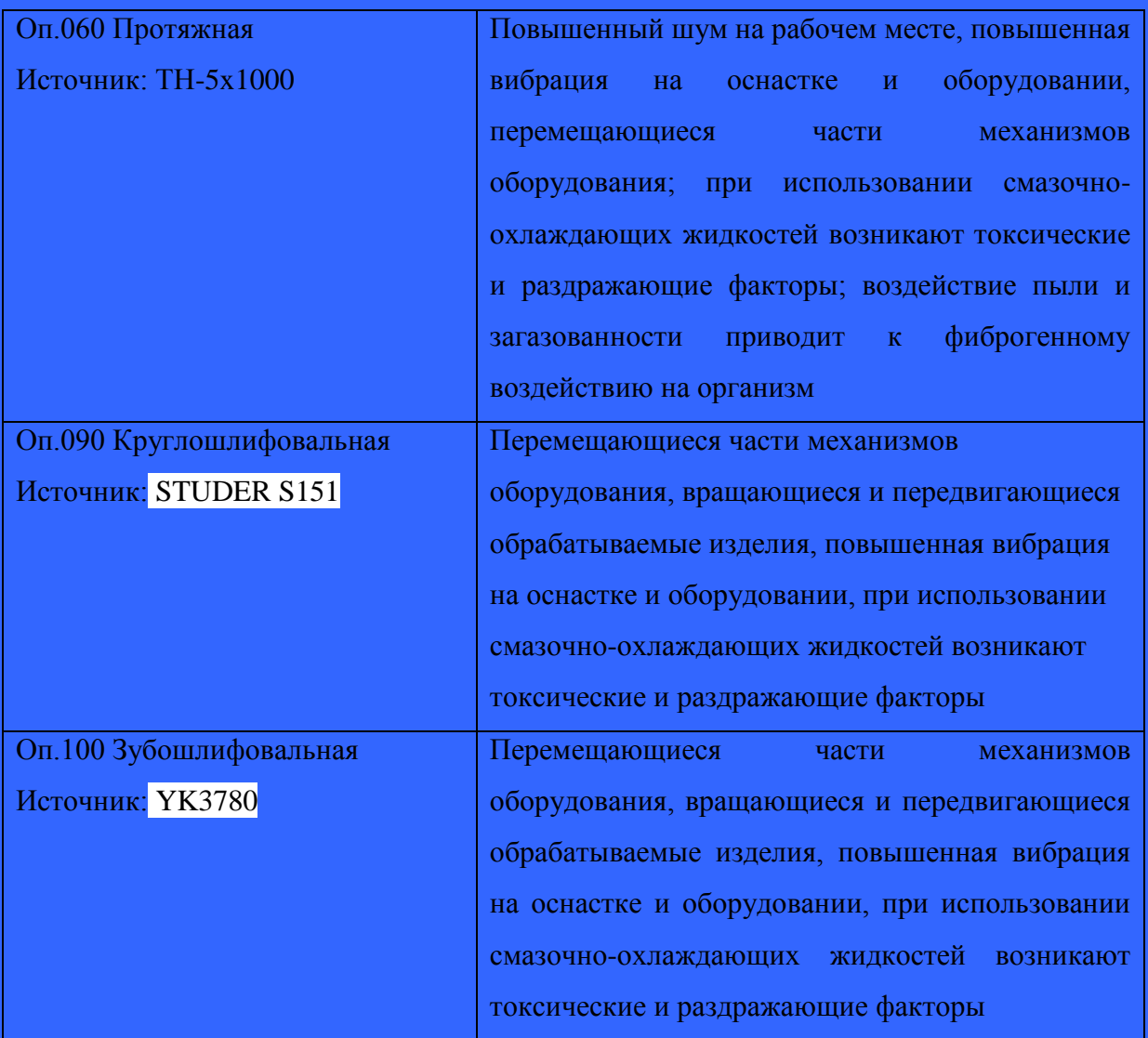

## **5.3 Методы и технические средства снижения профессиональных рисков**

Выполнив анализ действующих опасных и вредных производственных факторов, сделаем описание организационно-технических методов, а также технических средств для защиты от них. Результаты приводим в таблице 20.

Таблица 20 – Перечень методов и средств устранения воздействия опасных и вредных производственных факторов

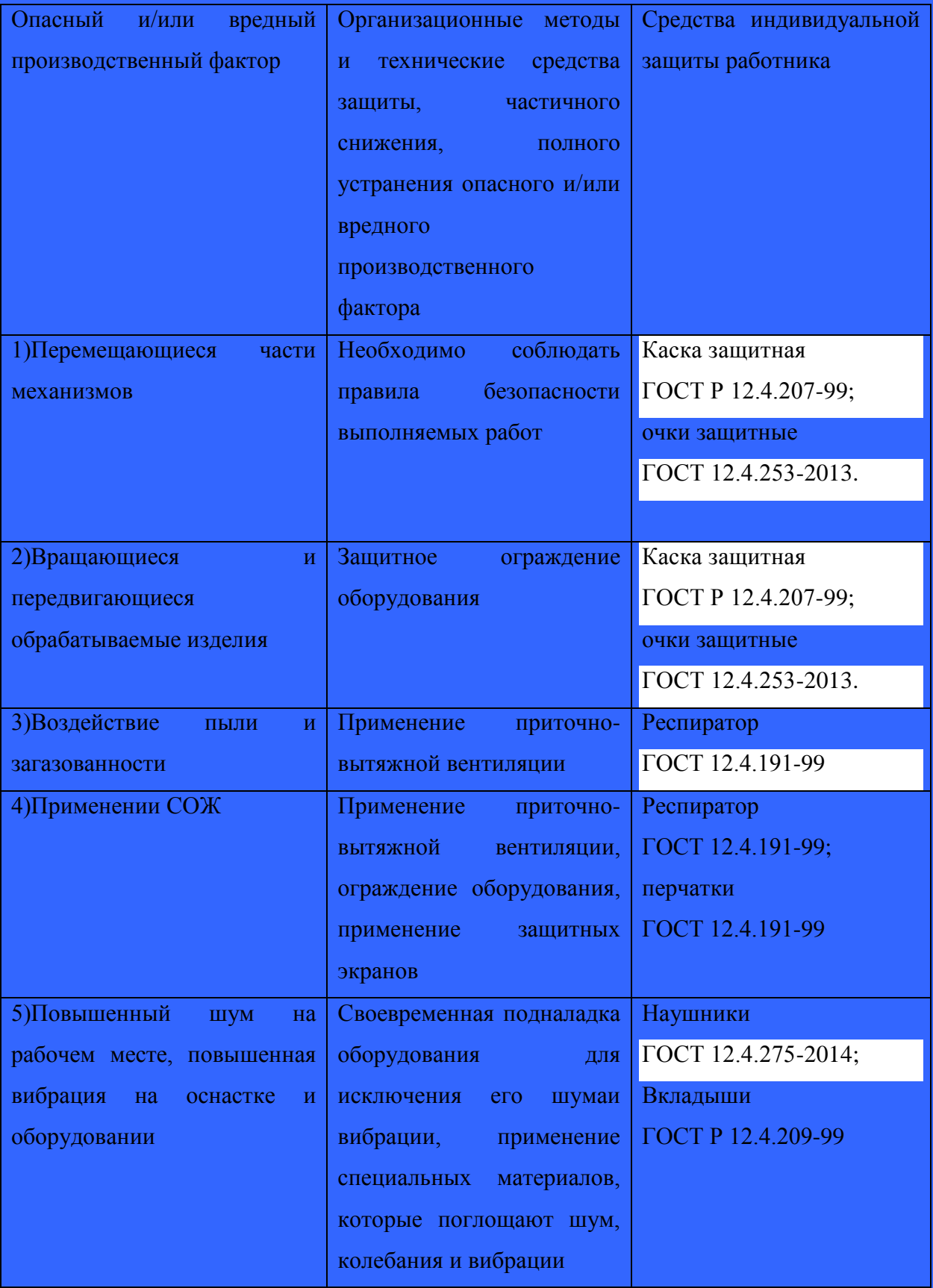

## **5.4 Обеспечение пожарной и техногенной безопасности рассматриваемого технического объекта**

### **5.4.1 Определение опасных факторов пожара**

Выполним идентификацию опасных факторов, которые могут привести к пожару. В зависимости от горения различных веществ, материалов и газов определим класс пожара и опишем сопутствующие проявления опасных факторов пожара.

Все полученные данные заносим в таблицу 21.

Таблица 21 – Определение классов и опасных факторов пожара

| Технологический участок,       | Наименование класса | Возникающие факторы                         |
|--------------------------------|---------------------|---------------------------------------------|
| применяемое оборудование       | пожара              | пожара: опасные и                           |
|                                |                     | сопутствующие                               |
| Участок: Заготовительный.      | Класс В             | Опасность: пламя и искры                    |
| Оборудование:<br><b>AMADA</b>  |                     | Сопутствующие: замыкание                    |
| <b>HA-250W</b>                 |                     | или вынос электрического                    |
|                                |                     | напряжения<br>B                             |
|                                |                     | токопроводящих<br>частях                    |
|                                |                     | оборудования, оснастки, эл.                 |
|                                |                     | шкафов и т.д.                               |
| Участок:<br>Механическая       | Класс В             | Опасность: пламя и искры                    |
| обработка.                     |                     | Сопутствующие: замыкание                    |
| Оборудование:<br><b>MULTUS</b> |                     | или вынос электрического                    |
| B300W; TH-5x1000               |                     | напряжения<br>B<br>токопроводящих<br>частях |
|                                |                     | оборудования, оснастки, эл.                 |
|                                |                     | шкафов и т.д.                               |
| Участок:<br>абразивная         | Класс В             | Опасность: пламя и искры                    |
| шлифовальная обработка         |                     | Сопутствующие: замыкание                    |
| Оборуд: STUDER S151;           |                     | или вынос электрического                    |
| <b>YK3780</b>                  |                     | напряжения<br>B                             |
|                                |                     | токопроводящих<br>частях                    |
|                                |                     | оборудования, оснастки, эл.                 |
|                                |                     | шкафов и т.д.                               |

**5.4.2 Определение организационных мероприятий и подбор технических средств для обеспечения пожарной безопасности разрабатываемого технического объекта** 

Для защиты от пожаров выберем необходимые организационнотехнические методы и технические средства.

1) Первичные средства пожаротушения (огнетушители, ящики с песком, внутренние пожарные краны).

2) Мобильные средства пожаротушения (пожарные лестницы, пожарные автомобили).

3) Автоматические пожарные средства (технологические средства, применяемые для оповещения и управления эвакуацией, приемноконтрольные пожарные приборы).

4) Пожарное оборудование (пожарные рукава, рукавные разветвления).

5) СИЗ (пожарные веревки, карабины, респираторы и противогазы).

6) Пожарный инструмент (механизированный и немеханизированный инструмент: пожарные багры, ломы, лопаты и т.д.).

**5.4.3 Определение организационных и организационнотехнических мероприятий, направленных на предотвращение пожара** 

Для предотвращения возникновения пожара выполним разработку организационных и организационно-технических мероприятий на одну из операций.

Операция: токарная на станках с ЧПУ, оборудование: MULTUS B300W/

Организационные и организационно-технические мероприятия:

- своевременный контроль правильной эксплуатации технологического оборудования, контроль содержания его в технически исправном состоянии;

- контроль своевременного проведения пожарного инструктажа по пожарной безопасности;

- всеобщее применение различных автоматических устройств, предназначенных для тушения пожаров, устройств обнаружения возгораний и устройств оповещения при пожаре.

Требования, которые необходимо обеспечить для пожарной безопасности:

- своевременно проведение противопожарного инструктирования работающих,

- строгое соблюдение мер пожарной безопасности при проведении работ, связанных с возгоранием,

- обязательное применение средств для тушения пожаров,

- обязательное применение средств сигнализации и извещения о возгорании.

## **5.5 Обеспечение экологической безопасности рассматриваемого технического объекта**

Выполним идентификацию негативных (вредных, опасных) экологических факторов, возникающих при выполнении технологического процесса.

**5.5.1 Идентификация экологических факторов технического объекта** 

Для одной из операций произведем идентификацию негативных экологических факторов.

Операция: токарная на станках с ЧПУ, оборудование: MULTUS B300W.

1) Структурные составляющие рассматриваемого технического объекта или технологического процесса:

- оборудование: MULTUS B300W

2) Фактор негативного воздействия рассматриваемого объекта на атмосферу:

- стальная пыль.

Стальная пыль накапливается в промышленных пылеуловителях. Затем производится окускование пыли совместно с углеродистым восстановителем, сушка полученных окускованных материалов, их нагрев и обжиг. Выгруженный из печи обесцинкованный материал подвергают магнитной сепарации.

3) Фактор негативного воздействия рассматриваемого объекта на гидросферу:

- различные вещества, находящиеся во взвешенным состоянии;

- различные нефтяные продукты;

- применяемая в производстве СОЖ.

Различные вещества, находящиеся во взвешенным состоянии вместе со стальной пылью, улавливаются пылеуловителями и проходят вместе с ней утилизационный процесс.

Смазочно-охлаждающие жидкости наносят вред окружающей среде, поэтому их недопустимо сливать в канализацию или на землю. Для экологической безопасности смеси перерабатывают. Во время утилизации происходит разделение многокомпонентной системы на части, очистка растворов.

Утилизация технических жидкостей выполняется специальными организациями или предприятиями, использующими СОЖ. Для переработки используют один из методов:

- реагентная коагуляция (химическое разложение);
- центрифугирование (мембранная очистка);
- термический метод;
- выпаривание.

**5.5.2 Определение организационно-технических мероприятий, направленных на снижение негативных антропогенных воздействий разрабатываемого технического объекта на окружающую среду** 

Опишем организационно-технические мероприятия, направленные на уменьшение вредного антропогенного воздействия разрабатываемого технического объекта на окружающую среду, применимо к одной из операций.

Операция: токарная на станках с ЧПУ, оборудование: MULTUS B300W.

Для снижения вредного антропогенного воздействия на атмосферу необходимо применение "сухих" механических пылеуловителей.

Пылеуловители используют для удаления взвешенных частиц из потока воздуха и технологических газов во время работы вытяжек, систем аспирации, газоочистительных и пневматических установок. Они помогают удалять микрочастицы, которые попадают в воздушное пространство во время металлообработки.

Отделение пылевых частиц и газа происходит в рабочей камере пылеулавливающего устройства. После очистки газ подается на выходной воздуховод инжекторного всасывания и перфорированный клапан регулировки сопротивления. В итоге скорость осаждения и количество отделенных взвешенных частиц намного увеличиваются (они оседают в бункере пылеуловителя). Для обеспечения воздушной завесы в нижнем отделе выходного патрубка и дополнительной очистки на выходе используют агрегат для подсоса воздуха извне.

Внешний вид промышленного пылеуловителя показан на рисунке 15.

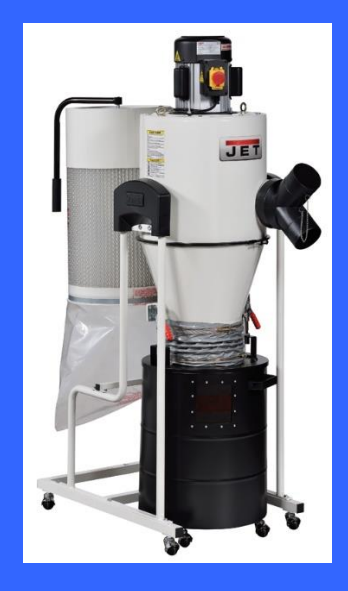

Рисунок 15 – Внешний вид промышленного пылеуловителя

Для снижения вредного антропогенного воздействия на гидросферу необходимо осуществить переход предприятия на замкнутый цикл водоснабжения.

В данном разделе были выполнены следующие работы:

- описан технологический процесс изготовления детали с выбранным оборудованием, перечень должностей работников, перечень применяемых в технологическом процессе материалов и веществ;

- идентифицированы профессиональные риски по всем операциям технологического процесса, описаны возникающие опасные и вредные производственные факторы. Выбраны организационные методы, технические средства и средства индивидуальной защиты для защиты от воздействия этих факторов;

- описан процесс обеспечения пожарной безопасности, выбраны и описаны технические средства и организационные мероприятия по обеспечению пожарной безопасности;

- проанализированы экологические факторы с разработкой мероприятий по обеспечению экологической безопасности на техническом объекте.

### **6 Экономическая эффективность работы**

Целью ниже приведенных расчетов является доказательство экономической выгоды изготовления деталей типа «Корпус фрезы» по спроектированному технологическому процессу.

Для выполнения данного раздела кратко опишем изменения технологического процесса изготовления детали, по вариантам, чтобы обосновать экономическую эффективность, внедряемых мероприятий. Основные отличия по сравниваемым вариантам представлены в качестве таблицы 22.

Таблица 22 – Отличительные особенности сравниваемых вариантов технологических процессов изготовления детали

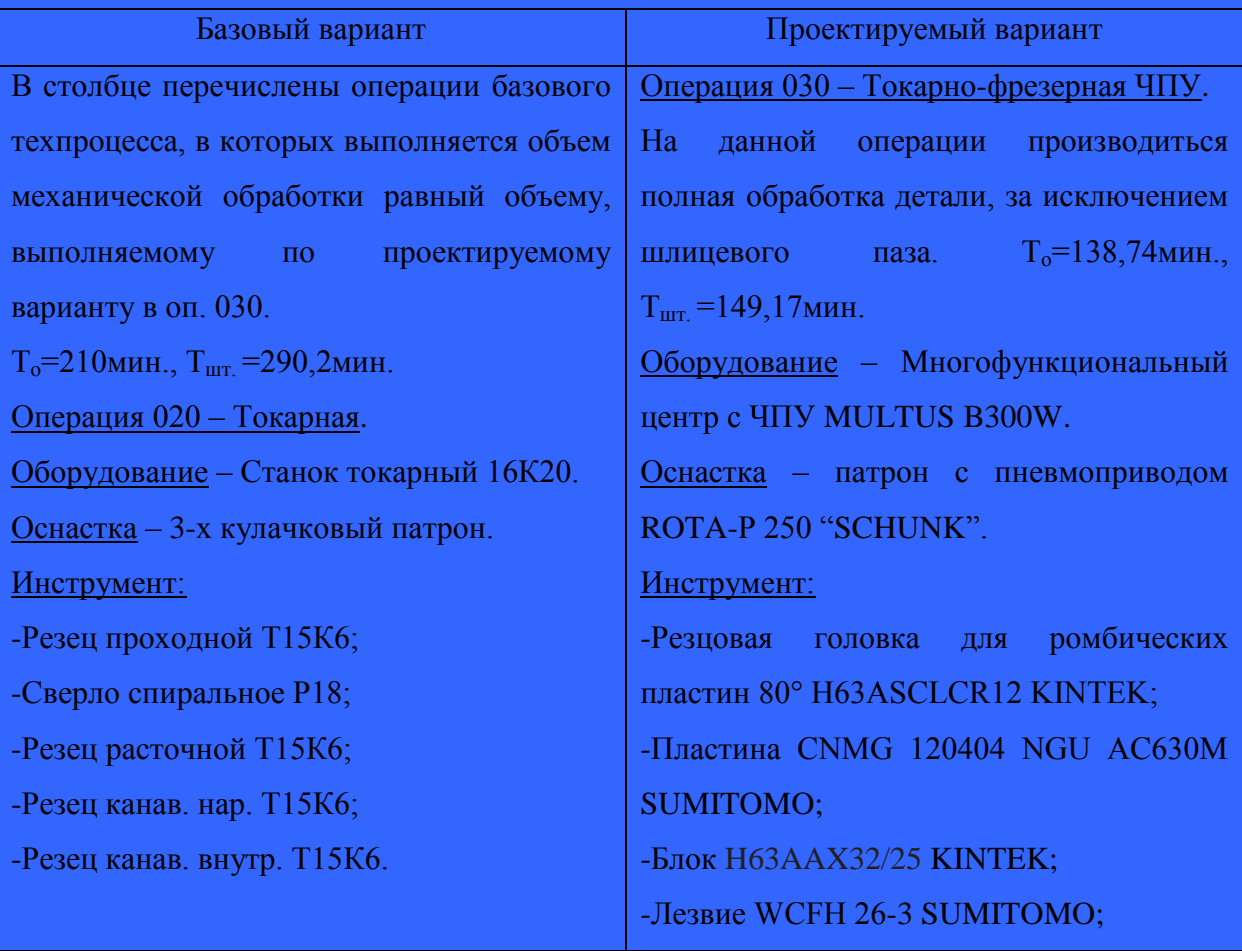

Продолжение таблицы 22

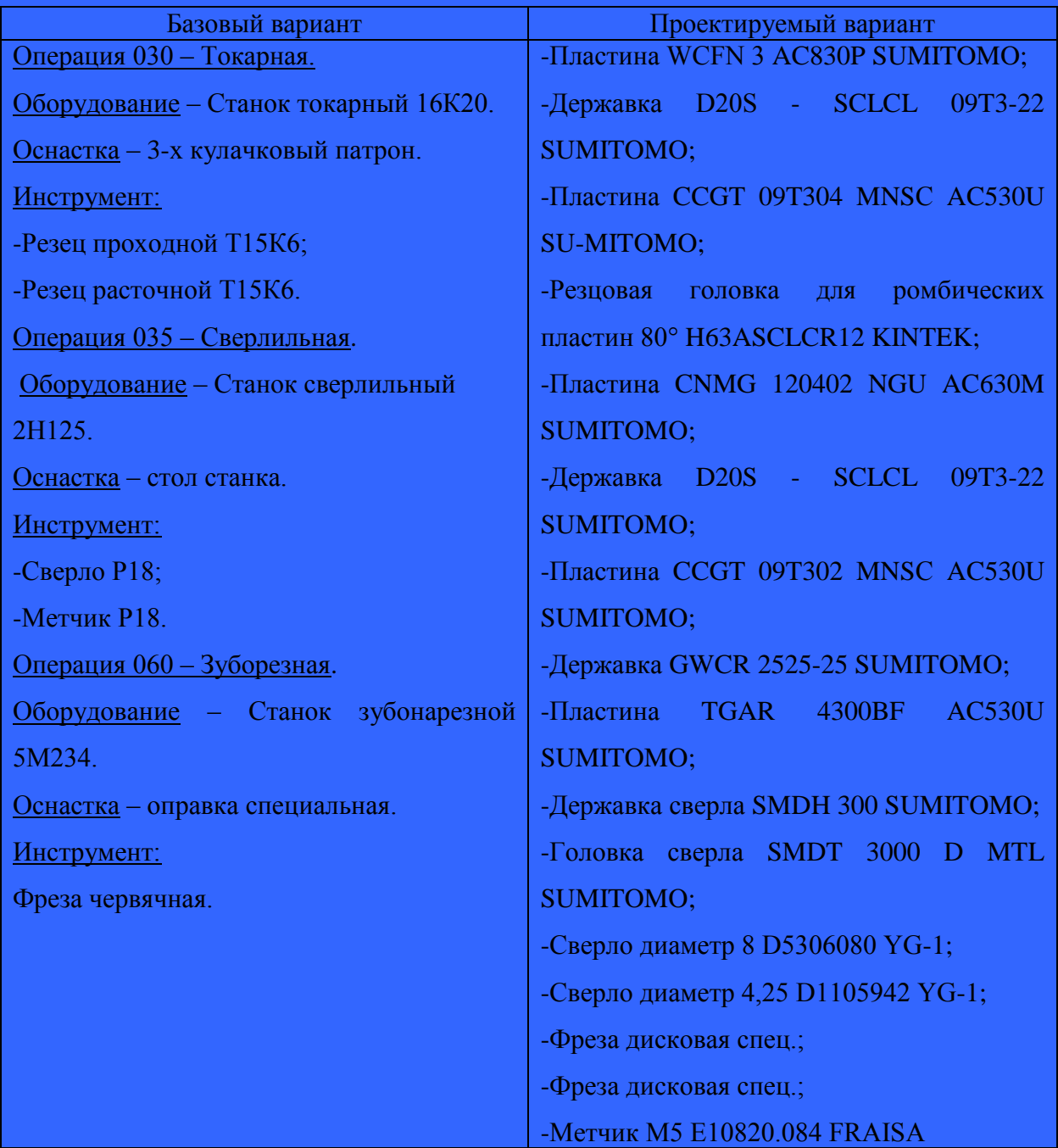

Описанные, в таблице 22, условия являются исходными данными для расчета цены на оборудование, оснастку и инструмент, необходимые для проведения экономических расчетов, с целью обоснованности внедрения предложенных изменений. Также для правильного выполнения раздела представлена следующая информация:

- программа выпуска изделия, равная 5000 шт.;

- материал изделия, масса детали и заготовки, а также способ получения заготовки, которые влияют на величину расходов основного материала. Однако, если проектным вариантом ТП не предусмотрено изменение параметров заготовки или детали, то определять данную статью не целесообразно, так как не зависимо от варианта, величина будет одинаковой и на разницу между сравниваемыми процессами оказывать влияние не будут;

- нормативные и тарифные значения, используемые для определения расходов на воду, электроэнергию, сжатый воздух и т.д.;

- часовые тарифные ставки, применяемые при определении заработной платы основных производственных рабочих;

- станочное оборудование и приспособление (3-х кулачковый пневматический патрон) берутся в лизинг у лизинговой компании.

Для упрощения расчетов, связанных с проведением экономического обоснования, совершенствования технологического процесса предлагается использовать пакет программного обеспечения Microsoft Excel. Совокупное использование данных и соответствующей программы позволит определить основные экономические величины, рассчитываемые в рамках поставленных задач и целей. Согласно алгоритму расчета, применяемой методики [11], первоначально следует определить величину технологической себестоимости, которая является основой для дальнейших расчетов. Структура технологической себестоимости, по вариантам, представлена в виде диаграммы на рисунке 16.

Анализируя представленный рисунок, можно наблюдать уменьшающую тенденцию по затратам, входящим в технологическую себестоимость, что дает право сделать предварительное заключение об эффективности предложений.

Однако, для вынесения окончательного выводы, необходимо еще провести ряд соответствующих расчетов.

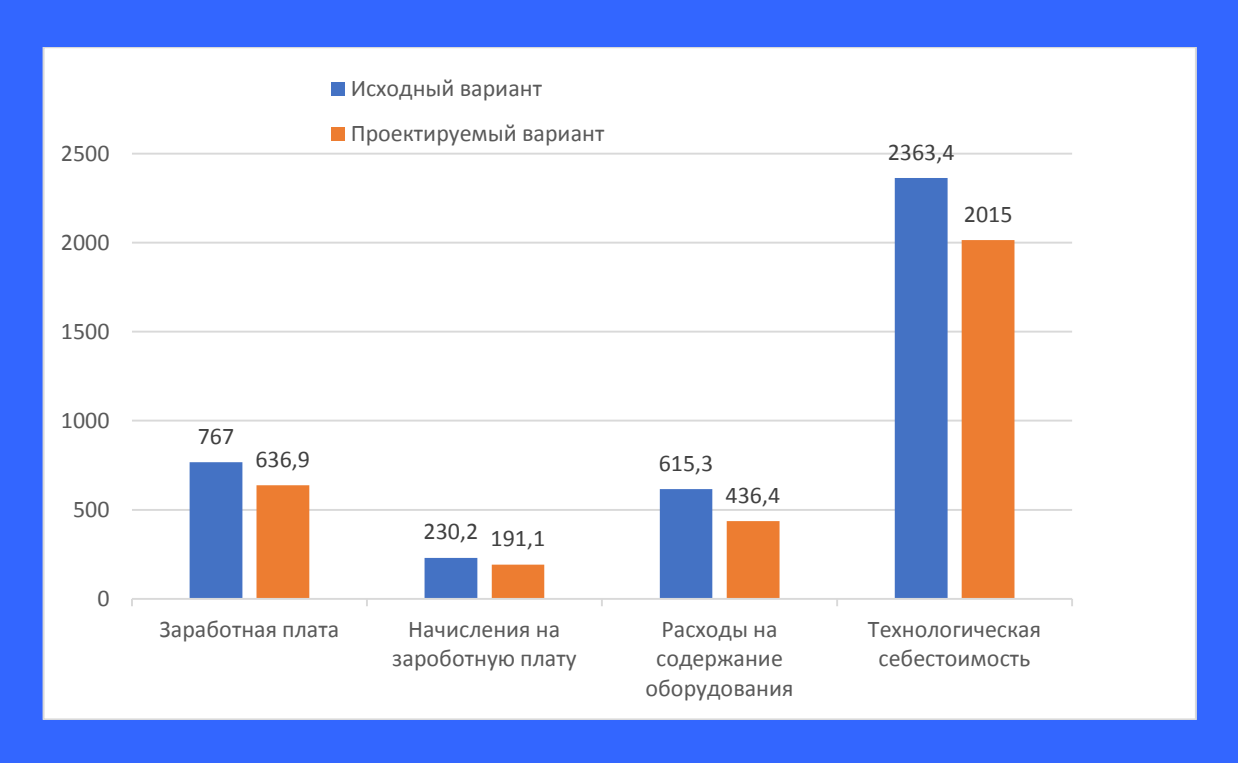

Рисунок 16 – Структура технологической себестоимости изготовления изделия, руб.

Учитывая основные отличия проектируемого технологического процесса, определим размер необходимых инвестиций для внедрения. Согласно описанной методике расчета капитальных вложений [11], данная величина составила 7447796,4 руб., в состав которой входят затраты на приобретение нового оборудования, инструмента, проектирование технологического процесса, разработку программы для станков с ЧПУ и т.д.

Далее выполним экономические расчеты по определению эффективности предложенных внедрений. Применяемая методика расчета [11], позволяет определить необходимые величины, такие как: чистая прибыль, срок окупаемости, общий дисконтируемый доход и интегральный экономический эффект. Анализ описанных значений позволит сделать обоснованное заключение о целесообразности внедрения. Все значения, полученные, при использовании описанной методики, представлены в таблице 23.

Таблица 23 – Результаты показателей эффективности внедрения предложений

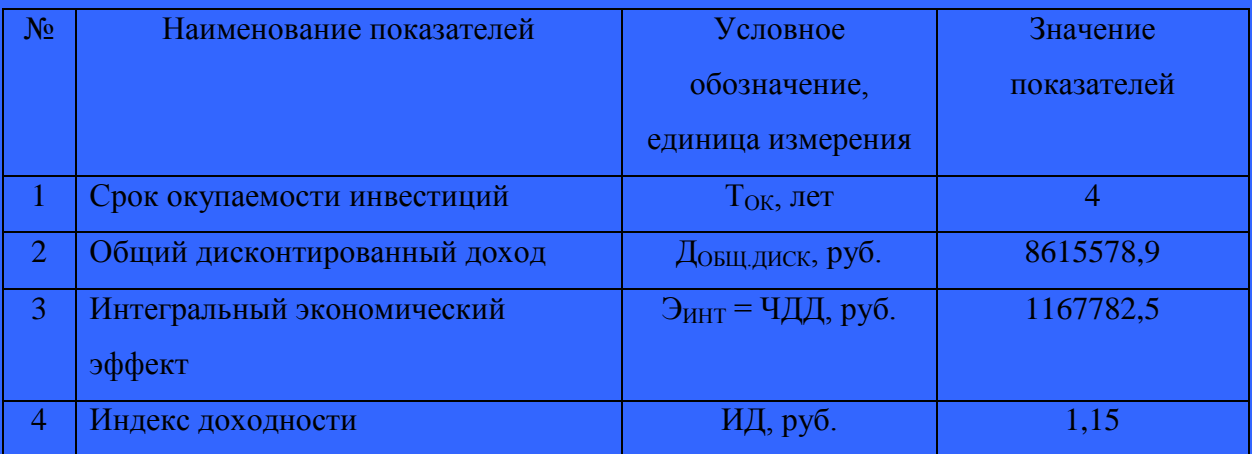

При анализе представленных значений, особенно внимание необходимо уделять сроку окупаемости, величине чистого дисконтированного дохода и индекса доходности. Все описанные параметры имеют значения, которые подтверждают эффективность внедрения описанного технологического проекта. А именно:

- получена положительная величина интегрального экономического эффекта – 1167782,50 руб.;

рассчитано значение срока окупаемости – 4 года, который можно считать оптимальной величиной для машиностроительного предприятия;

и наконец, индекс доходности (ИД), который составляет 1,15 руб., что позволяет сделать вывод об окупаемости проектируемого варианта.

Данные значение позволяют сделать окончательное заключение о том, что внедряемый проект можно считать эффективным.

#### **ЗАКЛЮЧЕНИЕ**

В результате выполнения бакалаврской работы было выполнено следующее:

- был произведен анализ исходных данных, который включил в себя описание назначения детали и условий её эксплуатации

- описан материал детали и его свойства;

- произведена классификация поверхностей по их служебному назначению;

- выполнен анализ детали на технологичность;

- определены основные задачи работы и пути совершенствования базового технологического процесса;

- произведен расчет и проектирование заготовки для проектируемого варианта, сделан технико-экономический расчет экономичности выбора заготовки;

- разработан маршрутный технологический процесс проектируемого варианта и на основании его выполнен план обработки;

- разработана современная технология изготовления детали на многофункциональном производительном оборудовании;

- был применен современный высокопроизводительный режущий инструмент импортного производства;

- спроектирован 3-х кулачковый патрон с пневмоприводом для токарно-фрезерной ЧПУ операции, выполнено описание его функционирования;

- спроектирован калибр для контроля симметричности;

- спроектирована дисковая угловая фреза.

За счет применения многофункционального производительного оборудования, высокопроизводительного режущего инструмента импортного производства и автоматизированного приспособления получилось

значительно сократить время цикла, снизить затраты на замену режущего инструмента и оснастки.

Перечисленные изменения базового технологического процесса позволили добиться целей бакалаврской работы, сформулированных во введении.

По итогам проведенных изменений, подсчитан экономический эффект, который составляет 1497121,7 рублей и было рассчитано, что срок окупаемости составляет 4 года.

#### **СПИСОК ИСПОЛЬЗУЕМЫХ ИСТОЧНИКОВ**

1. Анурьев, В.И. Справочник конструктора-машиностроителя в трех томах. Том 1. [Электронный ресурс] - Электрон. дан. - М.: Машиностроение, 2006. - 928 с.

2. Базров, Б.М. Основы технологии машиностроения: Учебник для вузов. [Электронный ресурс] - Электрон. дан. - М.: Машиностроение, 2007. - 736 с.

3. Горбацевич, А.Ф. Курсовое проектирование по технологии машинострое-ния: учебное пособие для вузов/ А.Ф. Горбацевич, В.А. Шкред. М: – ООО ИД «Альянс», 2007 - 256 с.

4. Гусев, А.А. Проектирование технологической оснастки. [Электронный ресурс] / А.А. Гусев, И.А. Гусева. - Электрон. дан. - М.: Машиностроение, 2013. - 416 с.

5. Григорьев, С.Н. Инструментальная оснастка станков с ЧПУ: Справочник. [Электронный ресурс] / С.Н. Григорьев, М.В. Кохомский, А.Р. Маслов. - Электрон. дан. - М.: Машиностроение, 2006. - 544 с.

6. Григорьев, С.Н. Методы повышения стойкости режущего инструмента: учебник для студентов втузов. [Электронный ресурс] - Электрон. дан. - М.: Машиностроение, 2009. - 368 с.

7. Горина, Л.Н. Обеспечение безопасных условий труда на производстве. Учебное пособие. / Л.Н. Горина, - Тольятти, 2016, 68 с.

8. ГОСТ 7505-89. Поковки стальные штампованные. Допуски, припуски и кузнечные напуски. – Введение 1990-01-07. – М.: Издательство стандартов, 1990. – 83 с.

9. ГОСТ 24109-80. Межгосударственный стандарт. Калибры для шпоночных соединений.

10. Гузеев В. И., Режимы резания для токарных и сверлильнофрезерно-расточных станков с числовым программным управлением:

справочник / В. И. Гузеев, В. А. Батуев, И. В. Сурков; под ред. В. И. Гузеева. - 2-е изд. - Москва: Машиностроение, 2007. – 364 с.

11. Зубкова, Н.В. Методическое указание к экономическому обоснованию курсовых и дипломных работ / Н.В. Зубкова, – Тольятти: ТГУ, 2015, 46 с.

12. Клепиков, В. В. Технологическая оснастка [Электронный ресурс] : ста-ночные приспособления : учеб. пособие / В. В. Клепиков. - Москва: ИНФРА-М, 2017. - 345 с. 67

13. Кожевников, Д.В. Режущий инструмент. [Электронный ресурс] / Д.В. Кожевников, В.А. Гречишников, С.В. Кирсанов, С.Н. Григорьев. - Электрон. дан. - М.: Машиностроение, 2014. - 520 с.

14. Романенко, А.М. Режущий инструмент [Электронный ресурс]: учебное пособие. - Электрон. дан. - Кемерово: КузГТУ имени Т.Ф. Горбачева, 2012. - 103 с.

15. Справочник технолога - машиностроителя. В двух книгах. Книга 1/ А.Г. Косилова [и другие]; под редакцией А.М. Дальского [и другие]; - пятое издание, переработанное и дополненное. - М: Машиностроение-1, 2001 г., 912 с.

16. Справочник технолога - машиностроителя. В двух книгах. Книга 2/ А.Г. Косилова [и другие]; под ред. А.М. Дальского [и другие]; - пятое издание, переработанное и дополненное - М: Машиностроение-1, 2001 г., 944 с.

17. Станочные приспособления: Справочник. В двух книгах. Книга 1. / Б.Н. Вардашкин; под редакцией Б.Н. Вардашкина [и других]; - М.: Машиностроение, 1984.

18. Стратиевский, И. Х. Абразивная обработка [Электронный ресурс]: справочник / И. Х. Стратиевский, В. Г. Юрьев, Ю. М. Зубарев. - Москва: Машиностроение, 2012. - 352 с.

19. Тарабарин, О.И. Проектирование технологической оснастки в машиностроении. [Электронный ресурс] / О.И. Тарабарин, А.П. Абызов, В.Б. Ступко. - Электрон. дан. - СПб.: Лань, 2013. - 304 с.

20. Технология машиностроения: учеб. пособие для вузов / под ред. М. Ф. Пашкевича. - Минск: Новое знание, 2008. - 477 с.

21. Шагун, В. И. Металлорежущие инструменты: учеб. пособие для студ. вузов / В. И. Шагун. - Гриф УМО. - Москва: Машиностроение, 2008. - 423 с.

22. Харламов, Г.А. Припуски на механическую обработку: Справочник. / Г.А. Харламов, А.С. Тарапанов. – М.: Машиностроение, 2006. – 256 м., ил.